**INSTITUITO TECNOLOGICO Y DE ESTUDIOS SUPERIORES DE MONTERREY CAMPUS MONTERREY** DIVISION DE CIENCIAS Y HUMANIDADES PROGRAMA DE GRADUADOS EN CIENCIAS **Y HUMANIDADES** 

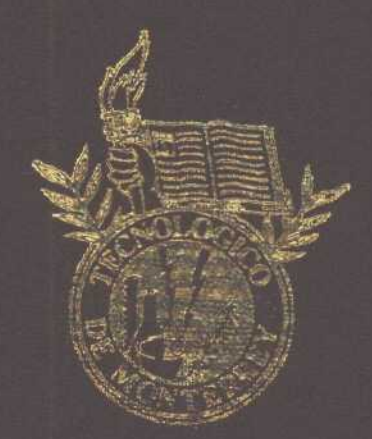

## MONITOREO DE LA MEDIA DE UN PROCESO MULTIVARIADO SUJETO A CAMBIOS TIPO TENDENCIA

## TESIS

PRESENTADA COMO REQUISITO PARCIAL PARA OBTENER EL GRADO ACADEMICO DE

**MAESTRO EN CIENCIAS** ESPECIALIDAD EN ESTADISTICA APLICADA

EUNICE LOPEZ CAMACHO

**MAYO DEL 2001** 

### INSTITUTO TECNOLÓGICO **Y DE ESTUDIOS SUPERIORES DE MONTERREY**

## **CAMPUS MONTERREY DIVISIÓN DE CIENCIAS Y HUMANIDADES** PROGRAMA DE GRADUADOS EN CIENCIAS Y HUMANIDADES

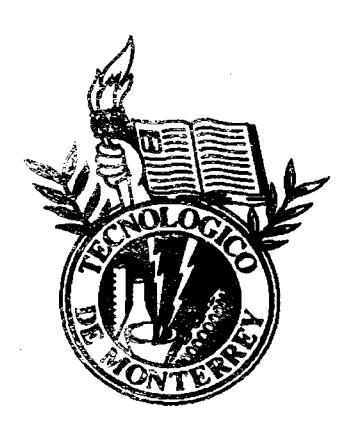

### MONTTOREO LA MEDÍA DE UN PROCESO MULTIVARIADO SUJETO A CAMBIOS TIPO TENDENCIA

## TESIS

#### PRESENTADA COMO REQUISITO PARCIAL PARA OBTENER EL GRADO ACADÉMICO DE

### MAESTRO EN **CIENCIAS** ESPECIALIDAD EN **ESTADÍSTICA APLICADA**

### EUNICE **LÓPEZ CAMACHO**

#### **MAYO DE 2001**

### INSTITUTO TECNOLÓGICO Y DE ESTUDIOS SUPERIORES DE MONTERREY

#### CAMPUS MONTERREY

#### DIVISIÓN DE CIENCIAS Y HUMANIDADES

### PROGRAMA DE GRADUADOS EN CIENCIAS Y HUMANIDADES

Los miembros del comité evaluador recomendamos que el presente trabajo de tesis presentado por Eunice López Camacho sea aceptado como requisito parcial para obtener el grado académico de Maestro en Ciencias con especialidad en:

#### ESTADÍSTICA APLICADA

Comité de te Dr. José Guadalupe Ríos Alejandro Asesor Dr. Jorge Homers Sierra Cavazos Dr. Christian Geraud Garrigoux Michel Sipodal Sinodal

APROBADO

obeca

Dra. Rebeca Romero Álvarez Coordinadora del Programa de la Maestría en Estadística Aplicada

Mayo de 2001

*A mis padres, Salomón y Felicitas A Arturo*

 $\ddot{\phantom{a}}$ 

 $\ddot{\phantom{a}}$ 

 $\sim 10^{-1}$ 

 $\label{eq:3.1} \alpha_{\rm{max}} = \frac{1}{2} \left( \frac{1}{2} \left( \frac{1}{2} \right) \cos \left( \frac{1}{2} \right) + \frac{1}{2} \sin \left( \frac{1}{2} \right) \cos \left( \frac{1}{2} \right) \cos \left( \frac{1}{2} \right) + \frac{1}{2} \sin \left( \frac{1}{2} \right) \cos \left( \frac{1}{2} \right) + \frac{1}{2} \sin \left( \frac{1}{2} \right) \cos \left( \frac{1}{2} \right) \cos \left( \frac{1}{2} \right) + \frac{1}{2} \sin \left($ 

 $\mathcal{A}^{\pm}$ 

 $\mathcal{L}_{\rm{eff}}$ 

### *Agradecimientos*

Al Dr. José Guadalupe Ríos, por su paciencia y dedicación.

A las personas del Departamento de Matemáticas del Campus Monterrey por su amistad y apoyo, en especial a la Dra. Rebeca Romero y a mis sinodales, el Dr. Christian Garrioux y el Dr. Jorge H. Sierra. También a mi amiga Act. Laura Cabañas.

A mis hermanos Israel y Salomón Yassir, por todo su cariño.

 $\hat{\theta}$  , where  $\hat{\theta}$  is a simple point of  $\hat{\theta}$  and

#### **Resumen**

Cuando en un proceso es necesario monitorear más de una característica de calidad simultáneamente, la práctica usual ha sido elaborar cartas de control para cada variable por separado. Desafortunadamente, esto conduce a resultados equivocados sobre todo cuando las variables están altamente correlacionadas. Por otra parte, muchas veces los cambios en el proceso son de tipo *tendencia,* es decir, el proceso empieza bajo control, luego viene un desajuste y el parámetro de interés empieza a subir o bajar de manera gradual hasta que la carta de control detecta este cambio.

Este trabajo describe la construcción de cuatro cartas de control que son propuestas para el monitoreo multivariado: RIM, MAT, CSM1 y CSM2. Esto se logra a través de la adaptación de las cartas univariadas: Regresión Isotónica, Maxi-Min y CUSUM; en donde las primeras dos están diseñadas para monitorear la media de una variable normal sujeta a cambios tipos tendencia. La carta CUSUM es efectiva en detectar pequeños cambios en la media de un proceso.

Posteriormente se evalúa el desempeño de las cartas propuestas en delatar tanto cambios tipo escalón como cambios tipo tendencia considerando los escenarios de parámetros conocidos y desconocidos. Además, se realiza un estudio comparativo del desempeño de las cartas obtenidas con otras cuatro cartas mutivariadas ya existentes.

De las cuatro cartas propuestas, la carta MAT resultó tener mejor desempeño en cambios tipo escalón y tipo tendencia pequeños y grandes.

والمعاريب والمواردة والمرادة

# **índice general**

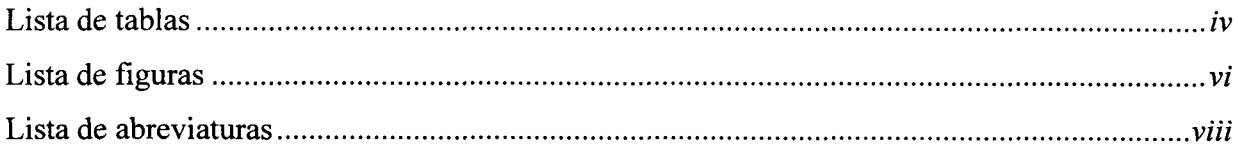

## **1. Introducción**

÷.

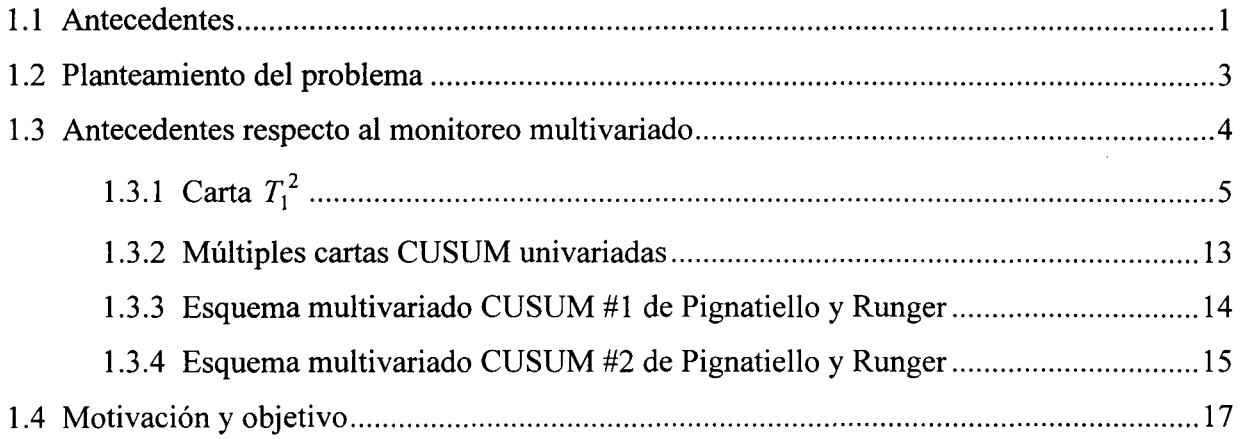

### **2. Monitoreo del cambio tipo tendencia**

 $\sim$ 

الفتار المتواصل وتبعد

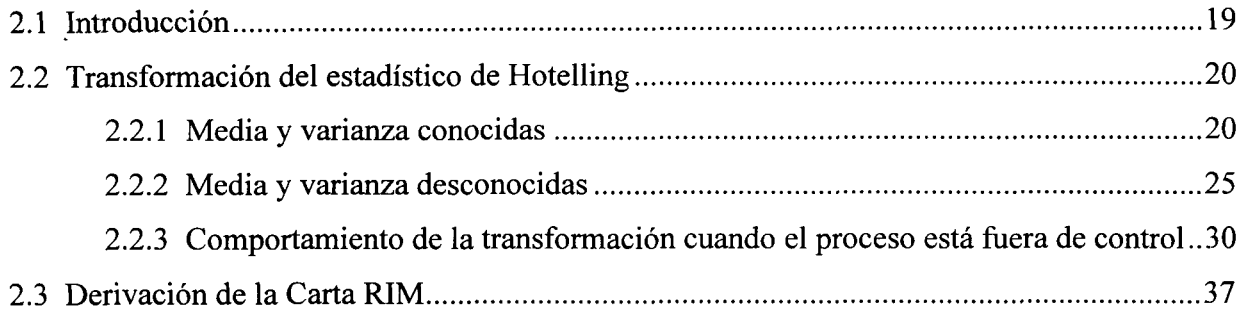

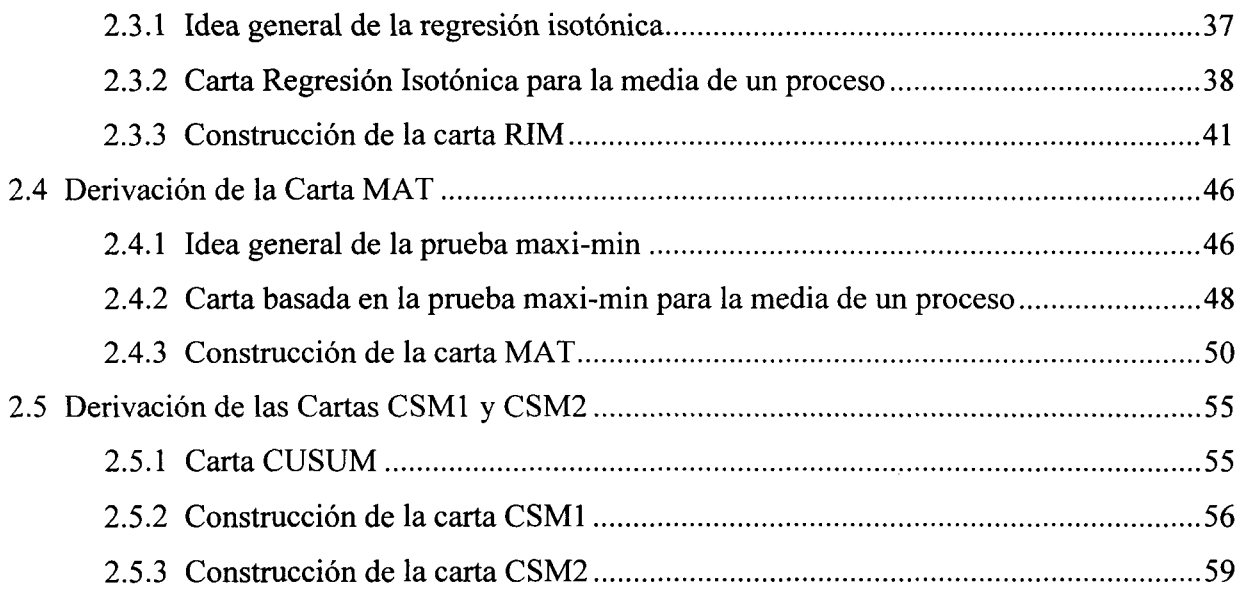

## **3. Estudio comparativo de desempeño**

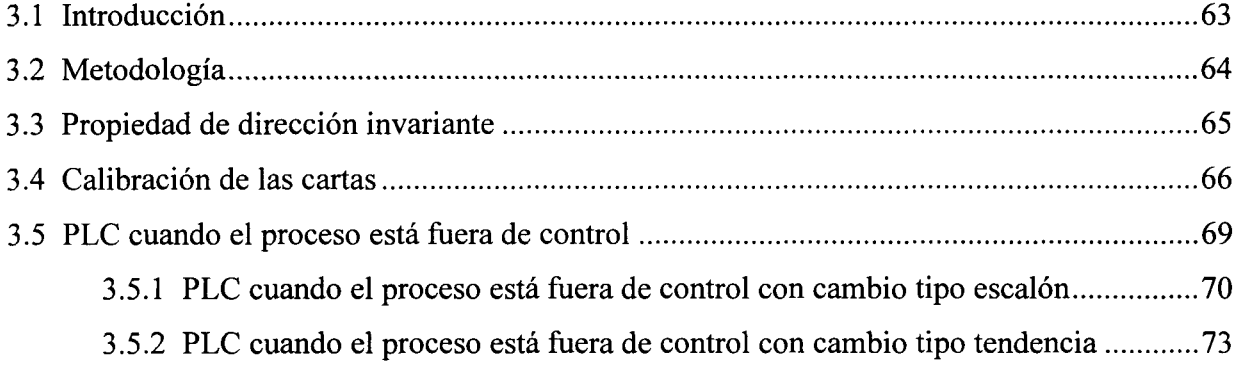

### **4. Conclusiones**

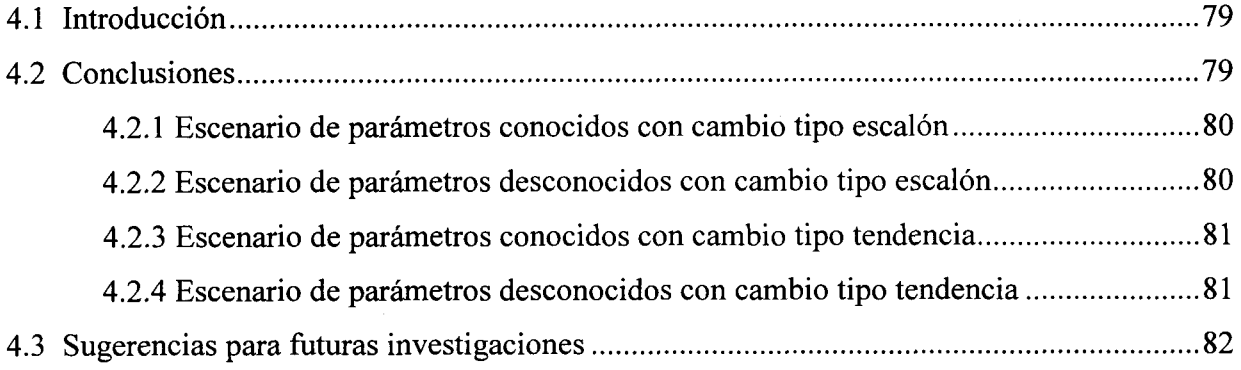

 $\sim 10$ 

 $\mathcal{L}_{\text{max}}$ 

 $\alpha_{\rm eff} = 1.5$ 

## **Apéndice A. Valores de PLC para el caso de parámetros desconocidos**

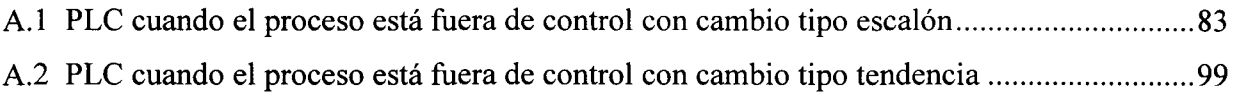

### **Apéndice B. Códigos en lenguaje C**

 $\sim$ 

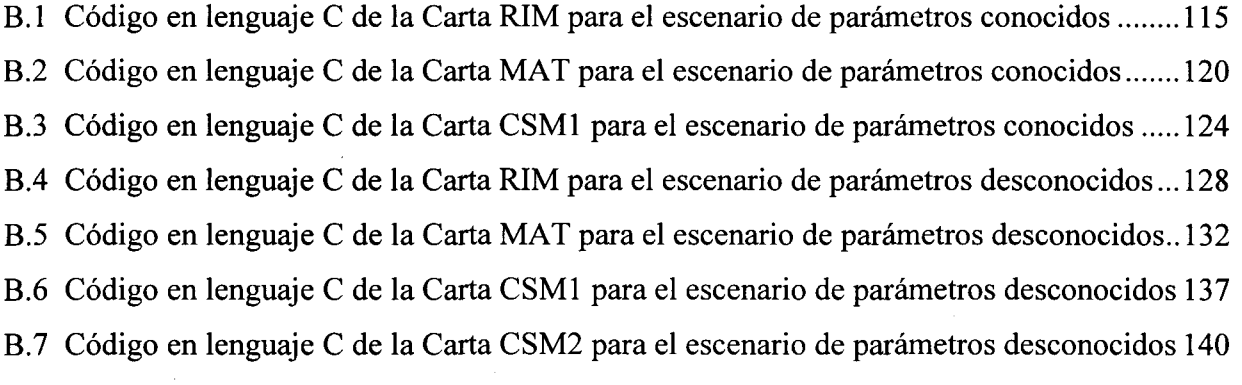

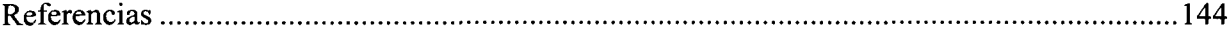

 $\mathcal{L}_{\text{max}}$  , we consider the set of  $\mathcal{L}_{\text{max}}$ 

 $\sim$ 

## **Lista de tablas**

 $\bar{z}$ 

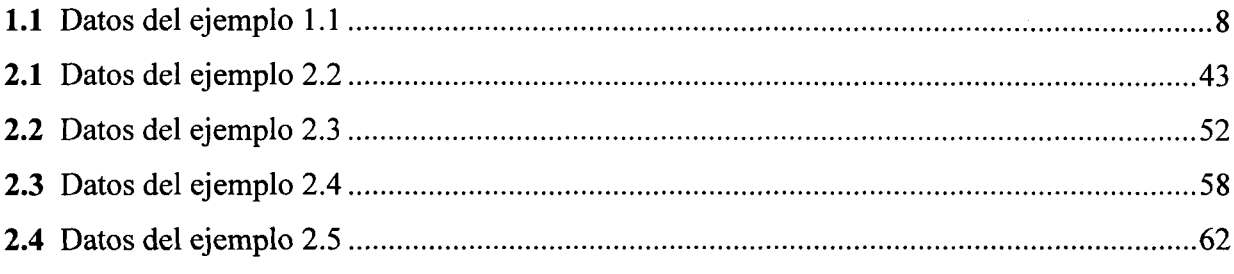

 $\mathcal{A}^{\pm}$ 

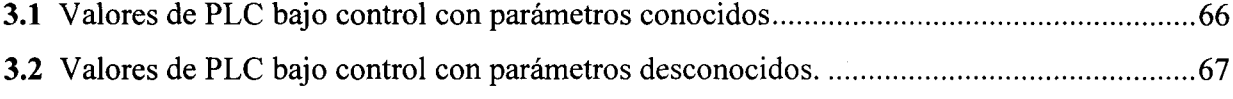

## PLC fuera de control con parámetros conocidos

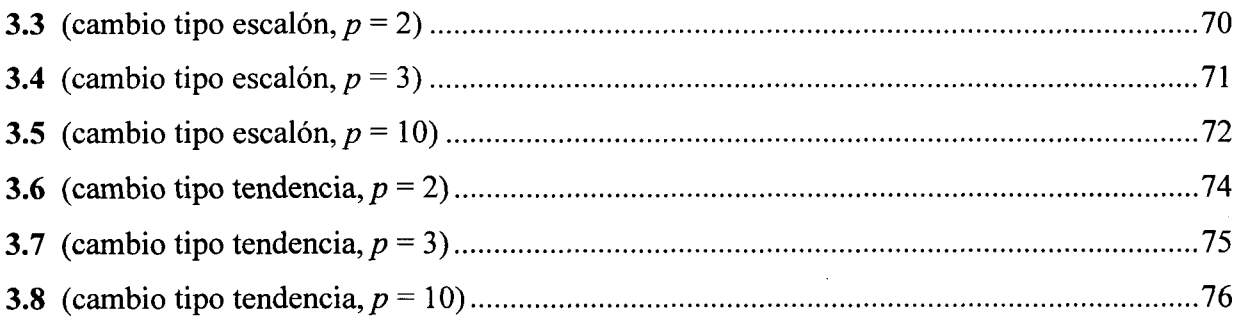

## PLC fuera de control con parámetros desconocidos

 $\hat{L}_{\rm{c}}$  and  $\hat{L}_{\rm{c}}$  and  $\hat{L}_{\rm{c}}$  and  $\hat{L}_{\rm{c}}$  and  $\hat{L}_{\rm{c}}$  and  $\hat{L}_{\rm{c}}$ 

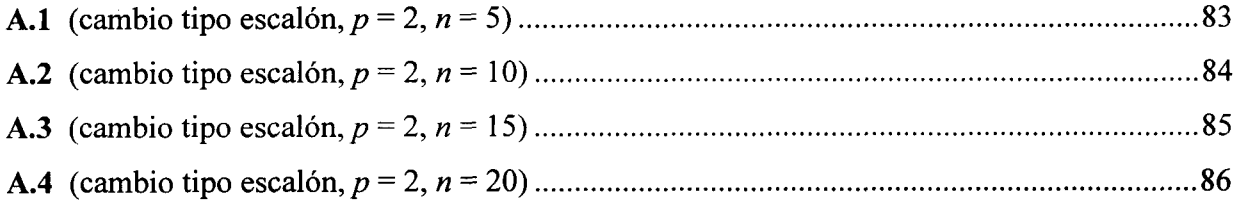

 $\sim 10^7$ 

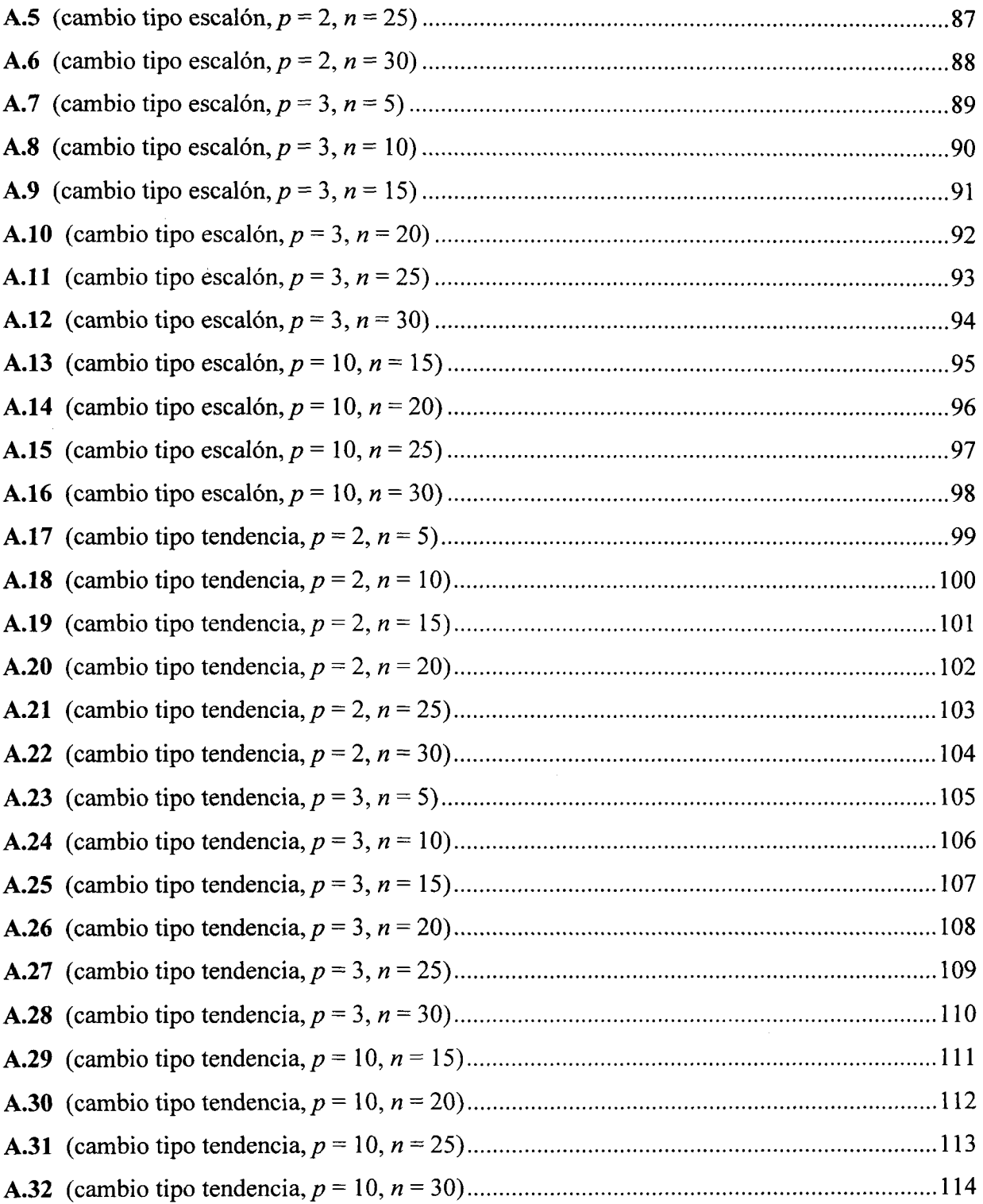

*v*

 $\label{eq:2.1} \frac{1}{\sqrt{2}}\int_{\mathbb{R}^3}\frac{1}{\sqrt{2}}\left(\frac{1}{\sqrt{2}}\right)^2\frac{1}{\sqrt{2}}\left(\frac{1}{\sqrt{2}}\right)^2\frac{1}{\sqrt{2}}\left(\frac{1}{\sqrt{2}}\right)^2.$ 

 $\sim$  masses.

## **Lista de figuras**

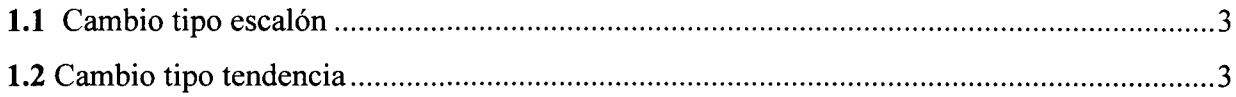

 $\mathcal{L}_{\mathcal{A}}$ 

### Transformación Wilson-Hilferty y estandarización de 1000 datos

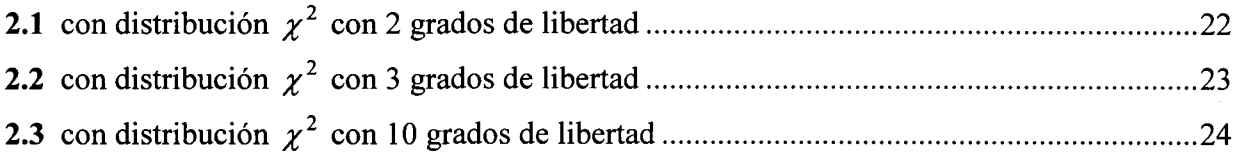

Transformación *z* de Fisher y estandarización de 1000 datos

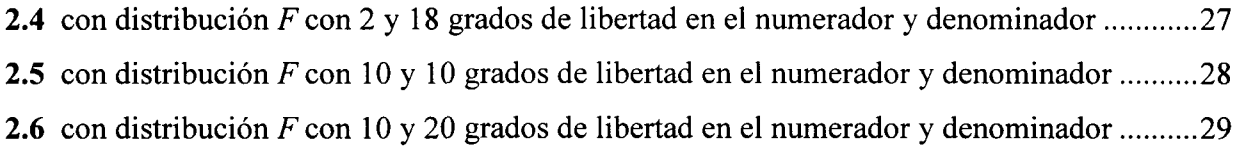

Curvas con distribución normal donde la media y varianza de cada curva corresponden a la media y varianza de las variables obtenidas al transformar y estandarizar variables

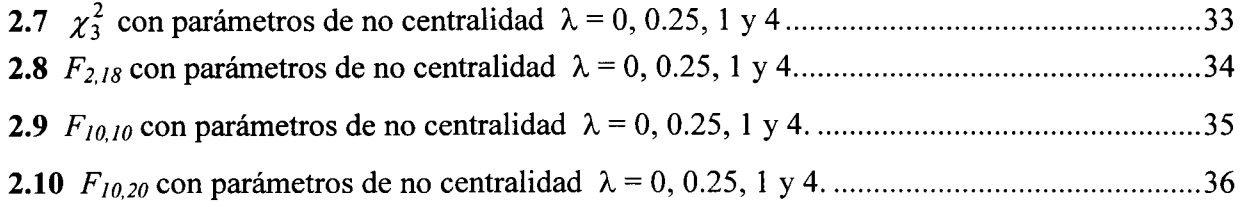

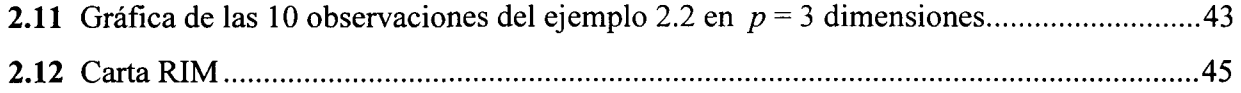

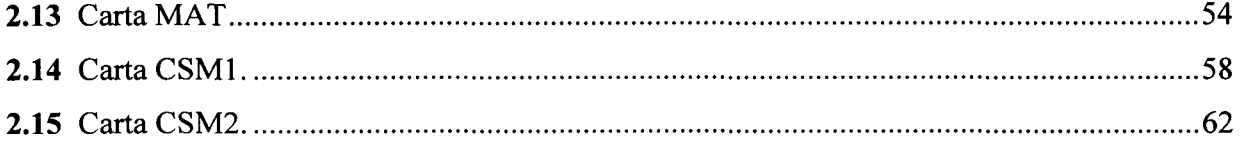

 $\mathcal{L}_{\mathrm{max}}$ 

 $\mathcal{L}^{\mathcal{L}}$  and  $\mathcal{L}^{\mathcal{L}}$ 

 $\rightarrow$ 

 $\mathcal{L}^{\text{max}}_{\text{max}}$ 

## **Lista de abreviaturas**

 $\mathcal{L}$ 

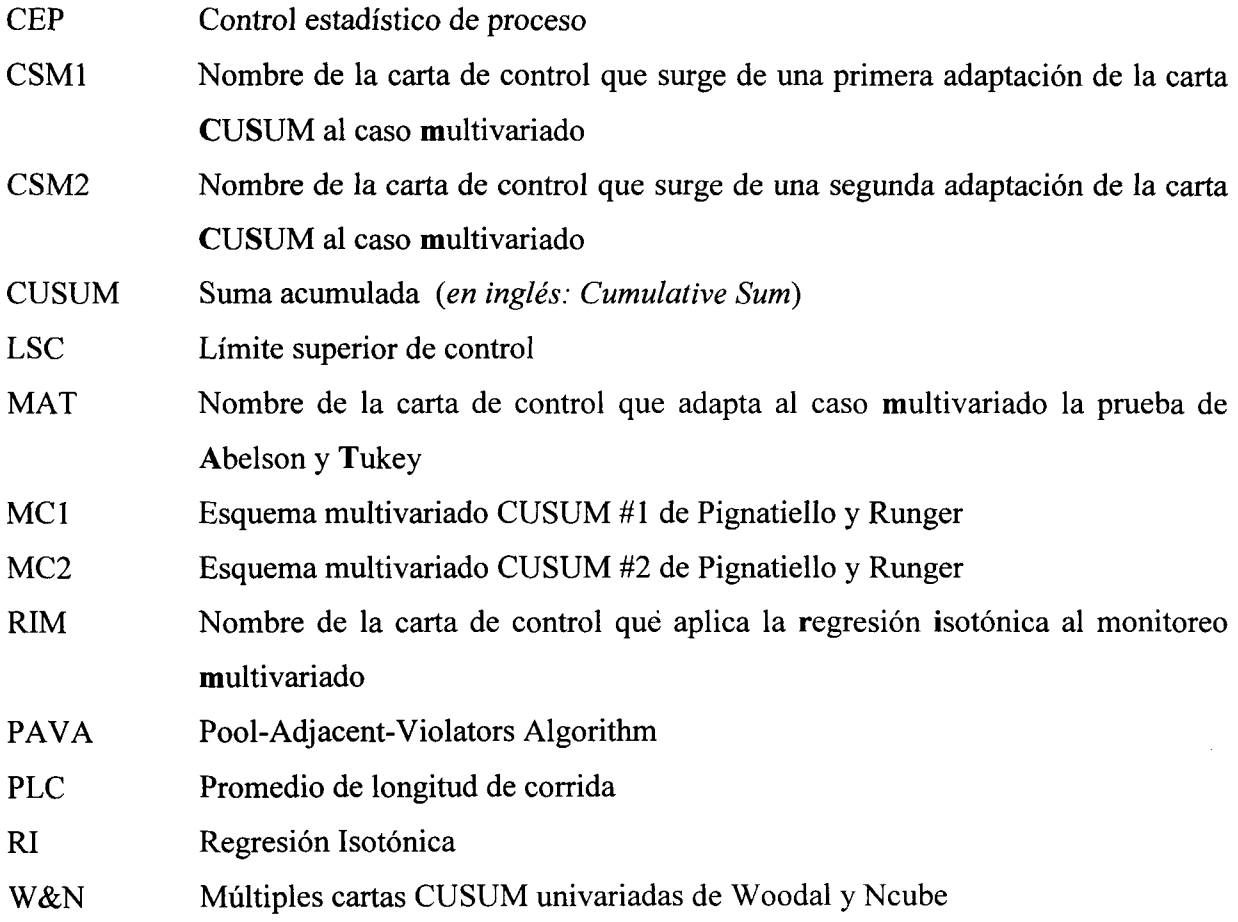

*viii*

 $\mathcal{L}_{\text{max}}$  and  $\mathcal{L}_{\text{max}}$  .

 $\sim 10$ 

# **Capítulo 1 INTRODUCCIÓN**

### **1.1 Antecedentes**

En un proceso industrial, cualquier característica de calidad varía inevitablemente. Pueden existir muchas causas de tal variación, sin embargo, se pueden clasificar básicamente en dos tipos: la variación producida por la misma aleatoriedad del proceso, la cual es virtualmente imposible de evitar, llamada *variación común;* y la variación producida por el desgaste o desajuste de las máquinas, errores del operador, materia prima defectuosa, etc., llamada *variación especial.* Esta última está relacionada con los principales problemas de calidad que puede tener un producto. Cuando se presenta la variación especial se dice que el proceso está fuera de control, por lo que una tarea importante e inmediata del ingeniero encargado del proceso es detectar tal variación y tratar de eliminarla. Las *cartas de control* juegan un papel importante en detectar la variación especial.

Las cartas de control son herramientas estadísticas utilizadas para monitorear cierta característica de calidad del producto de un proceso y detectan cuando el proceso está fuera de control. Además, las cartas de control son una parte importante del *control estadístico de proceso.*

the control of the control of the state and

Un control estadístico de proceso *(CEP)* es un procedimiento para monitorear cierta característica de calidad dentro de un proceso industrial. El procedimiento general del *CEP* se describe como sigue: periódicamente se toman muestras de tamaño *m* del proceso, se calcula un estadístico y el valor del estadístico se grafica en la carta de control correspondiente y se compara con ciertos valores llamados *límites de control.* Los valores de los límites de control se determinan de acuerdo a la distribución del estadístico bajo la suposición de que el proceso está bajo control. Si el valor del estadístico excede estos límites de control, entonces el proceso se declara fuera de control. Sin embargo, puede ocurrir que la carta de control emita una señal de alarma estando el proceso bajo control, a esto se le *\\amafalsa alarma.*

Existe una relación estrecha entre una carta de control y una prueba de hipótesis. Esencialmente, dicha carta o gráfica es una prueba de hipótesis de que el proceso está bajo control estadístico. Un punto que se ubica entre los límites de control es equivalente a no poder rechazar la hipótesis de que el proceso está bajo control, y otro que se encuentra fuera de los límites equivale al rechazo de dicha hipótesis (Montgomery, 1997).

Como en una prueba de hipótesis, puede considerarse la probabilidad del error tipo I de la carta de control (concluir que el proceso está fuera de control cuando en realidad no lo está) y la probabilidad del error tipo II de dicha carta (concluir que el proceso está bajo control cuando en realidad no es así). Se le llama potencia a la probabilidad de concluir que el proceso está fuera de control.

Existen dos escenarios distintos en el control estadístico de calidad (algunos autores los llaman fase I y fase II). El primer escenario ocurre cuando los parámetros necesarios para monitorear el proceso son conocidos y se utilizan para construir la carta de control.

El segundo escenario sucede cuando los parámetros del proceso no se conocen y se estiman en una primera etapa utilizando una muestra de *n* subgrupos de observaciones en control. La carta se construye con estas estimaciones. Una segunda etapa consiste en utilizar la carta de control para observaciones futuras con el fin de detectar cualquier desviación de los valores de los parámetros estimados en la primera etapa.

 $\hat{\mathcal{A}}_{\text{max}}$  , and  $\hat{\mathcal{A}}_{\text{max}}$  , and  $\hat{\mathcal{A}}_{\text{max}}$  , where  $\hat{\mathcal{A}}_{\text{max}}$ 

El desempeño de una carta de control se mide por medio del PLC (promedio de longitud de corrida); el número de muestras obtenidas hasta que la carta da la señal de alarma se define como la *longitud de una corrida.* La longitud de una corrida es una variable aleatoria y su promedio se conoce como PLC. Cuando el proceso está bajo control se desea un bajo índice de falsas alarmas o un PLC grande, mientras que cuando el proceso está fuera de control se desea que el PLC sea pequeño.

### **1.2 Planteamiento del problema**

Tradicionalmente se ha considerado que el comportamiento del parámetro de interés en el proceso es de tipo *escalón,* es decir, el proceso empieza bajo control y el parámetro se comporta de una manera constante hasta un tiempo *t,* entonces viene un desajuste de la máquina y el parámetro sube (o baja) de manera súbita o en forma de escalón y se mantiene constante hasta que el cambio es detectado por la carta de control y se reajusta el proceso. Sin embargo, es más realista pensar que los cambios en el proceso son de tipo *tendencia,* es decir, el proceso empieza bajo control y se mantiene constante hasta un tiempo *t;* luego viene un desajuste en el proceso y el parámetro de interés empieza a subir o bajar de manera gradual hasta que la carta detecta este cambio.

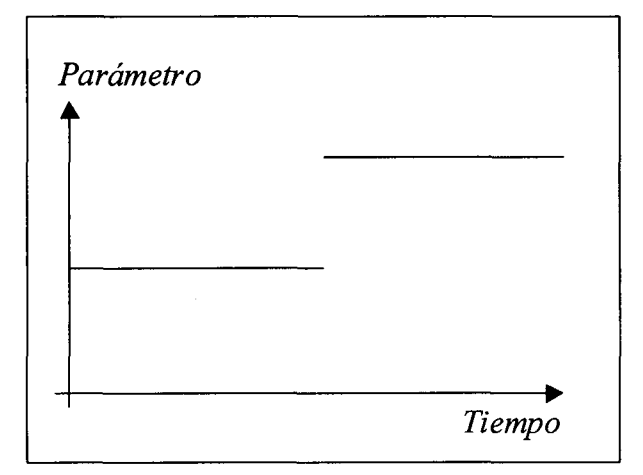

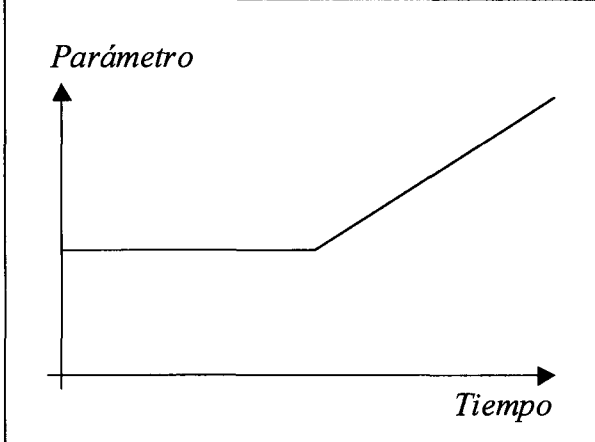

**Figura 1.1** Cambio tipo escalón. **Figura 1.2** Cambio tipo tendencia.

En un trabajo reciente (José G. Ríos, 1997) se diseñaron cartas de control para monitorear la media de una variable continua en un proceso. Las cartas *Regresión Isotónica* y *Maxi-Min* que se obtuvieron resultaron tener mejor desempeño que las CUSUM (Cumulative Sum) para pendientes pequeñas en cambios graduales, mientras que para cambios tipo escalón tuvieron un desempeño similar al de la CUSUM.

Por otro lado, cuando en un proceso es necesario monitorear más de una característica de calidad simultáneamente, la práctica usual ha sido elaborar cartas de control para cada variable por separado. Desafortunadamente, esto conduce a resultados equivocados sobre todo cuando las variables están altamente correlacionadas (Ryan, 1989). Además, el error tipo I no se preserva, sino que se incrementa conforme el número de variables es mayor.

### **1.3 Antecedentes respecto al monitoreo multivariado**

Se han desarrollado técnicas que permiten monitorear simultáneamente varias variables. En 1950, Seder propuso la *Multi-Vari Chart,* la cual es principalmente una herramienta gráfica que muestra la variabilidad entre diferentes factores (Ryan, 1989).

La carta de control multivariada más popular utiliza el estadístico *T<sup>2</sup>* de Hotelling y algunas veces es llamada carta multivariada de Shewhart.

Entre otras cartas de control multivariadas que han sido propuestas están las CUSUM multivariadas discutidas por Pignatiello y Runger (1990), Crosier (1988), Healy (1987), y Woodall y Ncube (1985). Lowry, Woodall y Champ (1992) presentaron la versión multivariada de la carta de control EWMA (por sus siglas en inglés Exponentially Weighted Moving Average).

Para ninguna de estas cartas se ha evaluado el desempeño en cuanto a detectar cambios tipo tendencia.

En lo que respecta a cartas de control diseñadas especialmente para monitorear la media de un proceso multivariado sujeto a cambio tipo tendencia, Chan y Li (1994) diseñaron una carta de control multivariada llamada M; sin embargo tampoco evalúan su desempeño.

En las siguientes subsecciones se describen con más detalle algunas de las técnicas para el monitoreo multivariado.

## **1.3.1 Carta** *T<sup>2</sup>*

Esta es la carta de control multivariada más utilizada y está basada en los estadísticos  $T_1^2$ y  $T_2^2$ . Esta carta de control fue desarrollada en 1947 por Hotelling, quien fue uno de los primeros estadísticos en notar la inefíciencia del uso de múltiples cartas univariadas cuando las variables de interés están correlacionadas. La distribución *T<sup>2</sup>* de Hotelling es el análogo para el caso multivariado de la distribución univariada *t* (Tracy y otros, 1997).

Considerando observaciones individuales (tamaño de muestra = 1), se tiene un vector Considerando observacions  $\mathbf{X} = (X_1, X_2, X_3, \dots, X_p)^t$  do e variables de interés a monitorear de dimensión  $p$ , donde  $p$  es el número de variables que se monitorean. X sigue una distribución normal multivariada con vector de medias  $\mu$  y matriz de varianzas y covarianzas  $\Sigma$ . Los parámetros  $\mu$  y  $\Sigma$  se definen como sigue:

$$
\mathbf{\mu} = \begin{pmatrix} \mu_1 \\ \mu_2 \\ \vdots \\ \mu_p \end{pmatrix} \tag{1.1}
$$

donde  $\mu_i = E(X_i)$   $i = 1, 2, ..., p$ .

$$
y \quad \Sigma = \begin{pmatrix} \sigma_{11} & \sigma_{12} & \sigma_{1n} \\ \sigma_{21} & \sigma_{22} & \cdot \\ \sigma_{n1} & \sigma_{nn} \end{pmatrix} \tag{1.2}
$$

الجاجات المتعدد والتوارد ويقاله

donde  $\sigma_{ij} = Cov(X_i, X_j)$  i,  $j = 1, 2, ..., p$ . Nótese que **Σ** es una matriz simétrica.

Si  $\mu$  y  $\Sigma$  son conocidos, entonces el estadístico  $T_1^2$  es calculado mediante la expresión:

$$
T_1^2 = (\mathbf{X} - \mathbf{\mu})'\mathbf{\Sigma}^{-1}(\mathbf{X} - \mathbf{\mu})
$$
\n(1.3)

El estadístico  $T_1^2$  sigue una distribución  $\chi^2$  con  $p$  grados de libertad (Alt, 1981) donde  $p$  es el número de variables a monitorear. X es el vector observado. La señal de alarma se da cuando el valor de  $T_1^2$  es mayor al límite superior de control (LSC):

$$
LSC = \chi_{\alpha, p}^2 \tag{1.4}
$$

En este caso, el PLC cuando el proceso está bajo control es  $\frac{1}{\alpha}$ , donde  $\alpha$  es la probabilidad de que un vector observado esté fuera de la región de control.

Si el proceso está fuera de control, es decir, el vector de medias es  $\mu_1$ , diferente del vector de medias nominal  $\mu$ , el estadístico  $T_1^2$  sigue una distribución  $\chi^2$  no central con  $p$  grados de libertad y parámetro de no centralidad

$$
\lambda = (\mathbf{\mu}_1 - \mathbf{\mu})' \mathbf{\Sigma}^{-1} (\mathbf{\mu}_1 - \mathbf{\mu})
$$
\n(1.5)

Reduciendo esta expresión al caso cuando el proceso está bajo control ( $\mu_1 = \mu$ ), el parámetro de no centralidad,  $\lambda$ , es cero y el estadístico  $T_1^2$  sigue una distribución  $\chi^2$  central, como se había comentado.

De este modo, la potencia en esta carta está dada por:

$$
P(\chi_{p,\lambda}^2 > \chi_{p,\alpha}^2)
$$
 (1.6)

donde  $\chi_{p,\lambda}^2$  denota una variable aleatoria con distribución  $\chi^2$  no central con p grados de libertad y parámetro de no centralidad  $\lambda$  (Alt, 1981) y  $\chi^2_{p,\alpha}$  es el 100(1- $\alpha$ )-ésimo percentil de la distribución  $\chi_p^2$  central.

En caso de que se tomen muestras de tamaño *m* en lugar de observaciones individuales, el estadístico *T<sup>2</sup>* es calculado mediante la expresión

$$
T_1^2 = m(\overline{\mathbf{X}} - \mathbf{\mu})' \mathbf{\Sigma}^{-1} (\overline{\mathbf{X}} - \mathbf{\mu})
$$
 (1.7)

el cual, al igual que en el caso de la muestra de tamaño 1, sigue una distribución  $\chi^2$  con p grados de libertad, donde p es el número de variables a monitorear.  $\bar{x}$  es el vector de medias muéstrales obtenido a partir de *m* observaciones (Alt, 1981).

Por otra parte, si  $\mu$  y  $\Sigma$  son desconocidos, el procedimiento de control se realiza en dos etapas. En la primera se calculan  $\hat{\mu}$  y S<sub>n</sub> quienes son estimadores de  $\mu$  y  $\Sigma$ :

$$
\hat{\mathbf{\mu}} = \begin{pmatrix} \overline{x}_1 \\ \overline{x}_2 \\ \vdots \\ \overline{x}_p \end{pmatrix}
$$
\n
$$
\mathbf{S}_n = \begin{pmatrix} s_{11} & s_{12} & s_{1n} \\ s_{21} & s_{22} & \cdot \\ \end{pmatrix}
$$
\n(1.8)

*'nn* /

y

donde

$$
\bar{x}_i = \frac{1}{n} \sum_{k=1}^n x_{ik} \text{ para } i = 1, 2, ..., p
$$
 (1.10)

$$
y \t s_{ij} = \frac{1}{n-1} \sum_{k=1}^{n} \left( x_{ik} - \overline{x}_i \right) \left( x_{jk} - \overline{x}_j \right), \t \begin{cases} i = 1, 2, ..., p \\ j = 1, 2, ..., p \end{cases}
$$
(1.11)

Donde  $\overline{x_i}$  representa el estimador de la media de la característica *i* a partir de una muestra de *n* vectores; mientras que *stj* es el estimador de la varianza de la variable *i* cuando *i =j* y de la covarianza de las variables *i* y *j* cuando  $i \neq j$ . Obsérvese que  $S_n$  es una matriz simétrica.

**Ejemplo 1.1.** Obtener  $\hat{\mu}$  y  $S_n$  a partir de la siguiente muestra observada de  $n = 15$  vectores de dimensión  $p = 3$ .

| Número de<br>observación | Variable 1 | Variable 2 | Variable 3 |
|--------------------------|------------|------------|------------|
|                          | 1.54       | 0.50       | 4.96       |
| 2                        | 1.98       | 1.90       | 5.30       |
| 3                        | 1.86       | 2.66       | 6.47       |
| 4                        | 1.82       | 2.41       | 4.76       |
| 5                        | 1.07       | 0.83       | 3.30       |
| 6                        | 1.12       | 2.68       | 2.54       |
| 7                        | 1.84       | 2.15       | 0.84       |
| 8                        | 2.82       | 2.22       | 4.48       |
| 9                        | 1.91       | 2.02       | 5.72       |
| 10                       | 1.84       | 0.63       | 4.03       |
| 11                       | 1.83       | 3.14       | 5.93       |
| 12                       | 1.42       | 0.25       | 3.45       |
| 13                       | 2.71       | 1.05       | 3.12       |
| 14                       | 1.56       | 0.96       | 3.07       |
| 15                       | 1.78       | 2.34       | 6.33       |

**Tabla 1.1** Datos del ejemplo 1.1

La media de la primera variable de calidad es:

$$
\bar{x}_1 = \frac{1}{15} \sum_{k=1}^{15} x_{1k} = \frac{1}{15} (1.54 + 1.98 + \ldots + 1.78) = 1.807
$$

El estimador de la media multivariada es:

 $\hat{\mathbf{t}}$  .

$$
\hat{\mathbf{\mu}} = \begin{pmatrix} \overline{x}_1 \\ \overline{x}_2 \\ \overline{x}_3 \end{pmatrix} = \begin{pmatrix} 1.807 \\ 1.716 \\ 4.286 \end{pmatrix}
$$

La varianza de la primera variable se calcula así:

$$
s_{11} = \frac{1}{15 - 1} \sum_{k=1}^{15} (x_{1k} - \overline{x}_1)(x_{1k} - \overline{x}_1) = \frac{1}{14} \sum_{k=1}^{15} (x_{1k} - \overline{x}_1)^2
$$
  
=  $\frac{1}{14} [(1.54 - 1.807)^2 + (1.98 - 1.807)^2 + ... + (1.78 - 1.807)^2$   
 $s_{11} = 0.227$ 

La covarianza de las variables *2 y* 3 es:

$$
s_{23} = \frac{1}{15 - 1} \sum_{k=1}^{15} (x_{2k} - \bar{x}_1)(x_{3k} - \bar{x}_1)
$$
  
=  $\frac{1}{14} [(0.50 - 1.650)(4.96 - 4.286) + (1.90 - 1.650)(5.30 - 4.286) + ... + (2.34 - 1.650)(6.33 - 4.286)]$   
 $s_{23} = 0.436$ 

De igual manera se calcula  $s_{22}$ ,  $s_{33}$ ,  $s_{12}$  y  $s_{13}$ . El estimador de la matriz de varianzas y covarianzas es:

$$
\mathbf{S}_{15} = \begin{pmatrix} 0.227 & 0.095 & 0.129 \\ 0.095 & 1.087 & 0.436 \\ 0.129 & 0.436 & 2.498 \end{pmatrix}
$$

Una vez obtenidos  $\hat{\mu}$  y S<sub>n</sub>, debe verificarse que las observaciones utilizadas en el cálculo de las estimaciones se encuentran bajo control estadístico. Esto se hace calculando la siguiente expresión para cada vector **X** utilizado en estimar  $\hat{\mathbf{\mu}}$  y S<sub>*n*</sub>

$$
B = \frac{n}{\left(n-1\right)^2} \left(\mathbf{X} - \hat{\mathbf{\mu}}\right)^{\prime} \mathbf{S}_n^{-1} \left(\mathbf{X} - \hat{\mathbf{\mu}}\right)
$$
(1.12)

la cual sigue una distribución Beta con parámetros  $\frac{p}{2}$  y  $\frac{n-p-1}{2}$  (Tracy y otros, 1997). La observación se considera bajo control si  $B \begin{bmatrix} a & p & n-p-1 \\ p & q & p & p-p-1 \end{bmatrix}$ . Las observaciones  $-\frac{1}{2}, \frac{1}{2}, \frac{1}{2}, \frac{1}{2}, \frac{1}{2}$ que resulten estar fuera de control deben sustraerse de la muestra de tal modo que  $\hat{\mathbf{u}}$  y  $\mathbf{S}_n$  se

calculen utilizando únicamente observaciones que se encuentren bajo control.

Cuando las *n* observaciones utilizadas en estimar  $\hat{\mu}$  y  $S_n$  están bajo control, se realiza la segunda etapa del procedimiento de control al calcular el estadístico  $T_2^2$  para observaciones individuales:

$$
T_2^2 = (\mathbf{X} - \hat{\mathbf{\mu}})^{\dagger} \mathbf{S}_n^{-1} (\mathbf{X} - \hat{\mathbf{\mu}})
$$
(1.13)

donde p es el número de variables a monitorear y n es el tamaño de la muestra de donde  $\mu$  y  $\Sigma$  fueron estimados en la primera etapa.  $X$  es el vector observado en la segunda etapa. Es decir, se trata de observaciones diferentes a las utilizadas en estimar  $\mu$  y  $\Sigma$ . Además, en el estadístico  $T_2^2$  el estimador del vector de medias  $\hat{\mu}$  y la matriz  $p \times p$  de varianzas y covarianzas muestral  $S_n$  deben ser estadísticamente independientes bajo la hipótesis de normalidad. donde *p* es el número de variables a monitorear y *n* es<br> **2** fueron estimados en la primera etapa. **X** es el vect<br>
decir, se trata de observaciones diferentes a las utilizad<br>
estadístico  $T_2^2$  el estimador del vector

 $n =$  una distribución *F* con *p* y  $n - p$ grados de libertad en el numerador y denominador respectivamente (Tracy y otros, 1997).

Esta carta sólo tiene límite superior de control, el cual se calcula a través de la expresión:

$$
LSC = \frac{p(n-1)(n+1)}{n(n-p)} F_{\alpha, p, n-p}
$$
 (1.14)

Aquí, el PLC del proceso bajo control es  $\frac{1}{\alpha}$ , donde  $\alpha$  es la probabilidad de que un vector observado esté fuera de la región de control.

Si el proceso está fuera de control, es decir, el vector de medias es  $\mu_1$ , diferente del vector de medias nominal **µ**, la expresión  $\frac{n(n-p)}{2} T_2^2$  sigue una distribución  $F_{p,n-p}$  no central con parámetro de no centralidad

$$
\lambda = (\mathbf{\mu}_1 - \mathbf{\mu})' \mathbf{\Sigma}^{-1} (\mathbf{\mu}_1 - \mathbf{\mu})
$$
\n(1.15)

Bajo la hipótesis de que el proceso está bajo control,  $(\mu_1 = \mu)$  el parámetro de no centralidad es cero ( $\lambda = 0$ ) y entonces  $\frac{n(n-p)}{p(n-1)(n+1)}T_2^2$  tiene una distribución *F* centrada, como se había comentado.

De este modo, la potencia en esta carta está dada por:

$$
P\left(F_{p,n-p,\lambda}^{'} > F_{p,n-p,\alpha}\right) \tag{1.16}
$$

donde  $F_{p,n-p,\lambda}$  denota una variable aleatoria con distribución F no central con p y  $n-p$ grados de libertad y parámetro de no centralidad  $\lambda$  (Tracy y otros, 1997) y  $F_{p,n-p,\alpha}$  es el 100(1- $\alpha$ )-ésimo percentil de la distribución  $F_{p,n-p}$  central.

En caso de que se tomen muestras de tamaño *m* en lugar de observaciones individuales cuando los parámetros son desconocidos, la primera etapa del procedimiento de control consiste en encontrar los estimadores de  $\mu$  y  $\Sigma$  a partir de una muestra de *n* subgrupos de tamaño *m*.  $\hat{\mu}$  se obtiene promediando las medias de los *n* subgrupos. Del mismo modo,  $S_n$  se determina promediando las matrices de varianzas y covarianzas muéstrales de los *n* subgrupos.

Una vez obtenidos  $\hat{\mathbf{\mu}}$  y S<sub>n</sub>, debe verificarse que las observaciones utilizadas en el cálculo de las estimaciones se encuentran bajo control estadístico. Esto se hace calculando la siguiente expresión para cada vector  $\overline{X}$  utilizado en estimar  $\hat{\mu}$  y S<sub>*n*</sub>

$$
F = \frac{mn - n - p + 1}{mnp - np - mp + p} m(\overline{\mathbf{X}} - \hat{\mathbf{\mu}})' \mathbf{S}_n^{-1} (\overline{\mathbf{X}} - \hat{\mathbf{\mu}})
$$
(1.17)

la cual sigue una distribución *F* con grados de libertad *p* y  $mn - n - p + 1$  (Ryan, 1989). El subgrupo se considera bajo control si  $F_{1-\frac{\alpha}{2}; p, mn-n-p+1} < F < F_{\frac{\alpha}{2}; p, mn-n-p+1}$ . Los subgrupos que

resulten estar fuera de control deben sustraerse de la muestra de tal modo que  $\hat{\mathbf{\mu}}$  y  $\mathbf{S}_n$  se calculen utilizando únicamente observaciones que se encuentren bajo control.

Cuando los *n* subgrupos utilizados en estimar  $\hat{\mathbf{u}} \times \mathbf{S}_n$  están bajo control, se realiza la segunda etapa del procedimiento de control. Cuando se tienen muestras de tamaño *m,* el estadístico  $T_2^2$  es calculado mediante la expresión

$$
T_2^2 = m(\overline{\mathbf{X}} - \hat{\mathbf{\mu}})' \mathbf{S}_n^{-1} (\overline{\mathbf{X}} - \hat{\mathbf{\mu}})
$$
(1.18)

donde *p* es el número de variables a monitorear y *n* es el número de subgrupos de donde **µ** y  $\Sigma$  fueron estimados en la primera etapa.  $\overline{X}$  es el vector de medias muestrales obtenido a partir de *m* observaciones.  $\overline{X}$  es calculado en la segunda etapa; es decir, emplea observaciones diferentes a las utilizadas en estimar  $\mathbf{u} \times \mathbf{\Sigma}$ .

En esta situación la expresión  $\frac{mn}{p(n+1)(m-1)}T_2^2$  tiene una distribución *F* con *p* y *nm-n-p + \* grados de libertad en el numerador y denominador respectivamente (Ryan, 1989).

Tanto  $T_1^2$  como  $T_2^2$  representan una medida del cuadrado de la distancia entre  $\mu$  y el vector observado X. Esta medida de distancia es llamada *distancia de Mahalanobis* o *distancia estadística* (Tracy y otros, 1997). Nótese que la distancia lineal o euclideana asume  $\Sigma = I$ .

### **1.3.2 Múltiples cartas CUSUM univariadas**

 $\bar{z}$ 

Woodal y Ncube (1985) describen cómo un proceso normal multivariado de p dimensiones puede ser monitoreado construyendo una carta CUSUM univariada para cada una de las *p* variables. Para la *i*-ésima variable se forman las sumas acumuladas:

$$
S_{i,t} = m\dot{a}x(0, S_{i,t-1} + X_{it} - K_i)
$$
\n(1.19)

$$
T_{i,t} = min(0, S_{i,t-1} + X_{it} + K_i)
$$
 (1.20)

donde  $h_i > S_{i,0} \ge 0$ ,  $-h_i < T_{i,0} \le 0$ ,  $K_i > 0$  y  $X_i$  es la observación tomada en el tiempo *t* para la variable *i.* Para detectar un cambio en la media multivariada, el procedimiento señala que el proceso está fuera de control en el tiempo *t* cuando  $S_{i,t} > h_i$  o  $T_{i,t} < -h_i$  para algunos parámetros  $K_i$  y  $h_i$ . El parámetro  $K_i$  depende de la distancia entre  $\mu$  y  $\mu_1$  (donde  $\mu_1$  es la media del proceso fuera de control especificado).

El esquema de múltiples cartas CUSUM univariadas dará una señal de fuera de control cuando cualquiera de las  $p$  cartas produzca una señal de fuera de control.

El *PLC* de este esquema es fácil de obtener cuando las variables monitoreadas son mutuamente independientes. Cuando éstas no son independientes se puede realizar una transformación sobre las variables originales para obtener variables independientes o bien, si las *p* sumas acumuladas son enteras, se puede representar este esquema como una cadena de Markov y a partir de la matriz de transición de probabilidades, calcular el *PLC* (Woodal y Ncube, 1985).

### **1.3.3 Esquema multivariado CUSUM #1 de Pignatiello y Runger**

Este esquema de momtoreo multivariado propuesto por Pignatiello y Runger (1990) considera la suma acumulada:

$$
\mathbf{C}_t = \sum_{i=t-n_t+1}^t (\mathbf{X}_i - \mathbf{\mu})
$$
(1.21)

donde *n<sup>t</sup>* está definida formalmente en la ecuación 1.25.

$$
\frac{1}{n_t} \mathbf{C}_t = \left(\frac{1}{n_t} \sum_{i=t-n_t+1}^t \mathbf{X}_i\right) - \mathbf{\mu}
$$
\n(1.22)

El vector  $\frac{1}{n_t}C_t$  representa la diferencia entre el promedio muestral acumulado y el valor nominal de la media.

La norma de  $C_t$  está dada por:

$$
\|\mathbf{C}_t\| = \sqrt{\mathbf{C}_t^{\mathbf{Z}-1}\mathbf{C}_t}
$$
 (1.23)

la cual es una medida de la distancia de la media nominal del proceso a la media estimada con las últimas *n,* observaciones.

La carta de control multivariada se construye definiendo MCI como:

$$
MC1_t = \max \{ \left\| \mathbf{C}_t \right\| - kn_t, \ 0 \} \tag{1.24}
$$

 $\mathbf{y}$ 

$$
n_{t} = \begin{cases} n_{t-1} + 1 & \text{si} \quad MCl_{t-1} > 0 \\ 1 & \text{cualquire otro caso} \end{cases}
$$
 (1.25)

De este modo,  $n_t$  puede ser interpretada como el número de muestras tomadas desde la última vez que el estadístico MCI, tomó el valor de 0.

El valor de *k* sugerido por Pignatiello y Runger (1990) es un medio de la medida de distancia entre  $\mu$  y  $\mu$ <sub>1</sub> (donde  $\mu$ <sub>1</sub> es la media especificada del proceso fuera de control).

Obsérvese que el estadístico MCI contiene información de los últimos *n,* observaciones. Este esquema sólo tiene límite superior de control. Si MCI excede el valor del *LSC* designado por *h,* entonces el proceso se determina como fuera de control.

### **1.3.4 Esquema multivariado CUSUM #2 de Pignatiello y Runger**

En lugar construir el esquema multivariado CUSUM basándose en la distancia del promedio muestral acumulado a  $\mu$ , se puede considerar la suma acumulada de los cuadrados de las distancias entre cada media muestral y  $\mu$ .

El cuadrado de la distancia  $D_t^2$  de la *t*-ésima muestra al valor nominal **µ** está dado por:

$$
D_t^2 = (\mathbf{X}_t - \mathbf{\mu})' \mathbf{\Sigma}^{-1} (\mathbf{X}_t - \mathbf{\mu})
$$
 (1.26)

Como ya se había dicho, cuando el proceso está en control  $D_t^2$  tiene distribución  $\chi^2$  central con p grados de libertad. Entonces, dado que el valor esperado de una variable  $\chi^2$  es igual a sus grados de libertad, se tiene que  $E(D_t^2) = p$  si el proceso está bajo control. Además,  $D_t^2$ tiene distribución  $\chi_p^2$  no central cuando el proceso está fuera de control.

Se forma la suma acumulada univariada de un sólo lado:

$$
MC2_t = m\acute{a}x \left\{ 0, \ MC2_{t-1} + D_t^2 - k \right\} \tag{1.27}
$$

con *MC2o* = 0. El proceso se considera fuera de control si *MCI* excede el valor del *LSC* designado por *h.* El valor de *k* propuesto por Pignatiello y Runger (1990) es:

$$
k = E(Dt2) + \frac{1}{2}\lambda2 = p + \frac{1}{2}\lambda2
$$
 (1.28)

donde  $\lambda^2$  es el cuadrado de la distancia estadística o de Mahalanobis entre  $\mu$  y  $\mu_1$ .

Ambos esquemas multivariados el CUSUM #1 y el CUSUM#2, se basan en la forma cuadrática del vector de medias. La diferencia entre los dos esquemas radica en el punto en que se realiza la suma acumulada. CUSUM#1 acumula los vectores observados, X, *antes* de producir la forma cuadrática; mientras que CUSUM#2 calcula la forma cuadrática para cada observación X, y posteriormente acumula *esas* formas cuadráticas.

### **1.4 Motivación y objetivo**

Las cartas de control univariadas para características de calidad individuales no proveen de una región "de control" adecuada. De modo que las cartas de control multivariadas son necesarias. Entre las más conocidas está la carta *T<sup>2</sup>* de Hotelling, la cual es útil en la detección de cambios tipo escalón en las medias de las características, pero no es efectiva para detectar otros fenómenos de proceso fuera de control, como los cambios tipo tendencia (Chan yLi, 1994).

Por tal razón, en este trabajo se propone adaptar la carta de control CUSUM univariada y las cartas de Regresión Isotónica y Maxi-Min propuestas por Ríos (1997) al monitoreo de un proceso multivariado, a través de una transformación de los estadísticos  $T_1^2$  y  $T_2^2$  de Hotelling. La transformación convierte estos estadísticos en nuevas variables que siguen aproximadamente una distribución normal.

La motivación para construir nuevas cartas si ya existen varias es el **desempeño.** El uso de cartas de control con buen desempeño permite un mayor control en la calidad del producto del proceso. Entre mejor desempeño tengan las cartas, más rápido detectan que el proceso se salió de control, lo cual evita un gasto innecesario de materia prima, se permite un ahorro de energía y además se evita acelerar el deterioro o desajuste de las máquinas.

En el capítulo dos de este trabajo se describe la construcción de cuatro cartas de control que son propuestas para el monitoreo multivariado. En el capítulo tres se evalúa el desempeño de estas cartas en delatar cambios tipo escalón y tipo tendencia. Además, se realiza un estudio comparativo del desempeño de las cartas obtenidas con las siguientes cartas mutivariadas ya existentes:

- **•** Carta multivariada tipo Shewhart (basada en los estadísticos  $T_1^2$  o  $T_2^2$  de Hotelling).
- Múltiples cartas CUSUM univariadas introducidas por Woodall y Ncube (1985).
- Esquemas CUSUM #1 multivariado introducido por Pignatiello y Runger (1990).
- Esquemas CUSUM *#2* multivariado introducido por Pignatiello y Runger (1990).

En el capítulo cuatro se comentan los resultados y se enuncian las conclusiones finales. Los apéndices presentan tablas con los resultados correspondientes al escenario de parámetros desconocidos y los códigos de los programas implementados en el estudio de desempeño realizado.

## **Capítulo 2**

## **MONITOREO DEL CAMBIO TIPO TENDENCIA**

## **2.1 Introducción**

En este capítulo se presenta la construcción de cartas de control para monitorear una media multivariada a través de la adaptación las siguientes cartas:

- Carta Regresión Isotónica.
- Carta Maxi-Min.
- Carta CUSUM.

En donde las primeras dos están diseñadas para monitorear la media de una variable normal sujeta a cambios tipos tendencia. Por otra parte, la carta CUSUM es efectiva en detectar pequeños cambios en la media de un proceso.

Estas tres cartas de control fueron originalmente diseñadas para monitorear la media de una variable de calidad (monitoreo univariado). En este trabajo se pretende adaptarlas al monitoreo multivariado en donde se desea detectar cambios en el vector de medias de *p* características de calidad.

 $\bar{z}$  .

### **2.2 Transformación del estadístico de Hotelling**

El punto de partida para la construcción de las cartas propuestas en este trabajo será la carta desarrollada por Hotelling en 1947 para el control multivariado, donde se utilizan los estadísticos  $T_1^2$  y  $T_2^2$ .

Suponga que se desean monitorear p variables  $X_1, X_2, X_3, \ldots, X_p$ ; por ejemplo, si a las unidades de un proceso productivo se les miden *p* características de calidad de interés. Con estas mediciones, se obtiene un vector  $X = (X_1, X_2, X_3, \ldots, X_p)^t$ . Además, se asume que X sigue una distribución normal multivariada con vector de medias  $\mu$  y matriz de varianzas y covarianzas E. Se supone independencia entre un vector de observaciones y otro.

Se trata de observaciones individuales, es decir, cada vector observado consiste en las mediciones de las *p* características de calidad en una muestra de tamaño 1. Se quiere probar si la media multivariada ha iniciado un comportamiento creciente o decreciente.

### **2.2.1 Media y varianza conocidas**

Si la media del proceso bajo control  $\mu$ , y la matriz de varianzas y covarianzas,  $\Sigma$ , son conocidas, entonces se calcula el estadístico  $T_{1i}^2 = (\mathbf{X}_i - \mathbf{\mu})^{\dagger} \mathbf{\Sigma}^{-1} (\mathbf{X}_i - \mathbf{\mu})$  para cada vector  $\mathbf{X}_i$ . Esto transforma el *i*-ésimo vector de *p* observaciones (una observación por cada característica de calidad) en un escalar,  $T_1^2$ , con distribución  $\chi^2$  con p grados de libertad (Alt, 1981).

El siguiente paso consiste en transformar el estadístico  $T_1^2$  en una variable con distribución aproximadamente normal.

Kendall y Stuart (1958) mencionan dos transformaciones para que una variable aleatoria con distribución *%<sup>2</sup>* con *p* grados de libertad se transforme en una nueva variable que siga una distribución aproximadamente normal:

- 1) La transformación de Fisher establece que la variable aleatoria  $\sqrt{2\chi^2}$  se distribuye aproximadamente normal con media  $\sqrt{2p-1}$  y varianza unitaria. Kendall y Stuart (1958) muestran que, conforme p crece,  $\sqrt{2\chi^2}$  tiende a la normalidad considerablemente más rápido que  $\chi^2$ .
- 2) La transformación Wilson-Hilferty, también llamada transformación de raíz cúbica, indica

La transformación whison-rimerty, también hamada transformación de raiz cubica, muica<br>que para valores grandes de *p*, la expresión  $\left(\frac{\chi^2}{\pi}\right)^{\frac{1}{3}}$  tiene una distribución  $\left(\begin{array}{c} P \end{array}\right)$ aproximadamente normal con media  $1-\frac{2}{2}$  y varianza  $\frac{2}{2}$ . *9p 9p*

Kendall y Stuart (1958) señalan que la aproximación Wilson-Hilferty es más exacta y es la que se utiliza en este trabajo.

A partir del estadístico  $T_1^2$  (ecuación 1.3) se construyen las siguientes variables:

$$
W_1 = \left(\frac{T_1^2}{p}\right)^{\frac{1}{3}}
$$
(2.1)  

$$
y \quad Z_1 = \frac{W_1 - \left(1 - \frac{2}{9p}\right)}{\sqrt{\frac{2}{9p}}}
$$
(2.2)

 $\bar{\bar{z}}$ 

 $Z_1$  es una variable continua con distribución aproximada a la normal estándar univariada.

 $\Delta\Delta\sim 0.1$ 

Las siguientes tres figuras representan 1000 datos generados aleatoriamente que tienen distribución  $\chi^2$  con 2, 3 y 10 grados de libertad. A tales datos se les aplicó la transformación de Wilson-Hilferty y se estandarizaron.

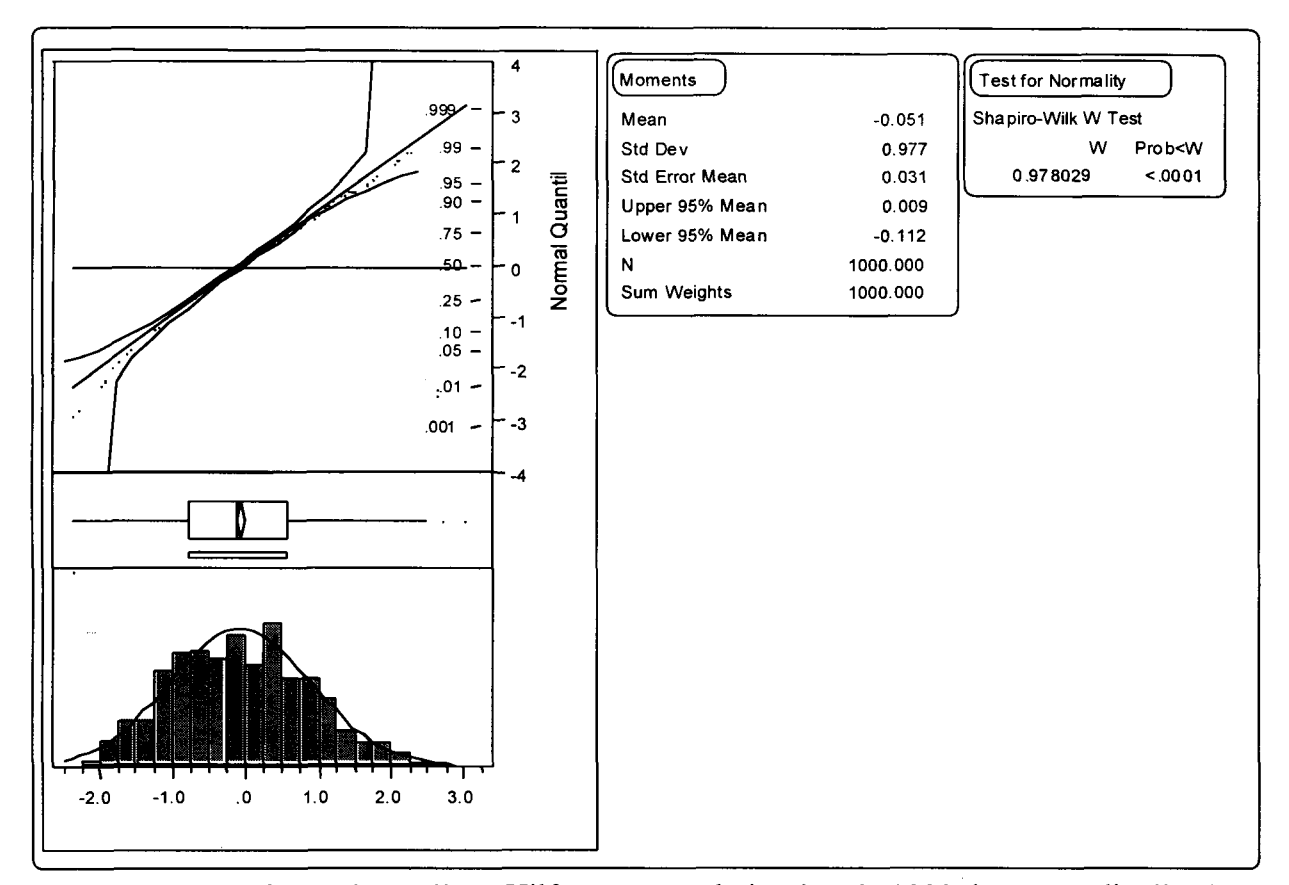

**Figura 2.1** Transformación Wilson-Hilferty y estandarización de 1000 datos con distribución  $\chi^2$  con 2 grados de libertad, los cuales fueron generados aleatoriamente con el software JMPIN.

 $\omega_{\rm{max}}$
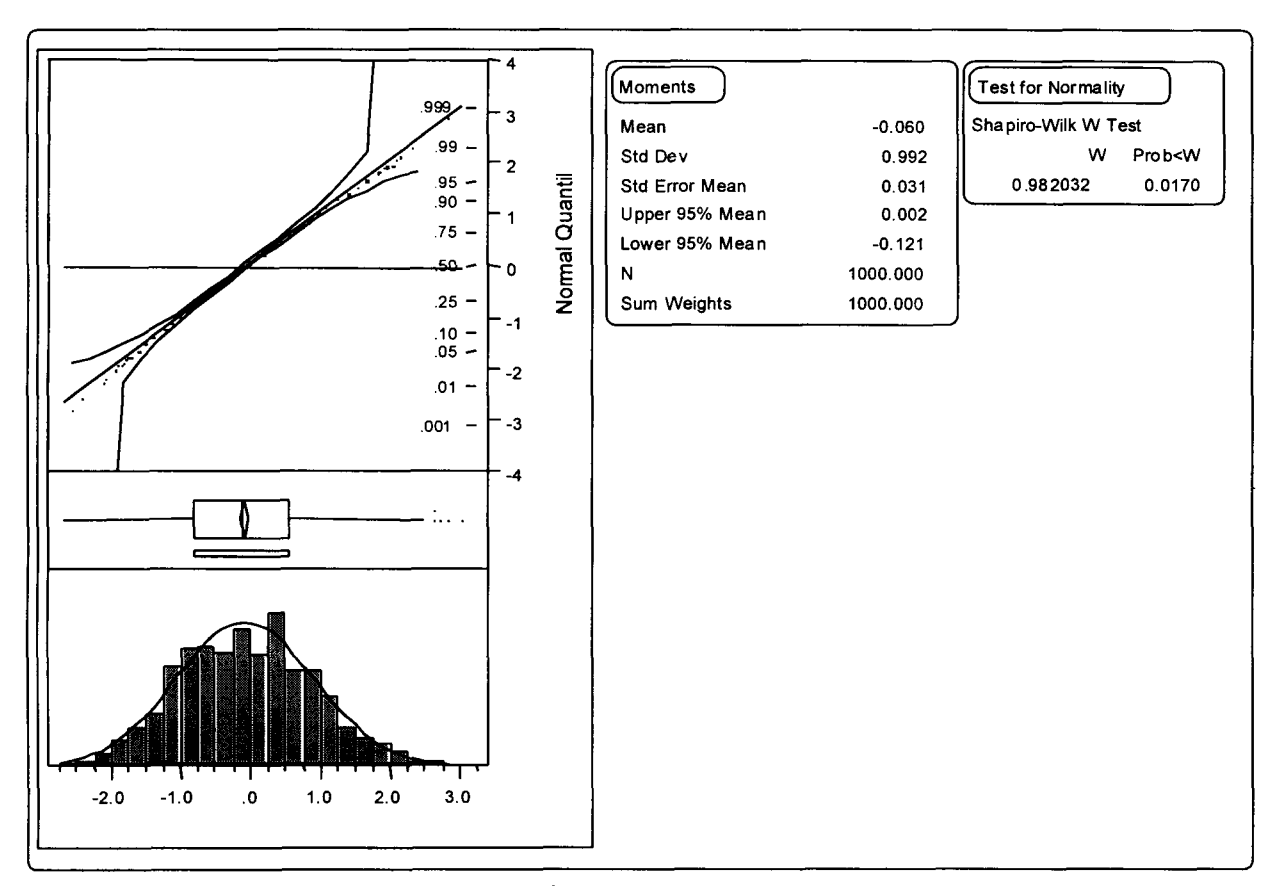

**Figura** 2.2 Transformación Wilson-Hilferty y estandarización de 1000 datos con distribución  $\chi^2$  con 3 grados de libertad, los cuales fueron generados aleatoriamente con el software JMPIN.

 $\overline{\mathcal{L}}$  .

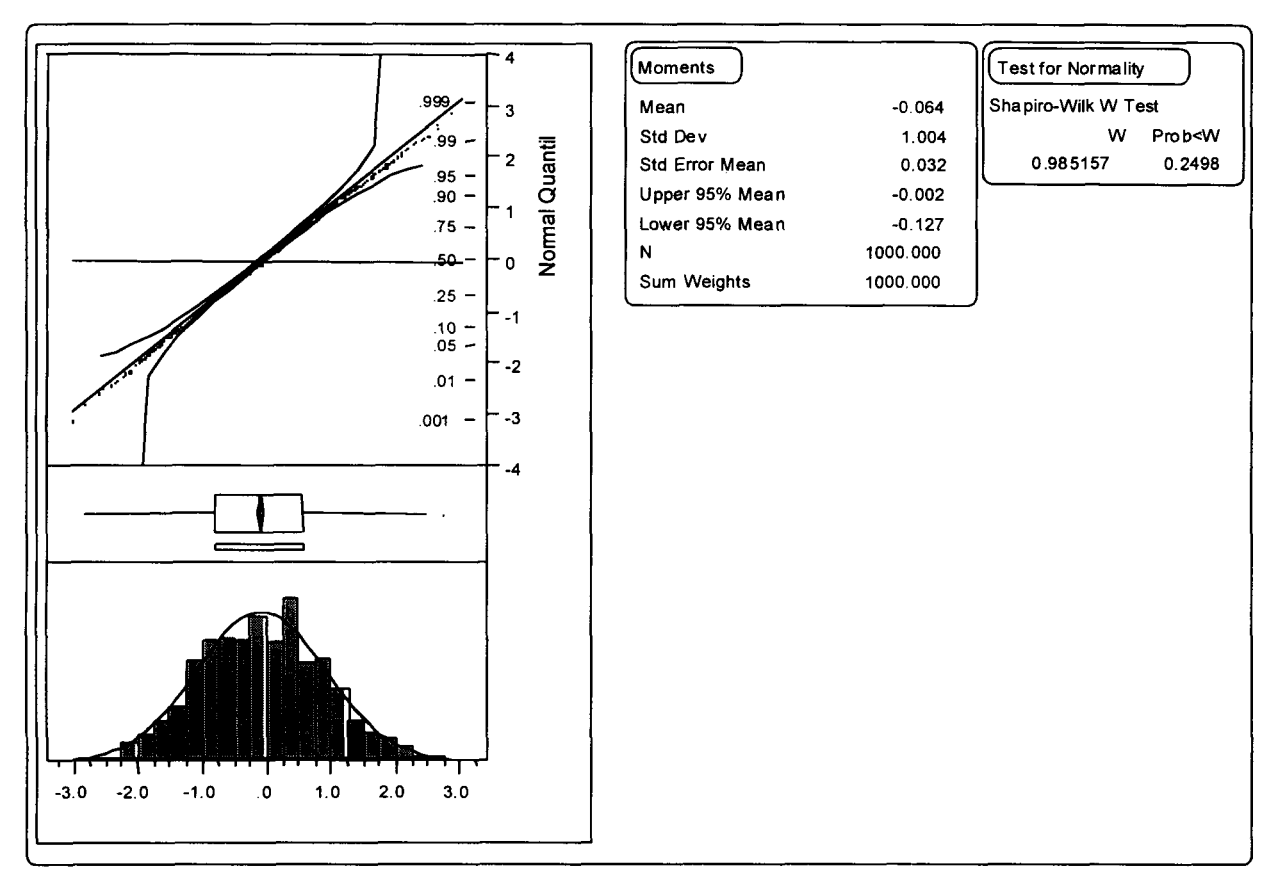

**Figura** 2.3 Transformación Wilson-Hilferty y estandarización de 1000 datos con distribución  $\chi^2$  con 10 grados de libertad, los cuales fueron generados aleatoriamente con el software JMPIN.

Obsérvese que el ajuste de la transformación es mejor en cuanto mayor sea el número de grados de libertad.

 $\omega$  . The second

المرابطات والمعا

#### **2.2.2 Media y varianza desconocidas**

Por otra parte, si la media del proceso bajo control,  $\mu$ , y la matriz de varianzas y covarianzas,  $\Sigma$ , son desconocidas; entonces la construcción de la carta de control consta de dos etapas. En la primera, se encuentran los estimadores  $\hat{\mathbf{u}}$  y  $\mathbf{S}_n$  a partir de una muestra de *n* vectores observados que se encuentren bajo control. Posteriormente, en la etapa 2, se aplica la carta a observaciones futuras al calcular el estadístico  $T_{2i}^2 = (\mathbf{X}_i - \hat{\boldsymbol\mu})' \mathbf{S}_n^{-1} (\mathbf{X}_i - \hat{\boldsymbol\mu})$ , para cada vector  $X_i$ . Otra vez, el cálculo de  $T_{2i}^2$  transforma el *i*-ésimo vector de *p* observaciones en un escalar (Tracy y otros, 1997).

El siguiente paso consiste en transformar el estadístico  $T_2^2$  en una variable con distribución aproximadamente normal. El estadístico  $T_2^2$  será utilizado en la expresión  $\frac{n(n-p)}{p(n-1)(n+1)}T_2^2$ , ya que se sabe tiene una distribución  $F_{p, n-p}$  (Tracy y otros, 1997).

Se consideraron dos transformaciones para convertir a una variable *F* en otra con distribución aproximadamente normal:

1) Tiku (1981) señala que a partir de la transformación de raíz cúbica de una variable jicuadrada, una variable con distribución  $F_{v_1,v_2}$  también puede transformarse en otra variable con distribución aproximada normal estándar mediante la expresión:

$$
z = \frac{(F)^{\frac{1}{3}} \left(1 - \frac{2}{9v_2}\right) - \left\{1 - \frac{2}{9v_1}\right\}}{\left\{\frac{2}{9v_1} + \frac{2}{9v_2}(F)^{\frac{2}{3}}\right\}^{\frac{1}{2}}}
$$
(2.3)

2) Kendall y Stuart (1958) indican que la expresión  $z = \frac{1}{2} \ln F$  transforma la distribución *Fpi n.p* en una distribución z de Fisher y tiene la ventaja de ser una aproximación de Ja

distribución normal con media  $\frac{1}{2} \left( \frac{1}{n-p} - \frac{1}{p} \right)$  y varianza  $\frac{1}{2} \left( \frac{1}{p} + \frac{1}{n-p} \right)$  cuando ambos grados de libertad son grandes. Obsérvese que esta transformación es más simple que la anterior.

En este trabajo se aplica la transformación z de Fisher.

A partir del estadístico  $T_2^2$  (ecuación 1.13) se construyen las siguientes variables:

$$
F = \frac{n(n-p)}{p(n-1)(n+1)}T_2^2
$$
 (2.4)

$$
W_2 = \frac{1}{2} \ln F \tag{2.5}
$$

$$
y \t Z_2 = \frac{W_2 - \frac{1}{2} \left( \frac{1}{n-p} - \frac{1}{p} \right)}{\sqrt{\frac{1}{2} \left( \frac{1}{p} + \frac{1}{n-p} \right)}}
$$
(2.6)

Ahora *Zi* es una variable continua con distribución aproximada a la normal estándar univariada.

Las siguientes gráficas representan 1000 datos generados aleatoriamente que tienen distribución *F.* A tales datos se les aplicó la transformación z de Fisher y se estandarizaron. La primera gráfica, la Figura 2.4, representa la transformación de una distribución  $F_{2,18}$  para ilustrar el caso donde los grados de libertad son muy diferentes entre sí. Mientras que la Figura 2.5, a partir de una  $F_{10,10}$ , ilustra el caso donde hay equilibrio entre los valores de los grados de libertad. Se muestra también un caso intermedio en la Figura 2.6.

. The construction of the second construction  $\mathcal{L}_\text{c}$ 

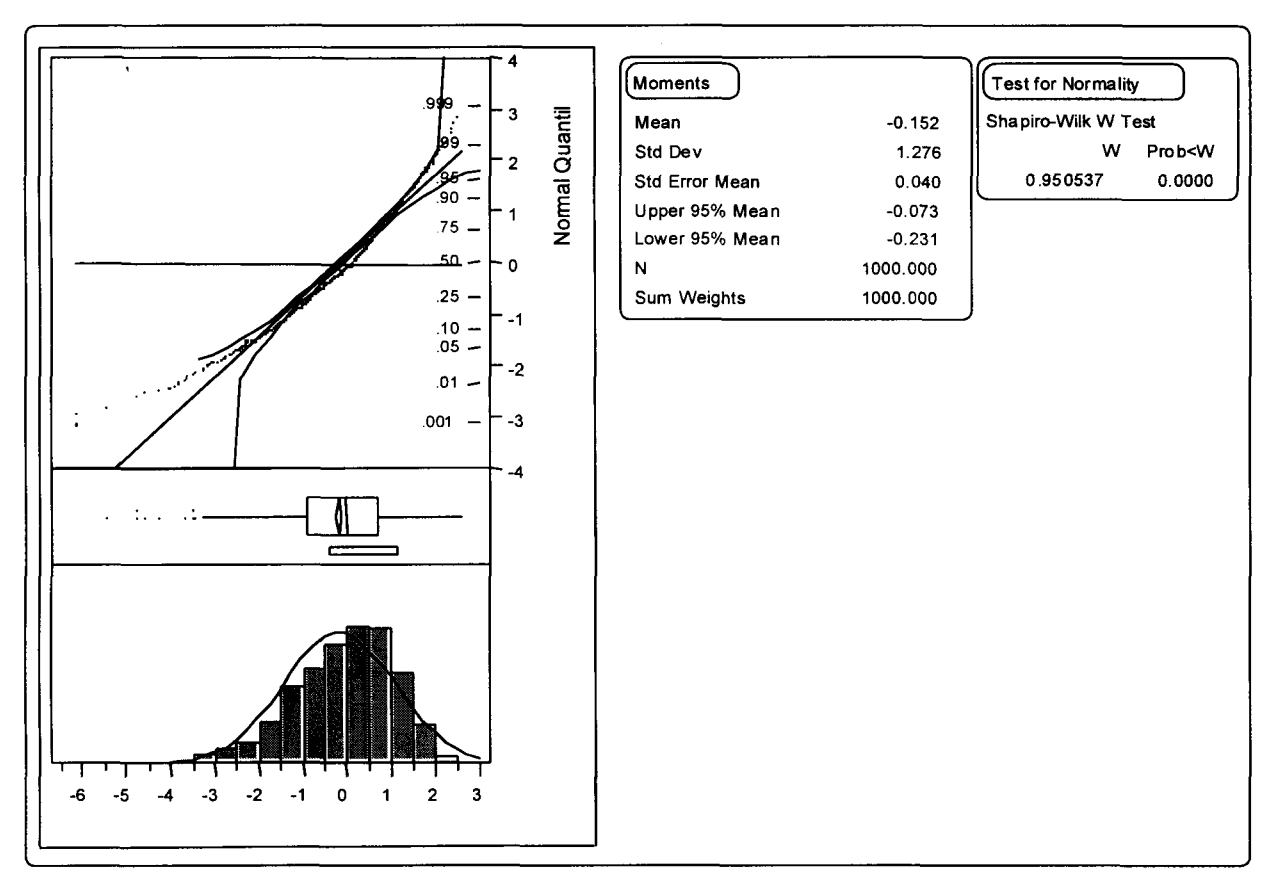

**Figura 2.4** Transformación z de Fisher y estandarización de 1000 datos con distribución *F* con 2 y 18 grados de libertad en el numerador y denominador respectivamente, los cuales fueron generados aleatoriamente con el software JMPIN.

 $\sim$  .

 $\omega$  is a  $\omega$  -  $\omega$  in

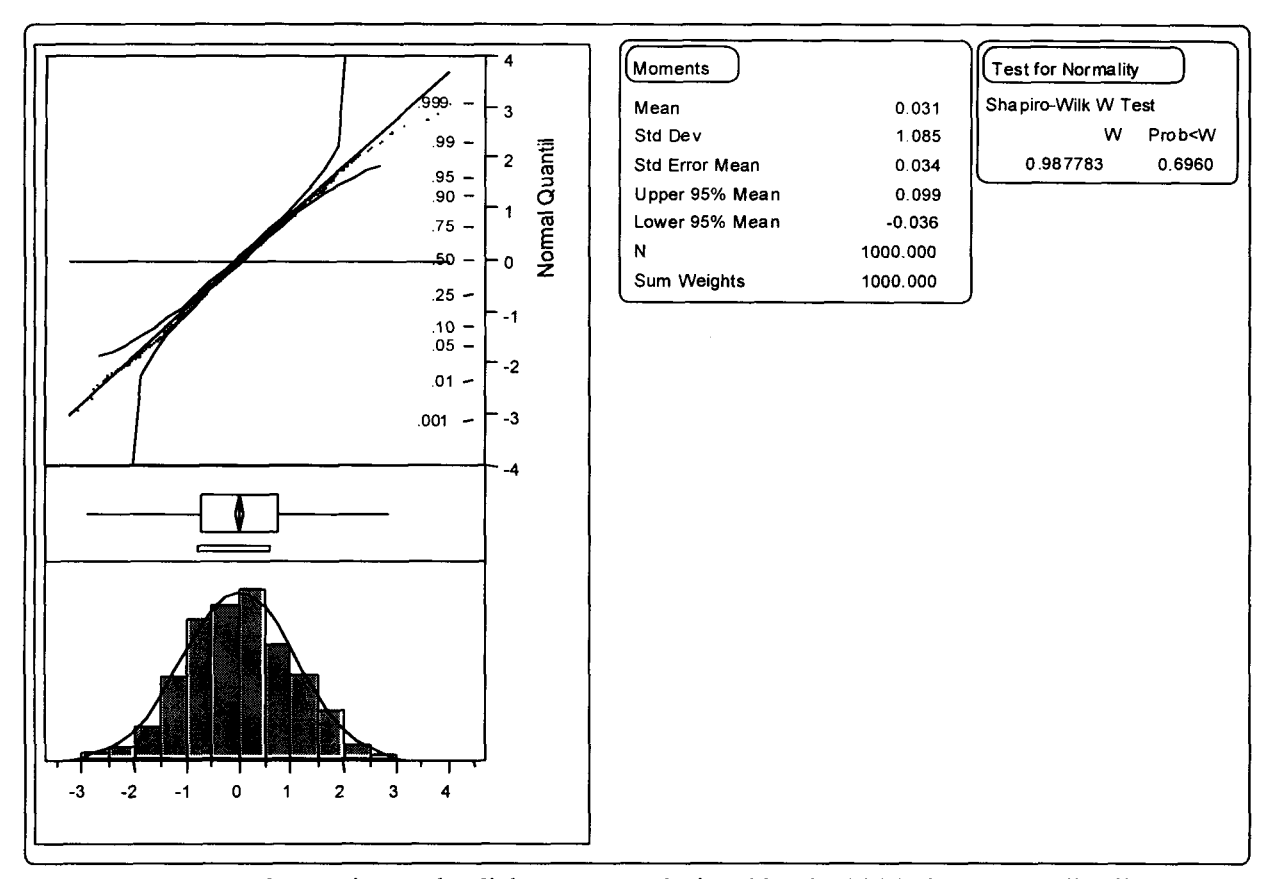

**Figura** 2.5 Transformación *z* de Fisher y estandarización de 1000 datos con distribución *F* con 10 y 10 grados de libertad en el numerador y denominador, los cuales fueron generados aleatoriamente con el software JMPIN.

موارده والمتواطن والمتواطن والمتواطن والمتواطن

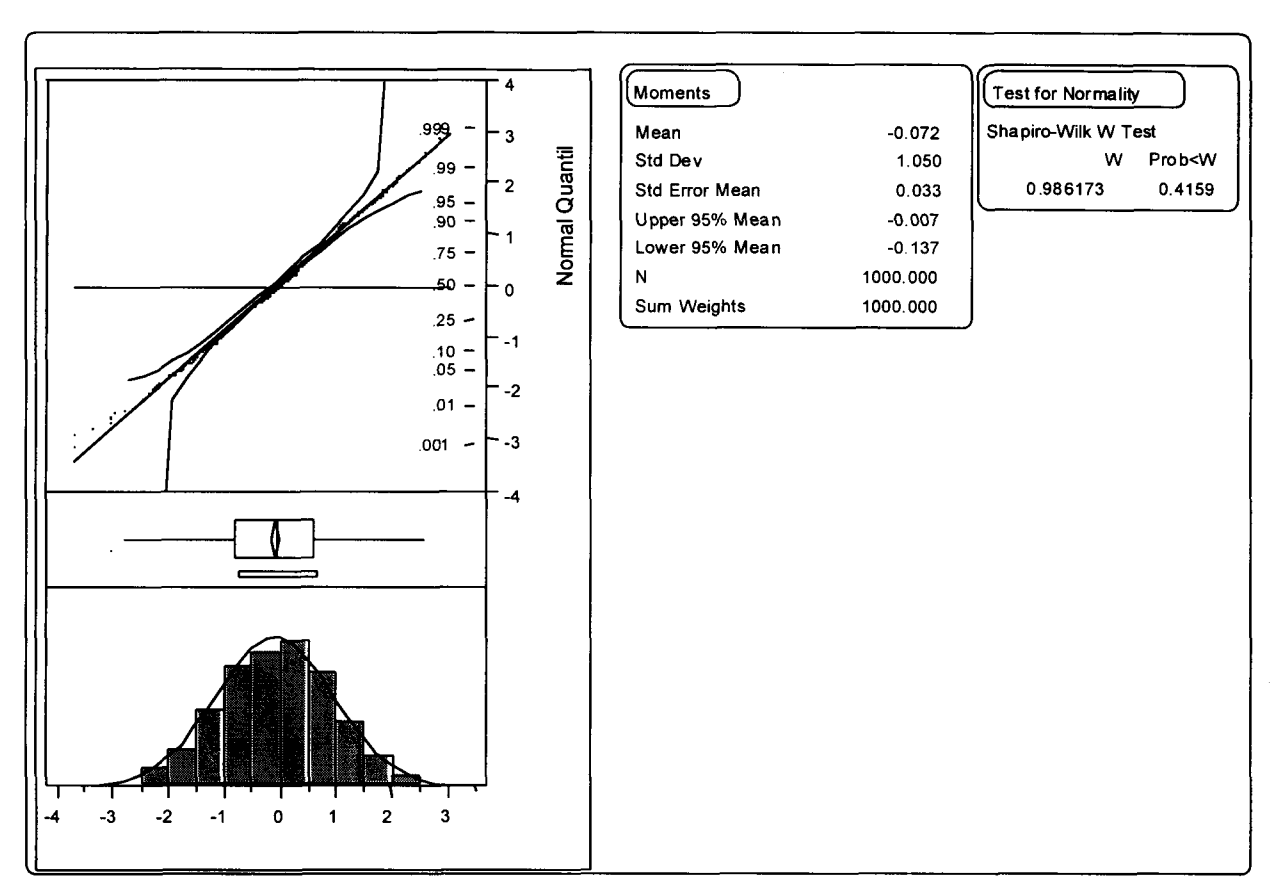

**Figura 2.6** Transformación *z* de Fisher y estandarización de 1000 datos con distribución *F* con 10 y 20 grados de libertad en el numerador y denominador, los cuales fueron generados aleatoriamente con el software JMPIN.

Obsérvese que el ajuste a la distribución normal es muy adecuado para el caso de  $F_{10,10}$  y  $F_{10,20}$ donde el número de grados de libertad no es muy pequeño. Sin embargo, para el caso de  $F_{2,18}$ (Figura 2.4), el ajuste es discutible. No obstante, como se verá en el capítulo 3 (sección 3.2), esta "desviación" de la distribución normal está considerada al determinar el límite de control de las cartas propuestas, obteniendo diferentes límites de control para diferentes grados de libertad de la distribución *F* involucrada.

 $\sim$   $\sim$ 

# **2.2.3 Comportamiento de la transformación cuando el proceso está fuera de control**

Cuando el proceso está fuera de control, las expresiones  $T_1^2$  y  $F = \frac{n(n-p)}{p(n-1)(n+1)}T_2^2$  se distribuyen  $\chi^2$  no central y F no central respectivamente (sección 1.3.1). El parámetro de no centralidad en ambos casos está dado por  $\lambda = (\mathbf{\mu_1} - \mathbf{\mu})'\mathbf{\Sigma}^{-1}(\mathbf{\mu_1} - \mathbf{\mu})$  .

Sin embargo, dado que se trabaja bajo la hipótesis de que el proceso está en control, la transformación Wilson-Hilferty aplicada sobre *T\* (ecuación 1.3) y la transformación z de Fisher aplicada sobre  $F = \frac{n(n-p)}{(n-p)^2} T_2^2$  (ecuación 2.4) siempre trabajan bajo el supuesto  $p(n-1)(n+1)$ de que se tienen variables  $\chi^2$  y F centradas.

Por otra parte, al aplicar las transformaciones, se espera que la media de la variable transformada sea mayor en cuanto mayor sea el verdadero parámetro de no centralidad de las distribuciones  $\chi^2$  y *F* asociadas a los estadísticos  $T_1^2$  y  $T_2^2$ .

Tiku (1981) establece la siguiente la transformación para una variable *%<sup>2</sup>* no central:

$$
Y_1 = \left(\frac{\chi^2}{p+\lambda}\right)^{\frac{1}{3}}\tag{2.7}
$$

donde p son los grados de libertad y  $\lambda$  es el parámetro de no centralidad.  $Y_1$  sigue una distribución aproximadamente normal. En este caso,

$$
E(Y_1) = 1 - \frac{2(p+2\lambda)}{9(p+\lambda)^2}
$$
 (2.8)

المتحدث والمتحدث والمتحدث والمستوين

Esta transformación es una generalización al caso no central de la transformación  $W_1 = \left(\frac{\chi^2}{p}\right)^{\frac{1}{3}}$  (ecuación 2.1).

En el monitoreo de un proceso, dado que se trabaja bajo la hipótesis de que el proceso está en

control, aún en el caso de no centralidad se aplica la transformación *W\* =*  $(x^2)^{\frac{1}{3}}$ como se

indica en la ecuación 2.1. En este caso,  $W_1^*$  denotará al resultado obtenido de la ecuación 2.1 cuando el proceso está fuera de control ( $\lambda > 0$ ). Obsérvese que

$$
W_1^* > Y_1 \qquad \forall \chi^2 > 0, \quad \forall \lambda > 0, \quad \forall p > 0 \tag{2.9}
$$

de este modo

$$
E(W_1^*) > E(Y_1) \qquad \forall \lambda > 0 \quad \forall p > 0 \tag{2.10}
$$

Es decir, si se tiene una variable  $\chi^2$  no central y se transforma con las expresiones  $W_1^* = \left(\frac{\chi^2}{p}\right)^{\frac{1}{3}}$  y  $Y_1 = \left(\frac{\chi^2}{p + \lambda}\right)^{\frac{1}{3}}$ , el valor esperado de la variable transformada es mayor si se

ha aplicado  $W_1^*$ .

Por otra parte, cuando  $\lambda = 0$  ( $\chi^2$  central), el valor esperado de  $W_1 = \begin{vmatrix} \lambda & \lambda \\ -\end{vmatrix}$  está dado por

$$
E(W_1) = 1 - \frac{2}{9p} \tag{2.11}
$$

وسالوا والمراوي والمنادر المتفاول المتواطن وتستكف

según lo indica la transformación Wilson-Hilferty.

Comparando (2.8) con (2.11):

$$
E(Y_1) > E(W_1) \tag{2.12}
$$

porque

$$
1 - \frac{2(p+2\lambda)}{9(p+\lambda)^2} > 1 - \frac{2}{9p} \quad \forall \lambda > 0, \ \forall p > 0
$$

Es decir, dado un valor de p, si se tiene una variable  $\chi^2$  central y otra variable  $\chi^2$  no central y se les aplican las transformaciones  $W_1 = \frac{\chi}{\chi}$  $\frac{p}{p}$ *2*  $=\left(\frac{\chi^2}{n+2}\right)^{3}$  respectivamente; el

valor esperado de la variable transformada es mayor cuando  $\chi^2$  es no central ( $\lambda > 0$ ).

Ahora, de (2.10) y (2.12) se tiene

$$
E(W_1^*) > E(Y_1) > E(W_1)
$$
  
\n
$$
E(W_1^*) > E(W_1)
$$
\n(2.13)

Es decir, se concluye que el valor esperado de la variable  $\chi^2$  después de la transformación

$$
\left(\frac{\chi^2}{p}\right)^{\frac{1}{3}} \text{es mayor si } \lambda > 0 \,.
$$

Para ilustrar el caso de una variable con distribución  $\chi^2$  con 3 grados de libertad y parámetro de no centralidad  $\lambda$ , la siguiente figura representa la distribución aproximadamente normal

والمتواصل وساموها والمتاريخ والمتواطن

estándar obtenida con la transformación Wilson-Hilferty (ecuaciones 2.1 y 2.2). Se consideran cuatro diferentes parámetros de no centralidad.

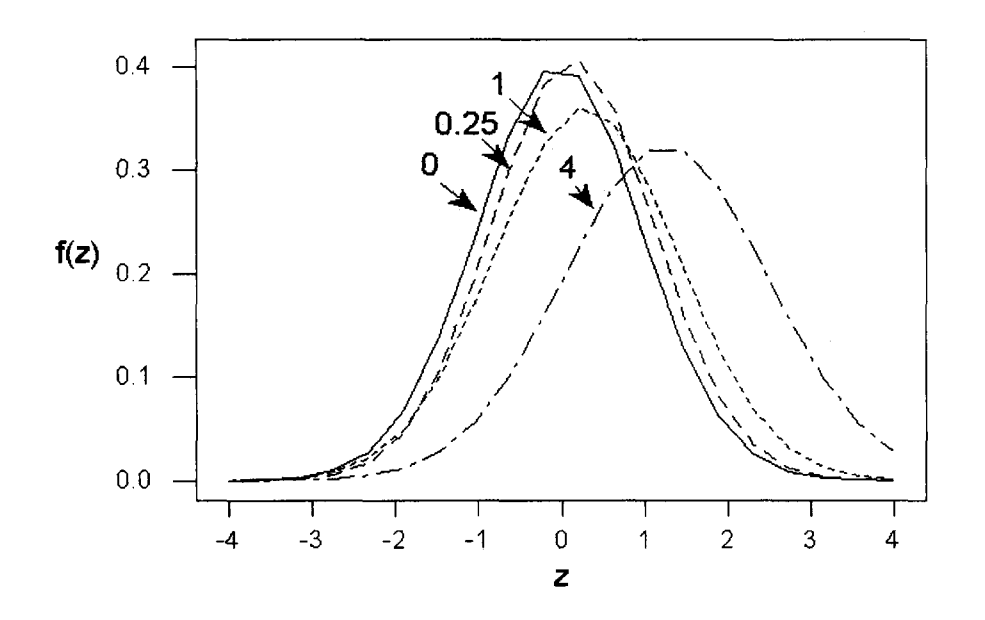

**Figura** 2.7 Curvas con distribución normal. La media y varianza de cada curva corresponden a la media y varianza de las variables obtenidas al transformar y estandarizar variables  $\chi^2$  con parámetros de no centralidad  $\lambda = 0$ , 0.25, 1 y 4. La gráfica fue generada con el software MINITAB.

Es fácil observar que en este caso, la media de la variable transformada es mayor en cuanto mayor es el parámetro de no centralidad.

Se ilustra también el desplazamiento de la media de una variable generada al aplicar la transformación *z* de Fisher (ecuaciones 2.5 y 2.6) a una variable *F* no centrada. Se consideran 3 diferentes grados de libertad *(F2,¡s, F¡ojo* y *F¡o,2o) y* cuatro diferentes valores de parámetros de no centralidad,  $\lambda$  (0, 0.25, 1 y 4).

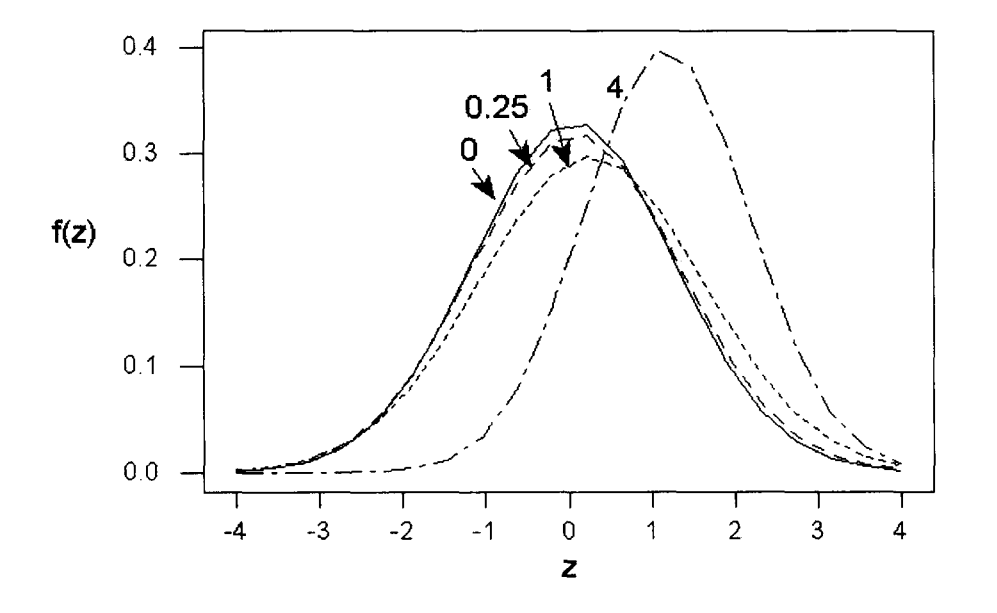

**Figura** 2.8 Curvas con distribución normal. La media y varianza de cada curva corresponden a la media y varianza de las variables obtenidas al transformar y estandarizar variables *F2,is* con parámetros de no centralidad  $\lambda = 0$ , 0.25, 1 y 4. La gráfica fue generada con el software MINITAB.

En este caso la media de la variable transformada es mayor en cuanto mayor es el parámetro de no centralidad. Sin embargo, se desplaza muy poco cuando el parámetro de no centralidad cambia de O a 0.25.

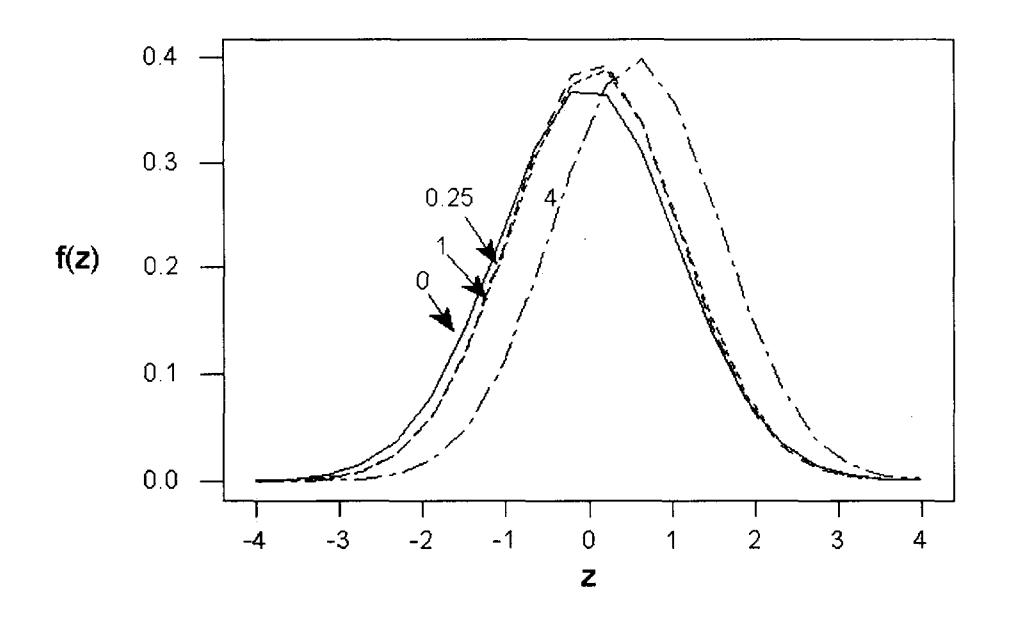

**Figura 2.9** Curvas con distribución normal. La media y varianza de cada curva corresponden a la media y varianza de las variables obtenidas al transformar y estandarizar variables  $F_{10,10}$ con parámetros de no centralidad  $\lambda = 0$ , 0.25, 1 y 4. La gráfica fue generada con el software MINITAB.

En este caso la media de la variable transformada es mayor en cuanto mayor es el parámetro de no centralidad. Sin embargo, las gráficas prácticamente se empalman con los parámetros de no centralidad cambia 0.25 y 1, siendo su media muy similar.

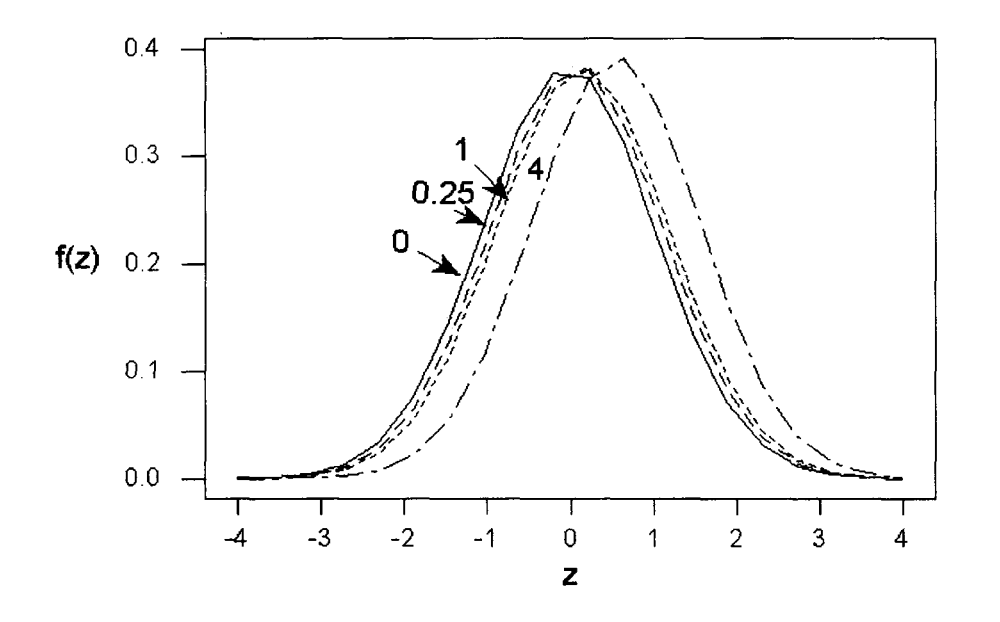

**Figura 2.10** Curvas con distribución normal. La media y varianza de cada curva corresponden a la media y varianza de las variables obtenidas al transformar y estandarizar variables  $F_{10,20}$  con parámetros de no centralidad  $\lambda = 0$ , 0.25, 1 y 4. La gráfica fue generada con el software MINITAB.

En este caso también se observa que la media de la variable transformada es mayor en cuanto mayor es el parámetro de no centralidad. Esto justificará el uso de cartas de control de un solo lado al monitorear la media de la variable transformada si lo que se quiere detectar es el aumento del parámetro de no centralidad en la variable original.

# **2.3 Derivación de la Carta RIM**

## **2.3.1 Idea general de la regresión isotónica**

La regresión isotónica es un procedimiento para estimar parámetros (en nuestro caso la media de una variable) sujeto a un conjunto de desigualdades. Bartholomew(1959) propuso una prueba para contrastar lo siguiente:

Suponiendo que se tienen *n* observaciones independientes  $x_1, x_2, ..., x_i, ..., x_n$  donde  $X_i$  es una variable aleatoria con distribución normal con media  $\mu_i$  y varianza  $\sigma^2$ . Las hipótesis a probar son:

$$
H_0: \mu_1 = \mu_2 = \ldots = \mu_n \quad vs. \quad H_1: \mu_1 \leq \mu_2 \leq \ldots \leq \mu_n
$$

La hipótesis alternativa H<sub>1</sub> es llamada *orden simple*. El estadístico de prueba está dado por

$$
\overline{\chi}_n^2 = \sum_{i=1}^n a_i (x_i - \overline{x})^2 - \sum_{i=1}^n a_i (x_i - \hat{m}_i)^2 , \qquad (2.14)
$$

donde

$$
a_i = \frac{1}{\sigma_i^2}, \qquad \bar{x} = \frac{\sum_{i=1}^{n} a_i x_i}{\sum_{i=1}^{n} a_i}
$$
 (2.15)

 $-2$ y los  $m_i$  son los estimadores de las  $\mu_i$  desconocidos bajo H<sub>1</sub>. Si  $\chi_n^2$  es suficientemente grande, H<sub>o</sub> se rechaza. Los estimadores de las medias  $\mu_i$  son los valores de las  $m_i$  que minimizan

$$
U_n = \sum_{i=1}^n a_i (x_i - m_i)^2
$$
 (2.16)

للمراد والتواريس والمرادات والمتفيد فللفر

sujeto a H<sub>1</sub>. Este conjunto de estimadores es la regresión isotónica de las  $x_i$  para un orden simple. El procedimiento aplicado por Bartholomew para obtener la regresión isotónica de las  $x_i$  para un orden simple es el algoritmo de promedios de violaciones consecutivas conocido como PAVA (por sus siglas en inglés Pool-Adjacent-Violators Algorithm) presentado por Robertson y otros (1988).

#### **2.3.2 Carta Regresión Isotónica para la media de un proceso**

La carta de regresión isotónica propuesta por Ríos (1997) para monitorear la media de una característica de calidad tiene los siguientes supuestos:

- Las observaciones de la variable son independientes entre sí y siguen una distribución normal.
- Cuando el proceso está bajo control, la media y la varianza son conocidas y constantes; pero cuando el proceso se sale de control, se supone que la media sigue un comportamiento monótono mientras que la varianza permanece constante.
- El inicio del comportamiento monótono (creciente o decreciente) de la media del proceso se da en un número de muestra desconocido,  $\psi$ , llamado *punto de cambio*. El punto de cambio en el proceso puede ilustrarse como sigue:  $\mu_1 = \mu_2 = \ldots = \mu_\psi = \mu_0 \le \mu_{\psi+1} \le \mu_{\psi+2} \le \ldots \le \mu_T$ , o bien,  $\mu_1 = \mu_2 = \ldots = \mu_\psi = \mu$  $\geq \mu_{\psi+1} \geq \mu_{\psi+2} \geq \ldots \geq \mu_T$  donde *T* es el número de muestras tomadas,  $\mu_k$  es la media del proceso en muestra  $k$  y  $\mu_0$  es la media del proceso cuando está bajo control, la cual es conocida.
- Sin pérdida de generalidad, las observaciones pueden estandarizarse, con ello, la media del proceso bajo control es cero y su varianza es 1. Bajo este supuesto, el comportamiento monótono de la media iniciando en la muestra *y* se puede expresar como:  $\mu_1 = \mu_2 = \ldots = \mu_\psi = 0 \le \mu_{\psi+1} \le \mu_{\psi+2} \le \ldots \le \mu_T$ , si el punto de cambio da lugar a

المناص المستهداد والمنافس والمنافس والمتحدث والمسور

comportamiento monótono ascendente, o bien,  $\mu_1 = \mu_2 = ... = \mu_w = 0$  $\geq \mu_{\psi+1} \geq \mu_{\psi+2} \geq \ldots \geq \mu_T$  en caso de un comportamiento descendente.

La carta de regresión isotónica se basa en la prueba generalizada del cociente de verosimilitudes, donde la estimación de la media del proceso en la muestra  $k(\mu_k)$  se obtiene mediante regresión isotónica sujeto a la restricción de que la media tiene un comportamiento monótono.

Suponiendo que existen *T* observaciones independientes  $x_1, x_2, ..., x_i, ..., x_T$  donde  $X_k$  es una variable aleatoria normal, con media  $\mu_k$  y varianza 1. Se quiere contrastar las hipótesis:

H<sub>0</sub>: 
$$
\mu_1 = \mu_2 = ... = \mu_T = 0
$$
  
\n*vs.*  
\nH<sub>1</sub>:  $\mu_1 = \mu_2 = ... = \mu_{\psi} = 0 \le \mu_{\psi+1} \le \mu_{\psi+2} \le ... \le \mu_T$  or  
\nH<sub>1</sub>:  $\mu_1 = \mu_2 = ... = \mu_{\psi} = 0 \ge \mu_{\psi+1} \ge \mu_{\psi+2} \ge ... \ge \mu_T$   
\n(a) menos una desigualdad estricta)

donde  $0 \leq \psi \leq T-1$ ,  $\psi$  y las  $\mu_k$  para  $k > \psi$  son desconocidas. Si  $\psi = 0$ , entonces el proceso está fuera de control desde el inicio. Ríos (1997) demostró que el estadístico de la carta de regresión isotónica para detectar incrementos es:

$$
S_{RI}^+ = \sum_{k=1}^T (m_k)^2
$$
 (2.17)

donde el conjunto  ${m_k}$  es la regresión isotónica de  ${x_k}$  sobre la región  $\mathbf{k} = \{u \in \mathfrak{R}^T \mid 0 \leq u_1 \leq u_2 \leq \cdots \leq u_T\}.$ 

Análogamente, el estadístico de la carta de regresión isotónica para detectar decrementos es:

$$
S_{RI}^{-} = \sum_{k=1}^{T} (m_l)^2
$$
 (2.18)

and consideration and account to the con-

donde el conjunto  $\{m_l\}$  es la regresión isotónica de  $\{x_l\}$  sobre la región  $\mathbf{l} = \{u \in \Re^T \mid 0 \geq u_1 \geq u_2 \geq \cdots \geq u_T\}$ 

Por lo que el estadístico de la carta de regresión isotónica para dos lados es:

$$
S_{RI} = \max\{S_{RI}^-, S_{RI}^+\}\tag{2.19}
$$

La carta RI indica que el proceso está fuera de control cuando  $S_{RI} > h$ , donde h es el límite de control elegido vía simulación de tal manera que se tenga un *PLC* adecuado cuando el proceso esté bajo control. La razón por la que la región de rechazo de la prueba se construye mediante simulación es porque la distribución del estadístico S<sub>RI</sub> es muy difícil de determinar.

Para calcular el estadístico  $S^+_{\text{RI}}$ , primero se obtiene la regresión isotónica de las observaciones para el orden simple (región  $\mathbf{k} = \{u \in \mathbb{R}^T \mid 0 \le u_1 \le u_2 \le \cdots \le u_T\}$ ) aplicando el algoritmo PAVA. Después de obtener la regresión isotónica, los valores negativos que hayan resultado se hacen cero, luego se aplica la ecuación 2.17 a las estimaciones  $m_k$  obtenidas. El estadístico  $S_{RI}^-$  se obtiene aplicando el procedimiento de  $S_{RI}^+$  a los simétricos de las observaciones, es decir, a  $-x_1, -x_2, \ldots, -x_T$ .  $S^+_{RI}$  detecta el comportamiento no decreciente mientras que  $S^+_{RI}$ detecta el comportamiento no creciente en la media del proceso.

**Ejemplo 2.1.** Se ilustra el cálculo de la regresión isotónica sobre H<sub>1</sub>:  $\mu_1 = \mu_2 = ... = \mu_\nu = 0 \le$  $\mu_{\psi+1} \leq \mu_{\psi+2} \leq ... \leq \mu_{\Upsilon}$  para las siguientes observaciones estandarizadas {-2(1), 2(1), 0(1), 3(1), 6(1), 4(1)} donde los pesos están entre paréntesis. Se utiliza el PAVA para obtener la regresión isotónica sobre  $H_1$ 

Nótese que la segunda y tercera observación violan el orden simple. Considerando el promedio de ellas,  $[2(1) + 0(1)]/(1+1) = 1$ , entonces el "nuevo" conjunto de observaciones es  $\{-2(1), 1(2), 3(1), 6(1), 4(1)\}\$ . Ahora la cuarta y quinta observación violan el orden simple.

Promediando éstas:  $[6(1) + 4(1)]/(1 + 1) = 5$ , el "nuevo" conjunto de observaciones es  $\{-2(1), 1(2), 3(1), 5(2)\}\$ . Nótese que ya no hay observaciones que violen el orden simple. Reemplazando las observaciones negativas por cero, se tiene que la regresión isotónica para  $H<sub>1</sub>$  es {0, 1, 1, 3, 5, 5}.

#### **2.3.3 Construcción de la carta RIM**

Ahora suponga que lo que se quiere monitorear es un vector de medias. El propósito es constrastar H<sub>0</sub> *vs.* H<sub>1</sub> pero considerando ahora que la media es un vector p-dimensional.

Para probar si la media multivariada ha iniciado un comportamiento monótono creciente, la nueva carta de control RIM surge al construir una carta IR de un sólo lado (el superior) para cualquiera de las variables  $Z_1$  ( $\mu$  y  $\Sigma$  conocidas) o  $Z_2$  ( $\mu$  y  $\Sigma$  desconocidas), las cuales son obtenidas según las ecuaciones 2.2 y 2.6 de la sección 2.2. En este trabajo recibe el nombre de RIM por tratarse de la adaptación de la técnica de regresión isotónica al caso multivariado.

El estadístico de la carta RIM es:

$$
S_{RIM} = \sum_{k=1}^{T} (m_k)^2
$$
 (2.20)

donde el conjunto  $\{m_k\}$  es la regresión isotónica de  $\{Z_k\}$  sobre la región  $\mathbf{k} = \{u \in \Re^T \mid 0 \le u_1 \le u_2 \le \cdots \le u_T\}.$ 

Recordando que los estadísticos  $T_1^2$  y  $T_2^2$  representan el cuadrado de la distancia estadística entre  $\mu$  y el vector observado X (sección 1.3.1); valores grandes de estos estadísticos indican que esta medida de distancia es grande, mientras que valores pequeños de estos estadísticos indican que esta medida de distancia es pequeña. Al aplicar la transformación a la normal, se observa que  $Z_1$  y  $Z_2$  son crecientes con respecto a  $T_1^2$  y  $T_2^2$  respectivamente. Dado que lo que

والمتابع والمستشفى والمتماز المتعشون المتعدي

nos interesa es detectar cuándo  $T_1^2$  o  $T_2^2$  han aumentado, es necesario enfocarse sólo en detectar incrementos de las variables transformadas  $Z_1$  y  $Z_2$ . Esta es la razón por la que se trabaja únicamente con el lado superior de la carta.

La carta de control emite la señal de alarma si  $S_{RJM} > h$ , donde *h* es el número obtenido vía simulación de tal manera que proporciona un adecuado PLC cuando el proceso está bajo control. La razón por la cual el límite de control (o región de rechazo) se obtiene por simulación se debe a que la distribución de  $S_{RIM}$  es muy difícil de calcular. Si  $S_{RIM} < h$ , entonces la carta no emite señal alguna, debe tomarse la siguiente observación y repetir los cálculos.

**Ejemplo 2.2.** Para  $p = 3$  características de calidad, se tienen 10 observaciones multivariadas tomadas de manera independiente. Se trabaja con observaciones individuales (el tamaño de cada muestra es 1). La media y la matriz de varianzas y covarianzas son conocidas:

$$
\mathbf{\mu} = \begin{pmatrix} \mu_1 \\ \mu_2 \\ \mu_3 \end{pmatrix} = \begin{pmatrix} 10.0 \\ 14.0 \\ 2.5 \end{pmatrix}
$$

$$
\mathbf{\Sigma} = \begin{pmatrix} \sigma_{11} & \sigma_{12} & \sigma_{13} \\ \sigma_{21} & \sigma_{22} & \sigma_{23} \\ \sigma_{31} & \sigma_{32} & \sigma_{33} \end{pmatrix} = \begin{pmatrix} 1.5 & 0.5 & 0.0 \\ 0.5 & 1.1 & -0.3 \\ 0.0 & -0.3 & 1.1 \end{pmatrix}
$$

Se quiere construir la carta RIM para las observaciones. La Tabla 2.1 muestra los 10 vectores de observaciones  $(\mathbf{X} = (X_1, X_2, X_3))$ , el estadístico  $T_1^2$ , su transformación  $(W_1)$ , su estandarización  $(Z_1)$  y el estadístico de regresión isotónica  $(S_{RIM})$ .

| Número de<br>observación | $X_I$ | $X_2$ | $X_3$ | $T_1^2$ | $W_1$  | $Z_1$    | $S_{RIM}$ |
|--------------------------|-------|-------|-------|---------|--------|----------|-----------|
|                          | 11.07 | 15.30 | 4.02  | 5.0290  | 1.1879 | 0.963    | $\star$   |
| 2                        | 9.27  | 12.85 | 0.78  | 5.2675  | 1.2064 | 1.031    | 1.989     |
| 3                        | 9.76  | 14.23 | 1.67  | 0.6729  | 0.6076 | $-1.170$ | 0.226     |
| 4                        | 11.20 | 16.00 | 1.55  | 3.8920  | 1.0906 | 0.605    | 0.592     |
| 5                        | 7.85  | 12.99 | 2.69  | 3.1830  | 1.0199 | 0.345    | 0.678     |
| 6                        | 8.64  | 13.72 | 3.60  | 2.5962  | 0.9530 | 0.099    | 0.594     |
| 7                        | 8.23  | 13.99 | 2.76  | 2.6476  | 0.9592 | 0.122    | 0.570     |
| 8                        | 7.26  | 12.68 | 2.60  | 5.1832  | 1.1999 | 1.007    | 1.583     |
| 9                        | 9.81  | 12.35 | 3.72  | 3.2237  | 1.0243 | 0.361    | 1.505     |
| 10                       | 9.69  | 12.94 | 3.57  | 1.6240  | 0.8150 | $-0.408$ | 0.877     |

**Tabla 2.1** Datos del ejemplo 2.2.

\* Valor no calculado.

En el software SPSS 8.0 se elaboró una gráfica de estas 10 observaciones en un espacio tridimensional:

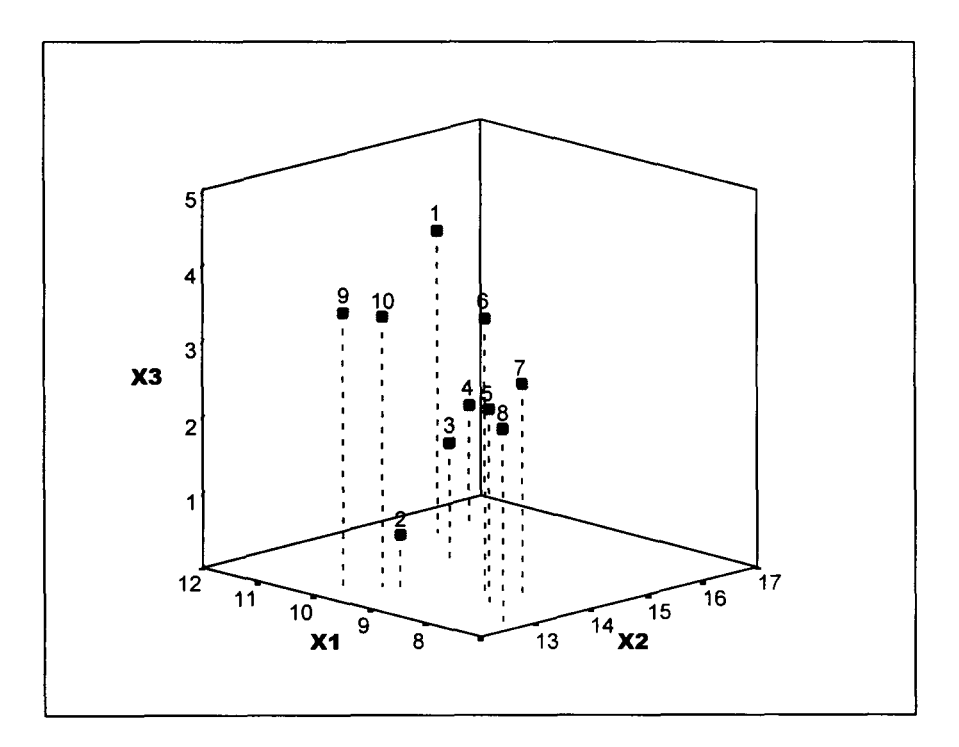

**Figura 2.11** Gráfica de las 10 observaciones del ejemplo 2.2 en *p =* 3 dimensiones.

بساء والمتمالين

Se muestra el cálculo del estadístico  $T_1^2$  para la primera observación multivariada a partir de la ecuación  $T_{1i}^2 = (\mathbf{X}_i - \mathbf{\mu})^{\dagger} \mathbf{\Sigma}^{-1} (\mathbf{X}_i - \mathbf{\mu})$  de la manera siguiente:

$$
T_{11}^2 = \begin{bmatrix} 11.07 \\ 15.30 \\ 4.02 \end{bmatrix} - \begin{bmatrix} 10.0 \\ 14.0 \\ 2.5 \end{bmatrix} \begin{bmatrix} 1.5 & 0.5 & 0.0 \\ 0.5 & 1.1 & -0.3 \\ 0.0 & -0.3 & 1.1 \end{bmatrix}^{-1} \begin{bmatrix} 11.07 \\ 15.30 \\ 4.02 \end{bmatrix} - \begin{bmatrix} 10.0 \\ 14.0 \\ 2.5 \end{bmatrix}
$$

$$
T_{11}^2 = (1.07 \quad 1.30 \quad 1.52) \begin{bmatrix} 0.7971530 & -0.3914591 & -0.1067616 \\ -0.3914591 & 1.1743772 & 0.3202847 \\ -0.1067616 & 0.3202847 & 0.9964413 \end{bmatrix} \begin{bmatrix} 1.07 \\ 1.30 \\ 1.52 \end{bmatrix}
$$

$$
T_{11}^2 = 5.0290
$$

Aplicando la transformación descrita en la sección 2.2.1 (ecuaciones 2.1 y 2.2) para encontrar en valor de *W\* y *Z\* para la primera observación:

$$
W_{11} = \left(\frac{T_1^2}{p}\right)^{\frac{1}{3}} = \left(\frac{5.0290}{3}\right)^{\frac{1}{3}} = 1.1879
$$
  

$$
Z_{11} = \frac{W_{11} - \left(1 - \frac{2}{9p}\right)}{\sqrt{\frac{2}{9p}}} = \frac{1.1879 - \left(1 - \frac{2}{9(3)}\right)}{\sqrt{\frac{2}{9(3)}}} = 0.9626
$$

Para la primera observación, el estadístico de regresión isotónica no se puede calcular porque no existe observación anterior para compararla.

Se muestra el cálculo del estadístico S<sub>RIM</sub> para la quinta observación multivariada. Considerando las cinco primeras observaciones transformadas y estandarizadas {0.963, 1.031, -1.170, 0.605, 0.345}, el primer paso es calcular la regresión isotónica  $(m_k)$  de las observaciones bajo H<sub>1</sub>:  $\mu_1 = \mu_2 = ... = \mu_\psi = 0 \le \mu_{\psi+1} \le \mu_{\psi+2} \le ... \le \mu_T$  aplicando PAVA

La segunda y tercera observación violan el orden simple, por lo que se promedian y se obtiene  $[1.031 + (-1.170)]/2 = -0.070$ . Entonces, el nuevo conjunto de observaciones es {0.963(1),

سالمتالبات

 $-0.070(2)$ ,  $0.605(1)$ ,  $0.345(1)$ } con los pesos entre paréntesis. Ahora las dos primeras observaciones violan el orden, promediándolas se obtiene  $[0.963(1) + (-0.070)(2)]/(1+2)$  $=0.275$ . Así, el nuevo conjunto de observaciones es  $\{0.275(3), 0.605(1), 0.345(1)\}$ . Como la segunda y tercera observación violan el orden simple, se promedian  $[0.605(1) + 0.345(1)]/2 = 0.475$ . El conjunto de observaciones ahora es  $\{0.275(3), 0.475(2)\}.$ Notando que ya no hay observaciones que violen el orden, la regresión isotónica para el orden simple es {0.275, 0.275, 0.275, 0.475, 0.475}. En caso de haber resultado valores negativos, éstos se habrían reemplazado por ceros. El cálculo de  $S_{RIM}$  es el siguiente:

$$
S_{RIM} = \sum_{k=1}^{T} (m_k)^2 = (0.275)^2 + (0.275)^2 + (0.275)^2 + (0.475)^2 + (0.475)^2 = 0.678
$$

Al graficar S<sub>RIM</sub>, la carta RIM para las primeras 10 observaciones multivariadas queda como sigue:

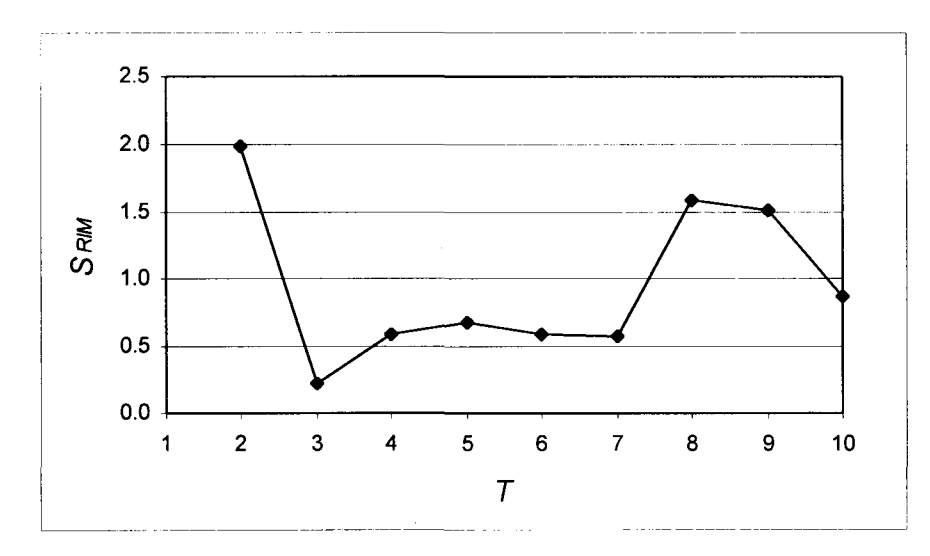

**Figura 2.12** Carta RIM.

# **2.4 Derivación de la Carta MAT**

En esta sección se presenta la construcción de una carta de control denominada MAT, basada en la prueba maxi-min de Abelson y Tukey (1963), la cual permite detectar un comportamiento monótono de la media de un proceso multivariado.

### **2.4.1 Idea general de la prueba maxi-min**

Este procedimiento para detectar el comportamiento monótono fue propuesto por Abelson y Tukey (1963). La prueba maxi-min utiliza una combinación lineal de las observaciones, donde los coeficientes son construidos de tal manera que maximizan la función potencia mínima.

Considerando un conjunto de observaciones  $x_1, x_2, ..., x_n$ , independientes, donde  $X_k$  es una variable aleatoria con distribución normal, con media  $\mu_k$  y varianza unitaria. Abelson y Tukey (1963) estudiaron el problema con las siguientes hipótesis a contrastar: H<sub>o</sub>:  $\mu_1 = \mu_2 = ... = \mu_n$ *vs.*  $H_1: \mu_1 \leq \mu_2 \leq ... \leq \mu_n$  (al menos una desigualdad estricta) y como estadístico de prueba usaron el contraste  $\sum c_k x_k$ , pero donde los coeficientes no suman cero, es decir,  $\sum c_k \neq 0$ .

El procedimiento propuesto por Abelson y Tukey (1963) para construir el estadístico de la prueba maxi-min es como sigue: Sea  $R = \sum_{k=1}^{n} c_k x_k$ , donde  $X_i \sim N(0,1)$ . Entonces, R sigue una distribución normal con media  $\sum c_k \mu_k$  y varianza  $\sum (c_k)^2$ . Transformando R:  $k=1$   $k=1$ 

$$
H = \frac{\sum_{k=1}^{n} c_k x_k}{\left[\sum_{k=1}^{n} (c_k)^2\right]^{1/2}}
$$
(2.21)

 $\omega$  , and  $\omega$  ,  $\omega$ 

*H* tiene una distribución normal con media  $\frac{\sum_{k=1}^{n} c_k \mu_k}{\left[\sum_{k=1}^{n} (c_k)^2\right]^{\frac{1}{2}}}$  y varianza 1. H<sub>0</sub> se rechaza si

 $H > z_\alpha$ . La potencia de esta prueba en función de los coeficientes  $c_k$  es:

$$
P(H > z_{\alpha}) = P\left\{\frac{\sum_{k=1}^{n} c_k x_k}{\left[\sum_{k=1}^{n} (c_k)^2\right]^{1/2}} > z_{\alpha}\right\}
$$
(2.22)

Sea  $\mathbf{c} = (c_k)$  un vector desconocido y  $\mathbf{x} = (\mu_k)$  un vector dado en H<sub>1</sub>. Sea  $\theta$  el ángulo entre **c** y x. Entonces

$$
Cos\theta = \frac{\sum_{k=1}^{n} c_k \mu_k}{\|\mathbf{c}\| \|\mathbf{x}\|}
$$
 (2.23)

De este modo, la potencia de la prueba se puede expresar como  $P = P\{|x| | Cos\theta > z_\alpha\}$ , donde, bajo H<sub>1</sub> y para un x fijo, la función potencia se incrementa cuando  $Cos\theta$  crece, lo que equivale a que el ángulo  $\theta$  decrezca. Por lo tanto, el valor apropiado de c es el vector en  $\mathbb{R}^n$  que minimice el ángulo máximo entre c y x en la región  $H_1$ .

Ríos (1997) demostró que  $c_k = (n-k+1)^{1/2} - (n-k)^{1/2}$  son los coeficientes del estadístico  $R = \sum_{k=1}^{n} c_k x_k$  para  $k = 1, 2, ..., n$  para probar

H<sub>0</sub>: 
$$
0 = \mu_1 = \mu_2 = ... = \mu_n
$$
  
\n*vs.*  
\nH<sub>1</sub>:  $0 \le \mu_1 \le \mu_2 \le ... \le \mu_n$  (al menos una desigualdad estricta)

y H0 se rechaza si *R* es suficientemente grande.

Si se quiere probar H<sub>0</sub>:  $0 = \mu_1 = \mu_2 = ... = \mu_n$  *vs.* H<sub>1</sub>:  $0 \ge \mu_1 \ge \mu_2 \ge ... \ge \mu_n$  se puede usar el estadístico  $R' = \sum_{k=1}^{n} c_k(-x_k)$ . Es decir, se realiza el mismo procedimiento que antes pero ahora  $k=1$ sobre  $(-x_k)$  obteniéndose  $R' = -R$ . Considerando el valor absoluto de R se obtiene el estadístico de una prueba de dos lados:

$$
S = |R| = \left| \sum_{k=1}^{n} c_k x_k \right| \tag{2.24}
$$

donde  $c_k = (n-k+1)^{\frac{1}{2}} - (n-k)^{\frac{1}{2}}$  para  $k = 1, 2,..., n$ . Si *S* es suficientemente grande entonces se rechaza  $H_0$ . De este modo, esta prueba detecta tanto el comportamiento no creciente y no decreciente de las medias.

### **2.4.2 Carta basada en la prueba maxi-min para la media de un proceso**

Ríos (1997) propone una carta de control adaptando la prueba maxi-min a la media de un proceso.

Se suponen *T* observaciones independientes,  $x_1$ ,  $x_2$ , ...,  $x_i$ , ...,  $x_T$  donde  $X_k$  es una variable aleatoria normal, con media  $\mu_k$  y varianza 1. Se quieren contrastar las hipótesis:

$$
H_o: \mu_1 = \mu_2 = \dots = \mu_T = 0
$$
  
\n*vs.*  
\n
$$
H_1: \mu_1 = \mu_2 = \dots = \mu_\psi = 0 \le \mu_{\psi+1} \le \mu_{\psi+2} \le \dots \le \mu_T \quad \text{o}
$$
  
\n
$$
H_1: \mu_1 = \mu_2 = \dots = \mu_\psi = 0 \ge \mu_{\psi+1} \ge \mu_{\psi+2} \ge \dots \ge \mu_T
$$
  
\n(*al menos una desigualdad estricta*)

donde  $0 \leq \psi \leq T-1$ ,  $\psi$  y las  $\mu_k$  para  $k > \psi$  son desconocidas. Si  $\psi = 0$ , entonces el proceso está fuera de control desde el inicio. Para un punto de cambio fijo,  $\psi = i$ , se tiene la misma situación que antes para  $k > i$ , considerando las últimas  $T - i$  observaciones. El estadístico correspondiente es

$$
S_{T-i} = |R_{T-i}| = \left| \sum_{k=i+1}^{T} c_{k-i} x_k \right| \tag{2.25}
$$

donde  $c_{k-i} = (T-k+1)^{1/2} - (T-k)^{1/2}$  para  $k = i+1, i+2,..., i+T$ . Se busca el punto de cambio, i, que maximiza  $S_{T-i}$  obteniéndose el estadístico

$$
S_{AT} = \max_{i} \{ S_{T-i} \} = \max_{i} \left\{ \left| \sum_{k=i+1}^{T} c_{k-i} x_k \right| \right\}
$$
 (2.26)

sobre  $i = 0, 1, 2, ..., T-1$  donde  $c_{k-i} = (T-k+1)^{1/2} - (T-k)^{1/2}$  para  $k = i+1, i+2, ..., i+T$ .

Esta carta da la señal de alarma cuando *SAr > h,* donde *h* es el límite de control elegido vía simulación de tal manera que se tenga un *PLC* adecuado cuando el proceso esté bajo control. Al igual que para la carta de regresión isotónica, la razón por la cual la región de rechazo de la prueba se construye mediante simulación es porque la distribución del estadístico *SAT* es muy difícil de determinar. Obsérvese que esta carta detecta tanto comportamientos no crecientes como no decrecientes de la media, por lo que es una carta de control de dos lados.

Si se quiere construir la carta de un sólo lado para detectar únicamente incrementos (lado superior), el estadístico debe ser:

$$
S_{AT}^{+} = \max_{i} \left\{ S_{T-i}^{+} \right\} = \max_{i} \left\{ \sum_{k=i+1}^{T} c_{k-i} x_{k} \right\}
$$
 (2.27)

sobre  $i = 0, 1, 2, ..., T-1$  donde  $c_{k-i} = (T-k+1)^{\frac{1}{2}} - (T-k)^{\frac{1}{2}}$  para  $k = i+1, i+2,..., i+T$ . T Donde  $S_{T-i}^+ = R_{T-i} =$ *k=i+l*

 $\bar{z}_1$  , ,

Por otra parte, si se quiere construir la carta de un sólo lado para detectar únicamente decrementos (lado inferior), el estadístico debe ser:

$$
S_{AT}^{-} = \max_{i} \left\{ S_{T-i}^{-} \right\} = \max_{i} \left\{ - \sum_{k=i+1}^{T} c_{k-i} x_{k} \right\}
$$
 (2.28)

sobre  $i = 0, 1, 2, ..., T-1$  donde  $c_{k-i} = (T-k+1)^{\frac{1}{2}} - (T-k)^{\frac{1}{2}}$  para  $k = i+1, i+2, ..., i+T$ . Donde  $S_{T-i}^- = -R_{T-i}^- = -\sum_{i=1}^{T}$ *k=i+l*

#### **2.4.3 Construcción de la carta MAT**

Ahora suponga que se quiere detectar un comportamiento monótono, ya sea creciente o decreciente en un vector de medias. El propósito es constrastar H<sub>0</sub> vs. H<sub>1</sub> pero considerando ahora que la media es un vector  $p$ -dimensional.

De manera similar al procedimiento para la construcción de la carta RIM, la carta de control MAT surge al construir la carta de lado superior descrita en la sección anterior para cualquiera de las variables  $Z_1$  ( $\mu$  y  $\Sigma$  conocidas) o  $Z_2$  ( $\mu$  y  $\Sigma$  desconocidas), las cuales son obtenidas según las ecuaciones 2.2 y 2.6 de la sección 2.2. En este trabajo, la nueva carta recibe el nombre de MAT por tratarse de la adaptación al caso multivariado de la prueba de Abelson y Tukey.

Tanto  $Z_1$  como  $Z_2$  son crecientes con respecto a  $T_1^2$  y  $T_2^2$  respectivamente. Entonces, dado que lo que nos interesa es detectar cuándo  $T_1^2$  o  $T_2^2$  han aumentado, sólo es necesario detectar incrementos de las variables transformadas Z<sub>1</sub> y Z<sub>2</sub>. Esta es la razón por la que se trabaja únicamente con el lado superior de la carta.

 $\bar{\phi}$  .

El estadístico de la carta MAT es:

$$
S_{MAT} = \max_{i} \left\{ S_{T-i}^{+} \right\} = \max_{i} \left\{ \sum_{k=i+1}^{T} c_{k-i} Z_k \right\}
$$
 (2.29)

sobre  $i = 0, 1, 2, ..., T-1$  donde  $c_{k-i} = (T-k+1)^{1/2} - (T-k)^{1/2}$  para  $k = i+1, i+2,..., i+T$ .  $\text{En}$  este caso,  $S_{\tau_{-i}}^+ = \sum_{i=1}^T I_i$  $k=i+1$ 

*La carta de control emite la señal de alarma si*  $S<sub>MAT</sub> > h$ *, donde h es el número obtenido vía* simulación de tal manera que proporciona un adecuado PLC cuando el proceso está bajo control. La razón por la cual el límite de control (o región de rechazo) se obtiene por simulación se debe a que la distribución de  $S_{MAT}$  es muy difícil de calcular. Si  $S_{MAT} < h$ , entonces la carta no emite señal alguna, debe tomarse la siguiente observación y repetir los cálculos.

**Ejemplo 2.3.** Para  $p = 3$  características de calidad, se tienen 10 observaciones multivariadas tomadas de manera independiente. Se trabaja con observaciones individuales (el tamaño de cada muestra es 1). En este caso, la media y la matriz de varianzas y covarianzas son desconocidas y fueron estimadas con base a una muestra de *n* = 25 observaciones tomadas previamente. Sus estimaciones son:

$$
\hat{\mathbf{u}} = \overline{\mathbf{X}}_{25} = \begin{pmatrix} \overline{X}_1 \\ \overline{X}_2 \\ \overline{X}_3 \end{pmatrix} = \begin{pmatrix} 10.0 \\ 14.0 \\ 2.5 \end{pmatrix}
$$

$$
\mathbf{S}_{25} = \begin{pmatrix} s_{11} & s_{12} & s_{13} \\ s_{21} & s_{22} & s_{23} \\ s_{31} & s_{32} & s_{33} \end{pmatrix} = \begin{pmatrix} 1.5 & 0.5 & 0.0 \\ 0.5 & 1.1 & -0.3 \\ 0.0 & -0.3 & 1.1 \end{pmatrix}
$$

Se quiere construir la carta MAT para las observaciones. La Tabla 2.2 muestra los 10 vectores de observaciones  $(X = (X_1, X_2, X_3))$ , el estadístico  $T_2^2$ , su transformación  $(W_2)$ , su estandarización ( $Z_2$ ) y el estadístico de la carta MAT ( $S_{MAT}$ ).

| Número de<br>observación | $X_I$ | $X_2$ | $X_3$ | $T_2^2$ | $\bm{F}$ | $W_2$     | $Z_{2}$   | $S_{MAT}$ |
|--------------------------|-------|-------|-------|---------|----------|-----------|-----------|-----------|
|                          | 11.07 | 15.30 | 4.02  | 5.0290  | 1.4775   | 0.1952    | 0.7793    | $\ast$    |
| $\overline{2}$           | 9.27  | 12.85 | 0.78  | 5.2675  | 1.5476   | 0.2184    | 0.8325    | 1.1553    |
| 3                        | 9.76  | 14.23 | 1.67  | 0.6729  | 0.1977   | $-0.8105$ | $-1.5317$ | $-0.9392$ |
| 4                        | 11.20 | 16.00 | 1.55  | 3.8920  | 1.1435   | 0.0670    | 0.4848    | 0.4848    |
| 5                        | 7.85  | 12.99 | 2.69  | 3.1830  | 0.9352   | $-0.0335$ | 0.2537    | 0.4546    |
| 6                        | 8.64  | 13.72 | 3.60  | 2.5962  | 0.7628   | $-0.1354$ | 0.0196    | 0.2788    |
| 7                        | 8.23  | 13.99 | 2.76  | 2.6476  | 0.7779   | $-0.1256$ | 0.0422    | 0.2608    |
| 8                        | 7.26  | 12.68 | 2.60  | 5.1832  | 1.5228   | 0.2103    | 0.8140    | 1.0201    |
| 9                        | 9.81  | 12.35 | 3.72  | 3.2237  | 0.9471   | $-0.0272$ | 0.2683    | 0.7875    |
| 10                       | 9.69  | 12.94 | 3.57  | 1.6240  | 0.4771   | $-0.3700$ | $-0.5194$ | 0.0157    |

Tabla 2.2 Datos del ejemplo 2.3.

\* Valor no calculado.

Se muestra el cálculo del estadístico  $\,T^{\,2}_2\,$  para la primera observación multivariada a partir de la  $2 \times r$   $\sim$   $\sim$   $\sim$   $\sim$   $\sim$   $\sim$ ecuación  $T_{2i}^2 = (\mathbf{X} - \hat{\mathbf{\mu}})' \mathbf{S}_n^{-1} (\mathbf{X} - \hat{\mathbf{\mu}})$  de la misma manera en que si hizo en el ejemplo 2.2:

$$
T_{21}^{2} = \begin{bmatrix} \begin{pmatrix} 11.07 \\ 15.30 \\ 4.02 \end{pmatrix} - \begin{pmatrix} 10.0 \\ 14.0 \\ 2.5 \end{pmatrix} \end{bmatrix}^{t} \begin{bmatrix} 1.5 & 0.5 & 0.0 \\ 0.5 & 1.1 & -0.3 \\ 0.0 & -0.3 & 1.1 \end{bmatrix}^{-1} \begin{bmatrix} \begin{pmatrix} 11.07 \\ 15.30 \\ 4.02 \end{pmatrix} - \begin{pmatrix} 10.0 \\ 14.0 \\ 2.5 \end{pmatrix} \end{bmatrix}
$$

$$
T_{21}^{2} = \begin{pmatrix} 1.07 & 1.30 & 1.52 \end{pmatrix} \begin{pmatrix} 0.7971530 & -0.3914591 & -0.1067616 \\ -0.1067616 & 0.3202847 & 0.9964413 \end{pmatrix} \begin{pmatrix} 1.07 \\ 1.30 \\ 1.52 \end{pmatrix}
$$

 $T_{21}^2$  = 5.0290

Aplicando la transformación descrita en la sección 2.2.2 (ecuaciones 2.4, 2.5 y 2.6) para encontrar en valor de *F*,  $W_2$  y  $Z_2$  para la primera observación:

$$
F = \frac{n(n-p)}{p(n-1)(n+1)}T_2^2 = \frac{25(25-3)}{3(25-1)(25+1)} \cdot 5.0290 = 1.4775
$$

$$
W_2 = \frac{1}{2} \ln F = \frac{1}{2} \ln(1.4775) = 0.1952
$$
  

$$
Z_2 = \frac{W_2 - \frac{1}{2} \left( \frac{1}{n - p} - \frac{1}{p} \right)}{\sqrt{\frac{1}{2} \left( \frac{1}{p} + \frac{1}{n - p} \right)}} = \frac{0.1952 - \frac{1}{2} \left( \frac{1}{25 - 3} - \frac{1}{3} \right)}{\sqrt{\frac{1}{2} \left( \frac{1}{3} + \frac{1}{25 - 3} \right)}} = 0.7793
$$

Para la primera observación, el estadístico de Abelson y Tukey no se puede calcular porque no existe observación anterior para compararla.

Se muestra el cálculo del estadístico  $S_{MAT}$  para la quinta observación multivariada ( $T=5$ ). Para el cual se consideran las cinco primeras observaciones transformadas y estandarizadas  $\{0.7793, 0.8325, -1.5317, 0.4848, 0.2537\}.$ 

Se tiene que el estadístico de prueba es:  $S_{MAT} = \max\left\{S_{T-i}^+\right\} = \max\left\{\sum_{k=1}^T C_{k-i} Z_k\right\}$  sobre  $i = 0, 1, 1$  $\sum_{i}^{k} \sum_{i}^{k} r_{i}^{j}$   $\sum_{i}^{k} \sum_{i}^{k} k_{i}^{k}$ 2, ..., T-1 donde  $c_{k-i} = (T - k + 1)^{\frac{1}{2}} - (T - k)^{\frac{1}{2}}$  para  $k = i+1, i+2,..., i+T$ .

Para  $i = 0$ 

$$
S_5^+ = \sum_{k=1}^5 c_k Z_k = \left(5^{1/2} - 4^{1/2}\right) \left(0.7793\right) + \left(4^{1/2} - 3^{1/2}\right) \left(0.8325\right) + \left(3^{1/2} - 2^{1/2}\right) \left(-1.5317\right) + \left(2^{1/2} - 1^{1/2}\right) \left(0.4848\right) + \left(1^{1/2} - 0^{1/2}\right) \left(0.2537\right)
$$
  
= 0.3748

Para  $i = 1$  $S_4^+ = \sum_{k=2}^5 c_{k-1} Z_k = \left(4 \frac{1}{2} - 3 \frac{1}{2}\right) (0.8325) + \left(3 \frac{1}{2} - 2 \frac{1}{2}\right) (-1.5317) +$  $\left(2\frac{\frac{1}{2}}{2}-1\frac{\frac{1}{2}}{2}\right)(0.4848) + \left(1\frac{\frac{1}{2}}{2}-0\frac{\frac{1}{2}}{2}\right)(0.2537)$  $=0.1908$ 

 $\alpha$  ,  $\alpha$  ,  $\beta$  ,  $\alpha$ 

Para 
$$
i = 2
$$
  
\n
$$
S_3^+ = \sum_{k=3}^5 c_{k-2} Z_k = \left(3^{1/2} - 2^{1/2}\right) \left(-1.5317\right) + \left(2^{1/2} - 1^{1/2}\right) \left(0.4848\right) + \left(1^{1/2} - 0^{1/2}\right) \left(0.2537\right)
$$
\n
$$
= -0.0323
$$

Para 
$$
i = 3
$$
  
\n
$$
S_2^+ = \sum_{k=4}^5 c_{k-3} Z_k = \left(2^{\frac{1}{2}} - 1^{\frac{1}{2}}\right) \left(0.4848\right) + \left(1^{\frac{1}{2}} - 0^{\frac{1}{2}}\right) \left(0.2537\right)
$$
\n
$$
= 0.4546
$$

Para 
$$
i = 4
$$
  
\n
$$
S_1^+ = \sum_{k=5}^5 c_{k-4} Z_k = \left(1^{\frac{1}{2}} - 0^{\frac{1}{2}}\right) (0.2537)
$$
\n
$$
= 0.2537
$$

Por lo tanto, *SMAT =* max{0.3748 , 0.1908, - 0.0323, 0.4546, 0.2537} = 0.4546

Al graficar S<sub>MAT</sub>, la carta MAT para las primeras 10 observaciones multivariadas queda como sigue:

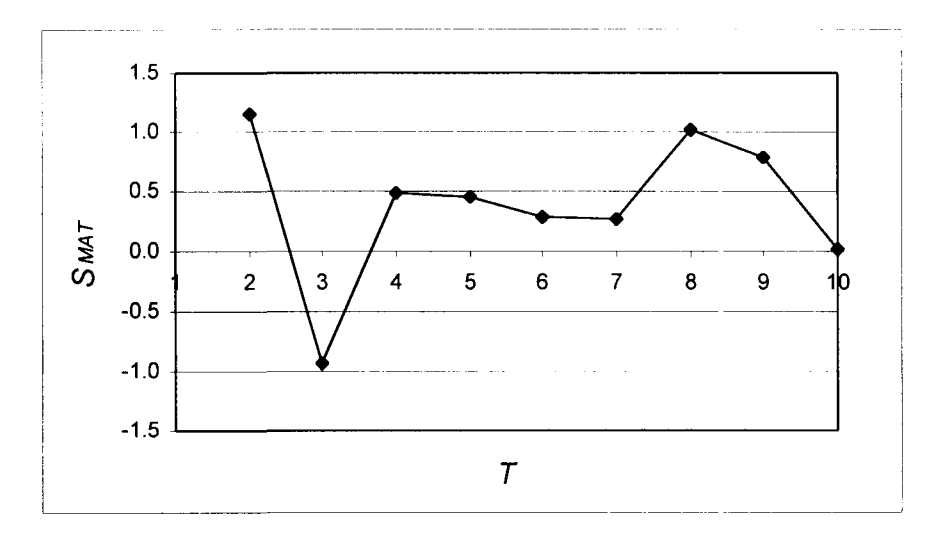

**Figura 2.13** Carta MAT.

La carta da la señal de alarma si  $S_{MAT} > h$ , de lo contrario se toma la observación siguiente y el *SMAT* vuelve a ser calculado con *T=6.*

# **2.5 Derivación de las Cartas CSM1 y CSM2**

En esta sección se proponen dos maneras distintas de adaptar una carta de control CUSUM a un proceso multivariado.

### **2.5.1 Carta CUSUM**

La carta de control CUSUM fue propuesta por primera vez por E. S. Page en 1954. Esta carta incorpora directamente toda la información en la secuencia de valores observados y son especialmente útiles cuando se trabaja con observaciones individuales (Montgomery, 1997).

Sea x<sub>i</sub> la *i*-ésima observación. Cuando el proceso está bajo control, x<sub>i</sub> se distribuye normalmente con media  $\mu$  y varianza  $\sigma$ . Se asume  $\sigma$  constante.

Los estadísticos para el lado superior e inferior de la carta CUSUM están dados por:

$$
S_i^+ = \max[0, x_i - (\mu + K) + S_{i-1}^+] \tag{2.30}
$$

$$
S_i^- = \max[0, (\mu + K) - x_i + S_{i-1}^-]
$$
 (2.31)

con valores iniciales  $S_0^+ = S_0^- = 0$ 

El parámetro *K* se le llama usualmente *valor de referencia* y depende de la distancia entre  $\mu$  y  $\mu_1$  (donde  $\mu_1$  es la media del proceso fuera de control especificado). *K* puede eligirse como:

$$
K = \frac{|\mu_1 - \mu|}{2} \tag{2.32}
$$

بمرواهم والمتناول المتعارف والمتحدد

Por lo que, si se quiere detectar un cambio de una desviación estándar en una variable con media 0 y varianza 1, se sugiere utilizar el valor de  $K = \frac{1}{2}$ .

Debido a que *S¡* combina información de varias observaciones, las cartas CUSUM son más efectivas que las cartas tipo Shewhart para detectar cambios pequeños la media del proceso (Montgomery, 1997).

Para detectar un cambio en la media, el procedimiento señala que el proceso está fuera de control en el tiempo *i* cuando  $S_i^+ > h$  o  $S_i^- < -h$  para algún parámetro *h* que proporcione un adecuado *PLC* cuando el proceso se encuentra bajo control.

Una carta CUSUM superior es aquella que sólo utiliza el estadístico *S^* pues se quiere detectar desviaciones de la media en dirección positiva.

Se verán dos maneras de adaptar esta carta al monitoreo multivariado dando lugar a las cartas CSM1 y CSM2.

#### **2.5.2 Construcción de la carta CSM1**

Análogamente al procedimiento para la construcción de la carta RIM y MAT, la carta de control CSM1 surge al monitorear alguna de las variables transformadas  $Z_1$  ( $\mu$  y  $\Sigma$ conocidas) o Z<sub>2</sub> ( $\mu$  y  $\Sigma$  desconocidas) con una carta CUSUM superior. La obtención de Z<sub>1</sub> y *2i* se describe en la sección 2.2 (ecuaciones 2.2 y 2.6).

El estadístico de la carta CSM1 para la variable transformada  $Z_1$  o  $Z_2$  de la *i*-ésima observación multivariada es:

والمتعادل والمتحدث والمتحدث

$$
S_{CSM1,i} = \max[0, Z_i - (\mu + K) + S_{CSM1,i-1}]
$$
  
con valor inicial  $S_{CSM1,0} = 0$ ,  
 $\mu = 0$  y  $K = \frac{1}{2}$  (2.33)

Tanto  $Z_1$  y  $Z_2$  como son crecientes con respecto a  $T_1^2$  y  $T_2^2$  respectivamente. Como lo que interesa es detectar cuándo  $T_1^2$  o  $T_2^2$  han aumentado, es necesario enfocarse sólo en detectar incrementos de las variables transformadas  $Z_1$  y  $Z_2$ . Esta es la razón por la que se trabaja únicamente con el lado superior de la carta CUSUM.

En este trabajo, la nueva carta recibe el nombre de CSMl por tratarse de la primera adaptación estudiada de la carta CUSUM al caso multivariado.

La carta da la señal de alarma si  $S_{CSMI} > h$ , para algún parámetro *h* que proporcione un adecuado *PLC* cuando el proceso se encuentra bajo control. Debe considerarse que se está trabajando con variables que se distribuyen *aproximadamente* normal. La falta de ajuste perfecto a la distribución normal estándar de las variables transformadas *Z\* y *Zi* es la razón por la que se sugiere obtener *h* por medio de simulación y así encontrar un adecuado valor de *h* para cada valor particular de *p y n.*

**Ejemplo 2.4.** Para la variable *Zi* obtenida a partir de las 10 observaciones multivariadas presentadas del ejemplo 2.3, se construye una carta CSMl.

La Tabla 2.3 muestra los 10 vectores de observaciones  $(X = (X_1, X_2, X_3))$ , el estadístico  $T_2^2$ , su transformación ( $W_2$ ), su estandarización (Z<sub>2</sub>) y los estadísticos para la carta CSM1.

 $\mathcal{A}$  , we see that  $\mathcal{A}=\{1,2,\ldots,n\}$  , we can see that

| Número de<br>observación | $\boldsymbol{X_I}$ | $X_2$ | $X_3$ | $T_2^2$ | $\bm{F}$ | $W_2$     | $Z_2$     | $S_{CSMI}$ |
|--------------------------|--------------------|-------|-------|---------|----------|-----------|-----------|------------|
|                          | 11.07              | 15.30 | 4.02  | 5.0290  | 1.4775   | 0.1952    | 0.7793    | 0.2793     |
| $\overline{2}$           | 9.27               | 12.85 | 0.78  | 5.2675  | 1.5476   | 0.2184    | 0.8325    | 0.6117     |
| 3                        | 9.76               | 14.23 | 1.67  | 0.6729  | 0.1977   | $-0.8105$ | $-1.5317$ | 0.0000     |
| $\overline{4}$           | 11.20              | 16.00 | 1.55  | 3.8920  | 1.1435   | 0.0670    | 0.4848    | 0.0000     |
| 5                        | 7.85               | 12.99 | 2.69  | 3.1830  | 0.9352   | $-0.0335$ | 0.2537    | 0.0000     |
| 6                        | 8.64               | 13.72 | 3.60  | 2.5962  | 0.7628   | $-0.1354$ | 0.0196    | 0.0000     |
| 7                        | 8.23               | 13.99 | 2.76  | 2.6476  | 0.7779   | $-0.1256$ | 0.0422    | 0.0000     |
| 8                        | 7.26               | 12.68 | 2.60  | 5.1832  | 1.5228   | 0.2103    | 0.8140    | 0.3140     |
| 9                        | 9.81               | 12.35 | 3.72  | 3.2237  | 0.9471   | $-0.0272$ | 0.2683    | 0.0823     |
| 10                       | 9.69               | 12.94 | 3.57  | 1.6240  | 0.4771   | $-0.3700$ | $-0.5194$ | 0.0000     |

**Tabla** 2.3 Datos del ejemplo 2.4.

Se presenta el cálculo del estadístico  $S_{CSM1}$  para las primeras tres observaciones:

$$
S_{CSM1,1} = \max[0, Z_1 - (\mu + K) + S_{CSM1,1-1}] = \max[0, 0.7793 - (0 + 0.5) + 0] = 0.2793
$$
  
\n
$$
S_{CSM1,2} = \max[0, Z_2 - (\mu + K) + S_{CSM1,2-1}] = \max[0, 0.8325 - (0 + 0.5) + 0.2793] = 0.6117
$$
  
\n
$$
S_{CSM1,3} = \max[0, Z_3 - (\mu + K) + S_{CSM1,3-1}] = \max[0, -1.5317 - (0 + 0.5) + 0.6117] = 0.0
$$

Al graficar S<sub>CSMI</sub>, la carta CSM1 para las primeras 10 observaciones multivariadas queda como sigue:

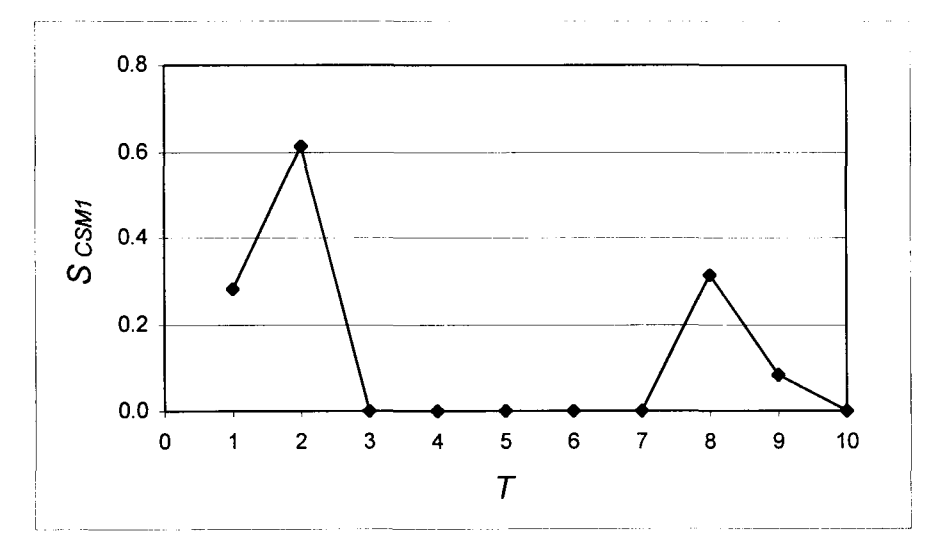

**Figura 2.14** Carta CSM1.

 $\dots$  . . .  $\sim$   $\sim$   $\sim$
#### **2.5.3 Construcción de la carta CSM2**

La construcción de la carta CSM2 es exclusiva para el escenario donde los parámetros  $\mu$  y  $\Sigma$ son desconocidos.

El análogo de esta carta para el escenario donde los parámetros son conocidos corresponde a la carta descrita por Pignatiello y Runger (1990) como Esquema multivariado CUSUM #2 (sección 1.3.4).

En la sección 1.3.1, se comentó que el estadístico de Hotelling  $T_2^2$  para el caso de parámetros desconocidos está relacionado con la distribución *F* mediante la expresión  $\frac{n(n-p)}{p(n-1)(n+1)}T_2^2$ , la cual tiene una distribución *F* con *p* y *n-p* grados de libertad en el numerador y denominador respectivamente (Tracy y otros, 1997). Se sabe también que el parámetro de no centralidad,  $\lambda = (\mu_1 - \mu)' \Sigma^{-1} (\mu_1 - \mu)$  (ecuación 1.15), de esta distribución *F* representa el cuadrado de la distancia de Mahalanobis entre  $\mu$  y  $\mu$ <sub>1</sub>, y que  $\lambda$  = 0 cuando el proceso está bajo control.

En general, sea *P* una variable con distribución *F* cuyos grados de libertad en el numerador y denominador son  $v_1$  y  $v_2$ . Entonces su valor esperado está dado por:

$$
E(F') = \left(\frac{v_2}{v_2 - 2}\right)\left(1 + \frac{\lambda}{v_1}\right) \tag{2.34}
$$

(Tiku, 1981), donde  $\lambda$  es el parámetro de no centralidad.

Al despejar  $\lambda$  de la expresión anterior se tiene:

$$
\left(E(F') - \frac{v_2}{v_2 - 2}\right) \frac{v_1(v_2 - 2)}{v_2} = \lambda
$$
\n(2.35)

فتتقلب والمتحدث والرادا

Dado que el valor esperado es un operador lineal:

$$
E\left[\left(F' - \frac{v_2}{v_2 - 2}\right)\frac{v_1(v_2 - 2)}{v_2}\right] = \lambda\tag{2.36}
$$

Por lo que

$$
M' = \left(F' - \frac{v_2}{v_2 - 2}\right) \frac{v_1(v_2 - 2)}{v_2}
$$
 (2.37)

estima insesgadamente el parámetro de no centralidad de la variable *F'.*

En nuestro caso,  $F = \frac{n(n-p)}{(n-p)^2}T_2^2$  y los grados de libertad asociados con esta expresión  $p(n-1)(n+1)$ son  $v_1 = p$  y  $v_2 = n - p$ . De este modo, la variable

$$
M = \left(\frac{n(n-p)}{p(n-1)(n+1)}T_2^2 - \frac{n-p}{n-p-2}\right)\frac{p(n-p-2)}{n-p}
$$
 (2.38)

es un estimador del valor de  $\lambda$ , es decir, M estima el cuadrado de la distancia de Mahalanobis o distancia estadística.

De esta manera, el detectar un incremento en la variable *M* equivale a detectar que el parámetro de no centralidad de la distribución asociada *F* ha comenzado a incrementarse. Un incremento en  $\lambda$  indica que el cuadrado de la distancia estadística entre  $\mu$  y  $\mu_1$  ha dejado de ser cero y que el proceso está fuera de control. Por tanto, se puede monitorear el proceso mediante el monitoreo de *M.*

La carta de control CSM2 surge al desarrollar una carta CUSUM superior para la variable *M.*

المستوعدة والمتحدث والمتحدث والمحاربة

El estadístico de la carta CSM2 para la variable  $M$  de la *i*-ésima observación multivariada es:

$$
S_{CSM2,i} = \max[0, M_i - (\mu + K) + S_{CSM2,i-1}]
$$
  
con valor inicial  $S_{CSM2,0} = 0$ ,  
 $\mu = 0$  y  $K = \frac{1}{2}$  (2.39)

Se construye únicamente el lado superior de la carta CUSUM porque lo que interesa es detectar incrementos de *M.*

En este trabajo, la nueva carta recibe el nombre de CSM2 por tratarse de una segunda adaptación estudiada de la carta CUSUM al caso multivariado.

Al igual que para la carta CSMl, la carta CSM2 da la señal de alarma si *ScsM2 > h,* para algún parámetro *h* que proporcione un adecuado PLC cuando el proceso se encuentra bajo control.

**Ejemplo 2.5.** Para el estadístico de Hotelling  $T_2^2$  obtenido a partir de las 10 observaciones multivariadas presentadas del ejemplo 2.3, construya una carta CSM2.

La Tabla 2.4 muestra los 10 vectores de observaciones  $(X = (X_1, X_2, X_3))$ , el estadístico  $T_2^2$ , la variable *My* el estadístico para la carta CSM2.

| Número de<br>observación | $X_I$ | $X_2$ | $X_3$ | $T_2^2$ | M         | $S_{CSM2}$ |
|--------------------------|-------|-------|-------|---------|-----------|------------|
|                          | 11.07 | 15.30 | 4.02  | 5.0290  | 1.0296    | 0.5296     |
| 2                        | 9.27  | 12.85 | 0.78  | 5.2675  | 1.2207    | 1.2504     |
| 3                        | 9.76  | 14.23 | 1.67  | 0.6729  | $-2.4608$ | 0.0000     |
| 4                        | 11.20 | 16.00 | 1.55  | 3.8920  | 0.1186    | 0.0000     |
| 5                        | 7.85  | 12.99 | 2.69  | 3.1830  | $-0.4495$ | 0.0000     |
| 6                        | 8.64  | 13.72 | 3.60  | 2.5962  | $-0.9197$ | 0.0000     |
| 7                        | 8.23  | 13.99 | 2.76  | 2.6476  | $-0.8785$ | 0.0000     |
| 8                        | 7.26  | 12.68 | 2.60  | 5.1832  | 1.1532    | 0.6532     |
| 9                        | 9.81  | 12.35 | 3.72  | 3.2237  | $-0.4169$ | 0.0000     |
| 10                       | 9.69  | 12.94 | 3.57  | 1.6240  | $-1.6987$ | 0.0000     |

**Tabla 2.4** Datos del ejemplo 2.5.

Se presenta el cálculo del estadístico  $S_{CSM2}$  para las primeras tres observaciones:

 $S_{CSM2,1}$  = max $[0, M_1 - (\mu + K) + S_{CSM2, 1-i}]$  = max $[0, 1.0296 - (0 + 0.5) + 0]$  = 0.5296  $S_{CSM2,2}$  = max $[0, M_2 - (\mu + K) + S_{CSM2,2-1}]$  = max $[0, 1.2207 - (0 + 0.5) + 0.5296]$  = 1.2504  $S_{CSM2,3}$  = max $[0, M_3 - (\mu + K) + S_{CSM2,3-1}]$  = max $[0, -2.4608 - (0 + 0.5) + 1.2504]$  = 0.0

Al graficar S<sub>CSM2</sub>, la carta CSM2 para las primeras 10 observaciones multivariadas queda como sigue:

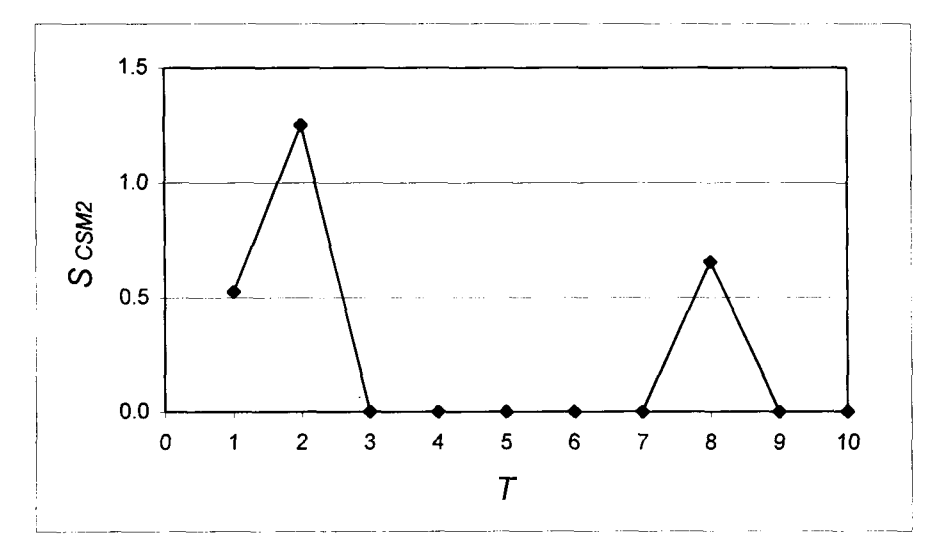

**Figura 2.15** Carta CSM2.

# **Capítulo 3 ESTUDIO COMPARATIVO DE DESEMPEÑO**

## **3.1 Introducción**

En este capítulo se presenta un estudio comparativo del desempeño de las cartas:

- RIM
- MAT
- CSM1
- CSM2

las cuales fueron desarrolladas en el capítulo anterior. Además de estudiar su desempeño en cambios tipo escalón y tipo tendencia, estas nuevas cartas se comparan entre sí y también se comparan contra las cartas:

- $T^2$  de Hotelling  $(T^2)$
- Múltiples cartas CUSUM univariadas de Woodal y Ncube (W&N)
- Esquema multivariado CUSUM #1 de Pignatiello y Runger (MCI)
- Esquema multivariado CUSUM #2 de Pignatiello y Runger (MC2)

las cuales se encuentran en la literatura y fueron descritas en el capítulo 1 (secciones 1.3.1, 1.3.2, 1.3.3 y 1.3.4) como antecedentes del monitoreo de una media multivariada. Éstas serán identificadas con los nombres que aparecen entre paréntesis al final de cada una. Pignatiello y Runger (1990) hacen un comparativo de estas cuatro cartas considerando parámetros conocidos y un cambio tipo escalón en el parámetro de no centralidad.

المناسب

and a set of the constraints of  $\mathcal{L}^{\mathcal{A}}$  ,  $\mathcal{L}^{\mathcal{A}}$ 

#### **3.2 Metodología**

El desempeño de las cuatro cartas obtenidas se estudiará por medio del PLC. La estructura de los estadísticos propuestos es compleja, varía de acuerdo al número de observación y su distribución es difícil de obtener, por lo que el método para encontrar los PLC es la simulación. Las estimaciones del PLC se realizan mediante simulación Monte Cario, para lo cual se implementan programas en lenguaje C.

Debe considerarse que se está trabajando con variables que se distribuyen *aproximadamente* normal. La falta de ajuste perfecto a la distribución normal estándar de las variables transformadas  $Z_1$  y  $Z_2$  (descritas en la sección 2.2, ecuaciones 2.2 y 2.6) impide obtener exactamente el mismo valor del PLC para cualquier cantidad de características a monitorear, p, y cualquier tamaño de muestra, n, utilizada para estimar parámetros desconocidos.

En el caso de parámetros conocidos, donde no se necesita una muestra previa de tamaño *n,* el estadístico de Hotelling del que se parte en este trabajo tiene distribución  $\chi^2$  con  $p$  grados de libertad y se espera un mejor ajuste de la transformación a la distribución normal estándar en cuanto mayor sea  $p$  (sección 2.2.1).

Por otra parte, cuando los parámetros son desconocidos, el estadístico de Hotelling está relacionado con la distribución *F,* en la cual se espera un buen ajuste cuando tanto *p* como *n* son grandes. En cambio, cuando *p y n* son pequeñas y/o muy diferentes entre sí, el ajuste no es tan bueno; sin embargo, esto no impacta negativamente en la construcción de las cartas de control debido a que esta "falta de ajuste" se considera en la estimación del PLC cuando el proceso está bajo control y cuando no lo está.

Las cartas de control propuestas dan la señal de alarma cuando el valor del estadístico supera cierto parámetro *h,* donde *h* se determina mediante simulación de acuerdo al PLC deseado con el proceso bajo control.

الوالوعات الفاريقية والمحافر

Para la estimación del PLC se generaron 10,000 corridas independientes. Una corrida es una serie de observaciones simuladas hasta que la carta de control da la señal de alarma, registrándose el número de estas observaciones. A esto se le llama longitud de corrida. Entonces, el PLC es el promedio de estas 10,000 corridas.

#### **3.3 Propiedad de dirección invariante**

El estadístico de la carta *T<sup>2</sup>* de Hotelling, el punto de partida de las cuatro cartas propuestas en este trabajo, es invariante en dirección. Esto es, el desempeño de su PLC está determinado únicamente por la distancia estadística entre la media nominal  $\mu$  y la media fuera de control  $\mu$ <sub>1</sub> y no por una dirección de la media en particular (Pignatiello y Runger, 1990).

Por ejemplo, suponiendo que se tienen  $p = 2$  dimensiones,  $\mathbf{u} = (0,0)'$  y la matriz de varianzas y covarianzas es una matriz identidad de orden 2. Entonces, por la propiedad de dirección invariante, la carta  $T^2$  tiene exactamente el mismo PLC para todas las posibles  $\boldsymbol{\mu}_1$  a la misma distancia del objetivo. Los cambios de la media del vector nominal hacia los vectores (1,0)',  $(0,-1)$ ',  $(0.5\sqrt{2},0.5\sqrt{2})$ ' y  $(-0.5\sqrt{2},-0.5\sqrt{2})$ ', todos tienen el mismo PLC. Esta es la razón por la que se simula la situación de fuera de control considerando únicamente la distancia estadística entre  $\mu$  y  $\mu_1$ .

Las cuatro cartas propuestas en este trabajo, RIM, MAT, CSM1 y CSM2, presentan la propiedad de dirección invariante, debido a que todas surgen a partir de los estadísticos  $T_1^2$  y  $T_2^2$ , los cuales son invariantes en dirección.

Entre las cartas consideradas para comparar las cartas propuestas, el esquema multivariado CUSUM #1 de Pignatiello y Runger (MCI) y las múltiples cartas CUSUM univariadas de Woodal y Ncube (W&N) son variantes en dirección. Es decir, en éstas, para efectos de

المستوار والمستورة والمتوارد والمتوارد والمتناو

comparación con las cartas propuestas, se consideró que todo el desplazamiento de la media ocurrió sólo a lo largo de una de las  $p$  dimensiones.

#### **3.4 Calibración de las cartas**

El primer paso a realizar para estudiar el desempeño de las cartas propuestas, es calibrar las 4 cartas de control. Es decir, se debe determinar el valor de *h* para cada carta de modo que tengan el mismo PLC con el mismo proceso bajo control. Esto debe hacerse para cada carta tanto para el caso de parámetros conocidos como de parámetros desconocidos. El PLC depende únicamente del valor de *p* (número de características a monitorear) y de *n* (tamaño de la muestra utilizada para estimar  $\mu$  y  $\Sigma$  si no se conocen). El PLC no depende de los verdaderos valores de los parámetros.

Se consideran tres posibles valores de  $p: 2, 3 \text{ y } 10$ . Además, en el escenario de parámetros desconocidos, se consideran seis posibles valores de *n:* 5, 10, 15, 20, 25 y 30.

Se eligió que el PLC de las cartas con el proceso bajo control fuera 200. De este modo, la probabilidad de cometer el error tipo I en cada observación está fijado en  $\alpha = \frac{1}{R} = \frac{1}{R} = 0.005$ . Las tablas 3.1 y 3.2 muestran los valores de *h* para cada una de las *PLC* 200 cartas propuestas, la estimación del PLC correspondiente a ese valor de *h* y la estimación del A error estándar de *PLC .*

|    |             | <b>RIM</b> | <b>MAT</b> | <b>CSM1</b> |
|----|-------------|------------|------------|-------------|
| 2  | $h =$       | 10.29      | 3.66       | 3.52        |
|    | $PLC =$     | 202.18     | 200.42     | 199.36      |
|    | Std dev $=$ | 1.833      | 1.910      | 1.95        |
| 3  | $h =$       | 10.19      | 3.63       | 3.51        |
|    | $PLC =$     | 202.81     | 202.20     | 199.54      |
|    | Std dev $=$ | 1.886      | 1.963      | 1.97        |
| 10 | $h =$       | 10.19      | 3.62       | 3.51        |
|    | $PLC =$     | 202.56     | 198.42     | 199.96      |
|    | Std $dev =$ | 1.879      | 1.953      | 1.96        |

**Tabla 3.1** Valores de PLC bajo control con parámetros conocidos.

 $\mathcal{A}$ 

Recuerde que la construcción de la carta CSM2 es exclusiva para el escenario donde los parámetros  $\mu$  y  $\Sigma$  son desconocidos (sección 2.5.3), por lo que esta carta no se considera en la tabla anterior.

| $\boldsymbol{n}$ |                         |             | <b>RIM</b> | <b>MAT</b> | <b>CSM1</b> | <b>CSM2</b> |
|------------------|-------------------------|-------------|------------|------------|-------------|-------------|
| 5                | $\frac{p}{2}$           | $h =$       | 14.32      | 4.29       | 4.60        | 37.50       |
|                  |                         | $PLC =$     | 196.99     | 202.45     | 198.93      | 200.17      |
|                  |                         | Std dev $=$ | 1.844      | 1.974      | 1.966       | 1.985       |
|                  | $\overline{\mathbf{3}}$ | $h =$       | 21.30      | 5.25       | 5.80        | $\star$     |
|                  |                         | $PLC =$     | 198.10     | 199.49     | 200.68      | ×,          |
|                  |                         | Std dev $=$ | 1.817      | 1.886      | 1.938       | $\ast$      |
| 10               | $\overline{2}$          | $h =$       | 10.30      | 3.62       | 3.80        | 21.00       |
|                  |                         | $PLC =$     | 199.31     | 200.12     | 198.33      | 199.03      |
|                  |                         | Std dev $=$ | 1.885      | 1.984      | 1.941       | 1.898       |
|                  | 3                       | $h =$       | 11.00      | 3.77       | 3.86        | 31.10       |
|                  |                         | $PLC =$     | 199.97     | 199.95     | 200.48      | 199.65      |
|                  |                         | Std dev $=$ | 1.848      | 1.971      | 1.951       | 1.918       |
| 15               | $\overline{2}$          | $h =$       | 9.75       | 3.52       | 3.70        | 17.70       |
|                  |                         | $PLC =$     | 200.31     | 197.34     | 200.66      | 198.75      |
|                  |                         | Std dev $=$ | 1.885      | 1.947      | 1.976       | 1.924       |
|                  | $\overline{3}$          | $h =$       | 9.95       | 3.60       | 3.64        | 24.50       |
|                  |                         | $PLC =$     | 198.85     | 202.03     | 200.91      | 200.65      |
|                  |                         | Std $dev =$ | 1.846      | 1.981      | 1.967       | 1.920       |
|                  | 10                      | $h =$       | 14.85      | 4.35       | 4.49        | 123.20      |
|                  |                         | $PLC =$     | 201.43     | 200.18     | 198.64      | 200.59      |
|                  |                         | Std dev $=$ | 1.859      | 1.909      | 1.95        | 1.885       |
| 20               | $\overline{2}$          | $h =$       | 9.57       | 3.49       | 198.64      | 16.45       |
|                  |                         | $PLC =$     | 200.84     | 202.03     | 198.84      | 200.73      |
|                  |                         | Std dev $=$ | 1.869      | 1.972      | 1.921       | 1.946       |
|                  | $\overline{3}$          | $h =$       | 9.57       | 3.54       | 3.56        | 22.00       |
|                  |                         | $PLC =$     | 197.90     | 202.53     | 200.72      | 199.58      |
|                  |                         | Std dev $=$ | 1.867      | 1.968      | 1.983       | 1.919       |
|                  | 10                      | $h =$       | 11.65      | 3.88       | 3.86        | 75.00       |
|                  |                         | $PLC =$     | 200.53     | 199.38     | 199.73      | 199.43      |
|                  |                         | Std dev $=$ | 1.877      | 1.931      | 1.970       | 1.866       |

**Tabla** 3.2 Valores de PLC bajo control con parámetros desconocidos.

\* Valor no calculado.

سالتها والمنادي والمحاربة المداوي والمتحدثة

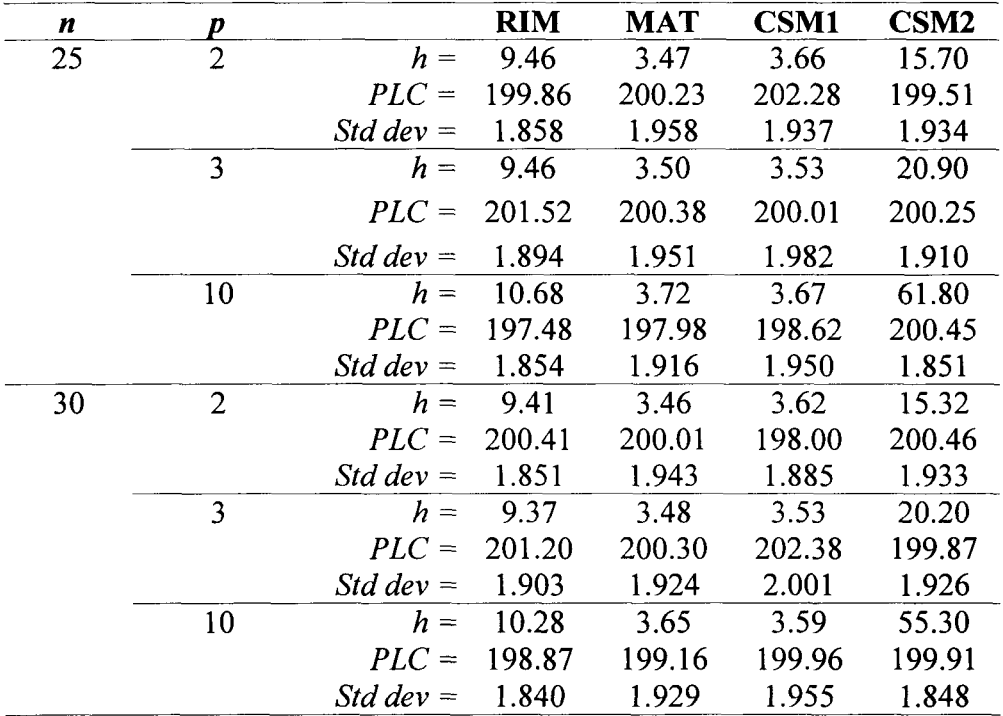

#### **Tabla 3.2** Continuación.

\* Valor no calculado.

Así, por ejemplo, si se pretende monitorear  $p = 2$  características de calidad utilizando una carta MAT, suponiendo que no se conocen los parámetros  $\mu$  y  $\Sigma$  de la distribución normal bivariada y que estos parámetros se estiman a partir de una muestra de tamaño  $n = 10$ ; entonces con *h* = 3.62 la carta está calibrada a un PLC de 200.12; es decir, en promedio, la carta dará una señal de alarma cada 200 observaciones cuando el proceso está bajo control.

Obsérvese que el PLC en todas las cartas y valores de *p* es muy cercano a 200. Para los valores de *h* mostrados en las tablas, intervalos de confianza del 95% obtenidos vía simulación para el PLC contienen al 200 cuando el proceso está bajo control.

Ninguna carta de control puede construirse para *n* =5 y *p* =10 y para *n* =10 y *p* =10, porque no se tienen suficientes grados de libertad del denominador para la variable  $F_{n,n-p}$  que se obtiene a partir del estadístico  $T_2^2$  (sección 2.5.3).

والمحاورة والمحارب والمتعارف المتحصر

Además, la carta CSM2 no se puede construir para *n* =5 y *p* =3, pues en este caso la distribución *F* asociada tiene 5 y  $5-3=2$  grados de libertad en el numerador y denominador respectivamente. Se sabe que el valor esperado no existe para una distribución *F* con 2 grados de libertad en el denominador (Casella y Berger, 1990) por lo que el cálculo del estadístico *M,* de la carta CSM2 tiene una división entre cero cuando  $n-p = 2$  (sección 2.5.3).

### **3.5 PLC cuando el proceso está fuera de control**

Con los valores de *h* dados en las tablas 3.1 y 3.2 se realizaron simulaciones de las cuatro cartas. Dado que las cuatro cartas tienen el mismo PLC con el proceso bajo control para las distintas *p y n* consideradas, se debe ahora estimar el PLC con el proceso fuera de control. Una carta tiene mejor desempeño si tiene menor PLC con el proceso fuera de control.

Se considera que el proceso está fuera de control cuando las expresiones  $T_1^2$  y  $F = \frac{n(n-p)}{n^2}$  ya no se distribuyen  $\chi^2$  y F centrales sino que tienen parámetro de no  $p(n-1)(n+1)$ centralidad dado por  $\lambda = (\mu_1 - \mu)' \Sigma^{-1} (\mu_1 - \mu)$  (sección 1.3.1). El parámetro de no centralidad es el cuadrado de la distancia de Mahalanobis entre  $\mu_1$  (vector de medias fuera de control) y  $\mu$  (vector de medias nominal). De este modo, la distancia de Mahalanobis entre  $\mu_1$  y  $\mu$  sería

$$
d = \sqrt{\lambda} = \sqrt{\left(\mu_1 - \mu\right)^2 \Sigma^{-1} \left(\mu_1 - \mu\right)}
$$
\n(3.1)

Se consideraron dos casos de fuera de control: cuando el cambio es tipo escalón y cuando es tipo tendencia.

 $\sim$  100  $\mu$ 

and the second contract of the second contract of the second second contract of the second second second second

#### **3.5.1 PLC cuando el proceso está fuera de control con cambio tipo escalón**

Para la situación de fuera de control con cambios tipo escalón en la media multivariada, se simuló el comportamiento del PLC con nueve diferentes distancias *d:* 0.1, 0.25, 0.5, 1.0, 1.5, 2.0, 2.5, 3.0 y 4.0.

Las tablas 3.3, 3.4 y 3.5 muestran los valores de PLC para el cambio tipo escalón en el escenario de parámetros conocidos. Se presentan tanto las cartas propuestas (izquierda) como las cartas ya existentes consideradas (derecha). Debajo de los PLC estimados por simulación se encuentra su respectivo error estándar.

|                  | Cambio tipo escalón |            |            |             | $p=2$            |       |       |                 |
|------------------|---------------------|------------|------------|-------------|------------------|-------|-------|-----------------|
| $\boldsymbol{d}$ | $\lambda = d^2$     | <b>MIR</b> | <b>MAT</b> | <b>CSM1</b> | $\overline{T^2}$ | W&N   | MC1   | MC <sub>2</sub> |
|                  | $h=$                | 10.29      | 3.66       | 3.52        | 10.60            | 4.83  | 4.75  | 13.50           |
|                  |                     |            |            |             |                  |       |       |                 |
| 0.1              | 0.01                | 195.26     | 190.73     | 190.79      | 194.85           |       |       |                 |
|                  |                     | 1.784      | 1.811      | 1.870       |                  |       |       |                 |
| 0.25             | 0.0625              | 157.62     | 149.93     | 160.02      | 170.99           |       |       |                 |
|                  |                     | 1.410      | 1.401      | 1.557       |                  |       |       |                 |
| 0.5              | 0.25                | 86.19      | 76.86      | 92.33       | 115.55           | 33.69 | 31.31 | 85.3            |
|                  |                     | 0.725      | 0.691      | 0.888       |                  | 0.349 | 0.339 |                 |
| 1.0              | 1                   | 24.40      | 18.75      | 24.09       | 41.92            | 9.92  | 9.28  | 22.1            |
|                  |                     | 0.171      | 0.156      | 0.203       |                  | 0.068 | 0.066 |                 |
| 1.5              | 2.25                | 9.77       | 7.69       | 8.77        | 15.78            | 5.58  | 5.23  | 8.9             |
|                  |                     | 0.060      | 0.058      | 0.058       |                  | 0.029 | 0.027 |                 |
| 2.0              | $\overline{4}$      | 5.17       | 4.23       | 4.74        | 6.88             | 3.89  | 3.69  | 4.9             |
|                  |                     | 0.028      | 0.029      | 0.025       |                  | 0.016 | 0.016 |                 |
| 2.5              | 6.25                | 3.38       | 2.86       | 3.23        | 3.55             | 3.02  | 2.91  | 3.2             |
|                  |                     | 0.015      | 0.017      | 0.013       |                  | 0.011 | 0.011 |                 |
| 3.0              | 9                   | 2.56       | 2.15       | 2.49        | 2.16             | 2.51  | 2.40  | 2.4             |
|                  |                     | 0.009      | 0.011      | 0.008       |                  | 0.008 | 0.008 |                 |
| 4.0              | 16                  | 2.05       | 1.60       | 1.78        | 1.23             |       |       |                 |
|                  |                     | 0.002      | 0.006      | 0.005       |                  |       |       |                 |

**Tabla** 3.3 PLC fuera de control con parámetros conocidos.

ففقاط فالانتاج والمتمرد والمحافي فالمتفاقين

|      | Cambio tipo escalón |            |            |             | $p=3$  |       |       |                 |
|------|---------------------|------------|------------|-------------|--------|-------|-------|-----------------|
| d    | $\lambda = d^2$     | <b>MIR</b> | <b>MAT</b> | <b>CSM1</b> | $T^2$  | W&N   | MC1   | MC <sub>2</sub> |
|      | $h=$                | 10.19      | 3.63       | 3.51        | 12.84  | 5.22  | 5.48  | 17.40           |
|      |                     |            |            |             |        |       |       |                 |
| 0.1  | 0.01                | 195.04     | 195.31     | 193.87      | 196.06 |       |       |                 |
|      |                     | 1.812      | 1.911      | 1.898       |        |       |       |                 |
| 0.25 | 0.0625              | 164.08     | 158.75     | 167.48      | 177.34 |       |       |                 |
|      |                     | 1.491      | 1.527      | 1.653       |        |       |       |                 |
| 0.5  | 0.25                | 98.15      | 87.98      | 105.12      | 129.18 | 37.65 | 33.54 | 95.8            |
|      |                     | 0.847      | 0.794      | 1.039       |        | 0.386 | 0.362 |                 |
| 1.0  | 1                   | 29.76      | 22.93      | 30.31       | 52.40  | 10.69 | 10.13 | 27.0            |
|      |                     | 0.217      | 0.193      | 0.269       |        | 0.071 | 0.071 |                 |
| 1.5  | 2.25                | 11.85      | 9.07       | 10.83       | 20.41  | 5.92  | 5.66  | 11.0            |
|      |                     | 0.076      | 0.069      | 0.077       |        | 0.029 | 0.028 |                 |
| 2.0  | $\overline{4}$      | 6.14       | 4.84       | 5.59        | 8.80   | 4.17  | 4.00  | 6.0             |
|      |                     | 0.034      | 0.034      | 0.031       |        | 0.017 | 0.016 |                 |
| 2.5  | 6.25                | 3.85       | 3.19       | 3.64        | 4.38   | 3.21  | 3.17  | 3.9             |
|      |                     | 0.018      | 0.020      | 0.016       |        | 0.012 | 0.011 |                 |
| 3.0  | 9                   | 2.80       | 2.34       | 2.71        | 2.55   | 2.66  | 2.63  | 2.8             |
|      |                     | 0.011      | 0.013      | 0.010       |        | 0.009 | 0.008 |                 |
| 4.0  | 16                  | 2.09       | 1.67       | 1.88        | 1.33   |       |       |                 |
|      |                     | 0.003      | 0.007      | 0.006       |        |       |       |                 |

**Tabla 3.4** PLC fuera de control con parámetros conocidos.

 $\Delta$  , where  $\Delta$  is a set of the set of the set of the set of  $\Delta$ 

 $\sim 10^{11}$ 

|                  | Cambio tipo escalón |            |            |             | $p=10$ |       |       |                 |
|------------------|---------------------|------------|------------|-------------|--------|-------|-------|-----------------|
| $\boldsymbol{d}$ | $\lambda = d^2$     | <b>MIR</b> | <b>MAT</b> | <b>CSM1</b> | $T^2$  | W&N   | MC1   | MC <sub>2</sub> |
|                  | $h=$                | 10.19      | 3.62       | 3.51        | 25.19  | 6.40  | 9.55  | 38.1            |
|                  |                     |            |            |             |        |       |       |                 |
| 0.1              | 0.01                | 198.79     | 194.93     | 196.91      | 198.21 |       |       |                 |
|                  |                     | 1.852      | 1.898      | 1.930       |        |       |       |                 |
| 0.25             | 0.0625              | 181.32     | 175.82     | 181.32      | 189.21 |       |       |                 |
|                  |                     | 1.672      | 1.719      | 1.785       |        |       |       |                 |
| 0.5              | 0.25                | 134.27     | 121.71     | 140.45      | 161.33 | 48.22 | 43.86 | 126.9           |
|                  |                     | 1.178      | 1.129      | 1.371       |        | 0.491 | 0.506 |                 |
| 1.0              | 1                   | 54.45      | 42.90      | 59.63       | 92.47  | 12.93 | 12.62 | 49.1            |
|                  |                     | 0.417      | 0.370      | 0.554       |        | 0.079 | 0.074 |                 |
| 1.5              | 2.25                | 22.91      | 16.83      | 22.67       | 44.53  | 7.10  | 7.66  | 21.5            |
|                  |                     | 0.155      | 0.137      | 0.187       |        | 0.032 | 0.031 |                 |
| 2.0              | $\overline{4}$      | 11.25      | 8.49       | 10.24       | 20.59  | 4.91  | 5.66  | 11.8            |
|                  |                     | 0.069      | 0.064      | 0.070       |        | 0.018 | 0.018 |                 |
| 2.5              | 6.25                | 6.47       | 5.12       | 5.82        | 9.92   | 3.81  | 4.55  | 7.5             |
|                  |                     | 0.036      | 0.036      | 0.032       |        | 0.013 | 0.013 |                 |
| 3.0              | 9                   | 4.22       | 3.42       | 3.93        | 5.21   | 3.12  | 3.84  | 5.3             |
|                  |                     | 0.021      | 0.022      | 0.018       |        | 0.009 | 0.010 |                 |
| 4.0              | 16                  | 2.46       | 2.05       | 2.36        | 2.02   |       |       |                 |
|                  |                     | 0.008      | 0.011      | 0.008       |        |       |       |                 |

**Tabla** 3.5 PLC fuera de control con parámetros conocidos.

Los valores de PLC que aparecen para las cartas W&N y MCI fueron calculados por Pignatiello y Runger (1990) por medio de simulación Monte Cario. Los valores de PLC para la carta MC2 fueron determinados por Pignatiello y Runger (1990) utilizando un enfoque de cadenas de Markov. Estos autores no realizan el cálculo del PLC para  $d = 0.1, 0.25$  y 4.0.

Los valores del PLC para la carta  $T^2$  surgen a partir de la distribución  $\chi^2$  no central de tal modo que:

$$
PLC = \frac{1}{P(\chi^{2}_{p,\lambda} > h)}
$$
(3.2)

فتراد المحاورات المرابط المتاريخ والمتحدث

donde *p* es el número de variables monitoreadas, *Á = d<sup>2</sup>* y *h* es el límite superior de control fijado para la carta *T<sup>2</sup> .* Para los diferentes valores de *p y d* considerados, el PLC se calculó con el software JMPIN.

Las tablas correspondientes al cambio tipo escalón con el escenario de parámetros desconocidos y los diferentes valores de *p, n* y *d* considerados se encuentran en el Apéndice A. En estas tablas aparecen los valores del PLC para las cartas propuestas MIR, MAT, CSM1 y CSM2 y para la carta *T<sup>2</sup> .* No se encuentran para las cartas MCI, MC2 y W&N pues Pignatiello y Runger (1990) no las evalúan en el escenario de parámetros.

Los valores del PLC para la carta  $T^2$  para el escenario de parámetros desconocidos surgen a partir de la distribución *F* no central de tal modo que:

$$
PLC = \frac{1}{P(F_{p,n-p,\lambda} > h)}
$$
\n(3.3)

donde *p* es el número de variables monitoreadas, *n* es el tamaño de la muestra de donde los parámetros fueron estimados, A *-d<sup>2</sup>* y *h* es el límite superior de control fijado para la carta *T 2 .* Para los diferentes valores *de p, n y d* considerados, el PLC se calculó con el software JMPIN.

# **3.5.2 PLC cuando el proceso está fuera de control con cambio tipo tendencia**

Para la situación de fuera de control con cambios tipo tendencia, se consideró que la distancia de Mahalanobis, *d,* sufre un incremento *m* cada unidad de tiempo, donde la unidad de tiempo es el periodo entre dos observaciones consecutivas. Es decir, *d* depende del tiempo de modo que *d= mT,* donde *T es el* número de unidades de tiempo que han pasado desde que el proceso se salió de control y *d* empezó a incrementarse.

المرادي استجلت الرادان وليترابط وحججته والمتلاح

Es evidente que si cuando el proceso está bajo control,  $d = 0$ , y por lo tanto no es posible considerar decrementos en *d* pues esta medida de distancia siempre debe ser positiva.

Se simuló el comportamiento del PLC con once diferentes pendientes *m:* 0.01, 0.05, 0.1, 0.15, 0.2, 0.25, 0.3, 0.35, 0.4, 0.5 y 1.0.

Las tablas 3.6, 3.7 y 3.8 muestran los valores de PLC para el cambio tipo tendencia en el escenario de parámetros conocidos. Se presentan tanto las cartas propuestas (izquierda) como la carta  $T^2$  ya existente (derecha). Debajo de los PLC estimados por simulación se encuentra su respectivo error estándar.

|      | Cambio tipo tendencia |            |            | $p=2$       |                  |
|------|-----------------------|------------|------------|-------------|------------------|
| m    | $\lambda = (mT)^2$    | <b>MIR</b> | <b>MAT</b> | <b>CSM1</b> | $\overline{T^2}$ |
|      | $h=$                  | 10.29      | 3.66       | 3.52        | 10.60            |
|      |                       |            |            |             |                  |
| 0.01 | $(0.01T)^2$           | 71.98      | 53.57      | 70.87       | 80.46            |
|      |                       | 0.298      | 0.251      | 0.333       |                  |
| 0.05 | $(0.05T)^2$           | 26.77      | 12.54      | 25.99       | 29.87            |
|      |                       | 0.076      | 0.097      | 0.080       |                  |
| 0.10 | $(0.10T)^2$           | 16.75      | 10.61      | 16.21       | 18.41            |
|      |                       | 0.042      | 0.049      | 0.043       |                  |
| 0.15 | $(0.15T)^2$           | 12.74      | 6.66       | 12.30       | 13.76            |
|      |                       | 0.030      | 0.044      | 0.030       |                  |
| 0.20 | $(0.20T)^2$           | 10.44      | 6.80       | 10.09       | 11.12            |
|      |                       | 0.024      | 0.035      | 0.024       |                  |
| 0.25 | $(0.25T)^2$           | 8.99       | 5.04       | 8.75        | 9.43             |
|      |                       | 0.020      | 0.028      | 0.020       |                  |
| 0.30 | $(0.30T)^2$           | 7.96       | 4.73       | 7.73        | 8.24             |
|      |                       | 0.017      | 0.028      | 0.017       |                  |
| 0.35 | $(0.35T)^2$           | 7.14       | 4.59       | 6.98        | 7.34             |
|      |                       | 0.016      | 0.023      | 0.015       |                  |
| 0.40 | $(0.40T)^2$           | 6.54       | 3.94       | 6.40        | 6.64             |
|      |                       | 0.014      | 0.021      | 0.013       |                  |
| 0.50 | $(0.50T)^2$           | 5.60       | 3.64       | 5.54        | 5.62             |
|      |                       | 0.012      | 0.019      | 0.011       |                  |
| 1.00 | $(1.00T)^2$           | 3.51       | 2.40       | 3.59        | 3.35             |
|      |                       | 0.007      | 0.011      | 0.007       |                  |

**Tabla 3.6** PLC fuera de control con parámetros conocidos.

and the main

والعادي فكالمساء المتحلفة سفعف

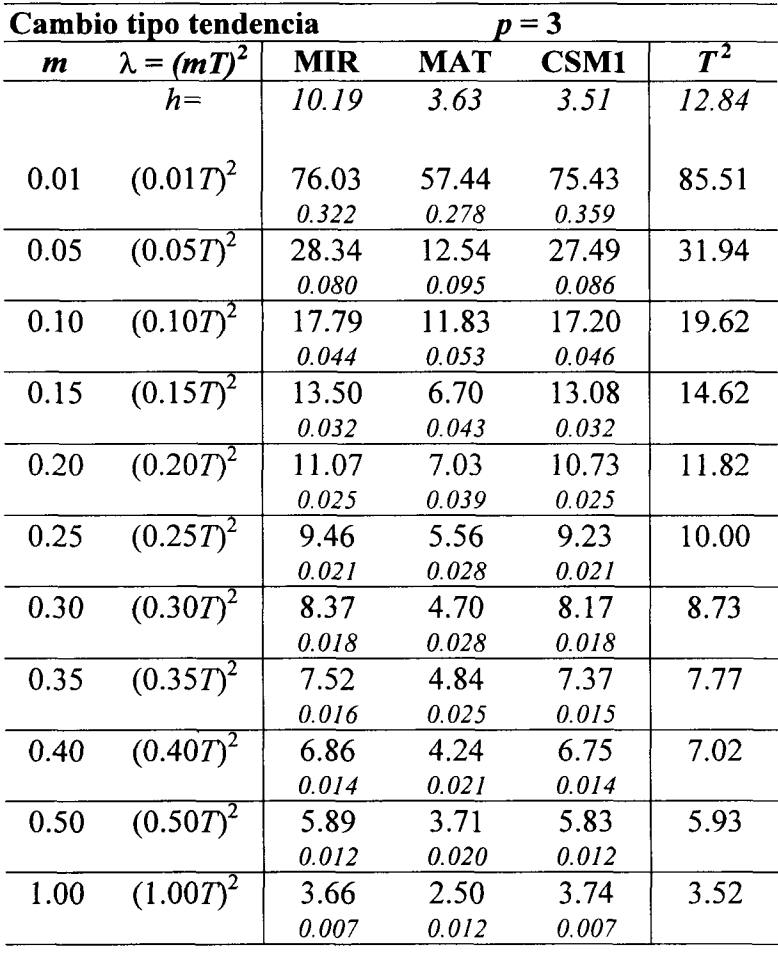

 $\mathcal{L}^{\text{max}}_{\text{max}}$  . The  $\mathcal{L}^{\text{max}}_{\text{max}}$ 

**Tabla** 3.7 PLC fuera de control con parámetros conocidos.

 $\frac{1}{2}$ 

المناجين التاريب والمتحدث ستدار المتحدث

|      | Cambio tipo tendencia |            |            | $p=10$      |        |
|------|-----------------------|------------|------------|-------------|--------|
| m    | $\lambda = (mT)^2$    | <b>MIR</b> | <b>MAT</b> | <b>CSM1</b> | $T^2$  |
|      | $h=$                  | 10.19      | 3.62       | 3.51        | 25.19  |
|      |                       |            |            |             |        |
| 0.01 | $(0.01T)^2$           | 88.85      | 70.43      | 88.62       | 101.49 |
|      |                       | 0.410      | 0.350      | 0.455       |        |
| 0.05 | $(0.05T)^2$           | 34.31      | 15.30      | 33.40       | 39.07  |
|      |                       | 0.100      | 0.095      | 0.108       |        |
| 0.10 | $(0.10T)^2$           | 21.51      | 13.63      | 20.80       | 23.98  |
|      |                       | 0.053      | 0.082      | 0.056       |        |
| 0.15 | $(0.15T)^2$           | 16.21      | 9.33       | 15.65       | 17.80  |
|      |                       | 0.038      | 0.044      | 0.039       |        |
| 0.20 | $(0.20T)^2$           | 13.25      | 6.52       | 12.84       | 14.34  |
|      |                       | 0.029      | 0.044      | 0.029       |        |
| 0.25 | $(0.25T)^2$           | 11.33      | 7.17       | 10.96       | 12.11  |
|      |                       | 0.024      | 0.040      | 0.024       |        |
| 0.30 | $(0.30T)^2$           | 9.97       | 6.20       | 9.69        | 10.54  |
|      |                       | 0.021      | 0.029      | 0.020       |        |
| 0.35 | $(0.35T)^2$           | 8.93       | 4.74       | 8.71        | 9.35   |
|      |                       | 0.018      | 0.027      | 0.018       |        |
| 0.40 | $(0.40T)^2$           | 8.10       | 4.72       | 7.95        | 8.44   |
|      |                       | 0.016      | 0.028      | 0.016       |        |
| 0.50 | $(0.50T)^2$           | 6.93       | 4.28       | 6.82        | 7.10   |
|      |                       | 0.014      | 0.021      | 0.013       |        |
| 1.00 | $(1.00T)^2$           | 4.25       | 2.74       | 4.30        | 4.15   |
|      |                       | 0.008      | 0.013      | 0.008       |        |

**Tabla** 3.8 PLC fuera de control con parámetros conocidos.

Pignatiello y Runger (1990) no evalúan el desempeño de las cartas MCI, MC2 y W&N con cambios tipo tendencia.

Los valores del PLC para la carta  $T^2$  surgen a partir de la distribución  $\chi^2$  no centrada de la siguiente manera:

$$
PLC = \sum_{i=1}^{\infty} i \cdot P(\text{longitud de la corrida} = i)
$$

بصباح وبدخ والرازيل والرابطين بتهد

 $PLC = P(\text{longitud de la corrida} = 1) + \sum_{i=2}^{\infty} i \cdot P(\text{longitud de la corrida} = i)$ 

$$
PLC = P\left(\begin{array}{c} \text{longitud de} \\ \text{la corrida} = 1 \end{array}\right) + \sum_{i=2}^{\infty} i \cdot P\left(\begin{array}{c} \text{No haya señal de alarma} \\ \text{en las primeras } i \text{-1 observaciones} \end{array}\right) \text{ en la observación } i
$$

$$
PLC = P(\chi_{p,\lambda=m^2}^2 > h) + \sum_{i=2}^{\infty} \left\{ i \cdot \prod_{j=1}^{i-1} \left[ 1 - P(\chi_{p,\lambda=(jm)^2}^2 > h) \right] \cdot P(\chi_{p,\lambda=(im)^2}^2 > h) \right\}
$$
(3.4)

donde *p* es el número de variables monitoreadas,  $\lambda = d^2 = (mT)^2$  y *h* es el límite superior de control fijado para la carta *T<sup>2</sup> .* Para los diferentes valores de *p* y *m* considerados, el PLC se calculó numéricamente con el software JMPIN resolviendo la sumatoria hasta un término convenientemente grande.

Las tablas correspondientes al cambio tipo pendiente con el escenario de parámetros desconocidos y los diferentes valores *de p, n y m* considerados se encuentran en el Apéndice A. En estas tablas aparecen los valores del PLC para las cartas propuestas MIR, MAT, CSM1 y CSM2 y para la carta *T<sup>2</sup> .* No se encuentran para las cartas W&N MCI y MC2 pues Pignatiello y Runger (1990) no las evalúan considerando el cambio tipo pendiente y el escenario de parámetros desconocidos.

Los valores del PLC para la carta *T*<sup>2</sup> para el escenario de parámetros desconocidos surgen a partir de la distribución *F* no centrada de la siguiente manera:

$$
PLC = \sum_{i=1}^{\infty} i \cdot P(\text{longitud de la corrida} = i)
$$
  
\n
$$
PLC = P(\text{longitud de la corrida} = 1) + \sum_{i=2}^{\infty} i \cdot P(\text{longitud de la corrida} = i)
$$
  
\n
$$
PLC = P\left(\begin{array}{c}\text{longitud de} \\ \text{la corrida} = 1\end{array}\right) + \sum_{i=2}^{\infty} i \cdot P\left(\begin{array}{c}\text{No haya señal de alarma} \\ \text{en las primeras } i\text{-1 observaciones}\end{array}\right) \text{ en la observación } i
$$
  
\n
$$
PLC = P(F_{p,n-p,\lambda=m^2} > h) + \sum_{i=2}^{\infty} \left\{i \cdot \prod_{j=1}^{i-1} \left[1 - P(F_{p,n-p,\lambda=(jm)^2} > h)\right] \cdot P(F_{p,n-p,\lambda=(im)^2} > h)\right\}
$$
(3.5)

**Algebra Contractor** 

donde *p* es el número de variables monitoreadas, *n* es el tamaño de la muestra de donde los parámetros fueron estimados,  $\lambda = d^2 = (mT)^2$  y h es el límite superior de control fijado para la carta *T<sup>2</sup> .* Para los diferentes valores de *p, n* y *m* considerados, el PLC se calculó numéricamente con el software JMPIN resolviendo la sumatoria hasta un término convenientemente grande.

 $\sim$   $\sim$ 

المحامل المتعاشر

 $\bar{z}$ 

# **Capítulo 4 CONCLUSIONES**

### **4.1 Introducción**

En este capítulo se presentan conclusiones finales con base a los resultados del estudio de desempeño de las cartas propuestas y se discuten algunos tópicos sugeridos como investigaciones a futuro.

## **4.2 Conclusiones**

A pesar de que los resultados no son como se esperaban; a diferencia de otros estudios, en este trabajo se evalúa el desempeño de las cartas de control propuestas considerando el escenario de parámetros desconocidos (estimados mediante una muestra) y considerando el caso del cambio tipo tendencia. Por esta razón, las cuatro cartas presentadas, sólo se comparan entre sí y con la carta *T<sup>2</sup>* cuando se trata de parámetros desconocidos y/o cambios tipo tendencia (secciones 4.2.2, 4.2.3 y 4.2.4).

<u>Lineann Coimin</u>

المستحصلة وواردا الاراد

#### **4.2.1 Escenario de parámetros conocidos con cambio tipo escalón**

Aquí se comentan los resultados presentados en las tablas 3.3, 3.4 y 3.5.

- a) Las cartas ya existentes W&N y MCI evaluadas por Pignatiello y Runger (1990) presentan mejor desempeño cuando se trata de cambios pequeños en la media multivariada.
- b) Únicamente cuando la distancia estadística entre la media fuera de control y la media bajo control es de 4, la carta  $T^2$  es la que da más rápidamente la señal de alarma, en promedio.
- c) De las tres cartas propuestas para este caso, la carta MAT resultó tener mejor desempeño en cambios tipo escalón pequeños y grandes.

#### **4.2.2 Escenario de parámetros desconocidos con cambio tipo escalón**

Aquí se comentan los resultados presentados en las tablas A.l a la A. 16.

- a) **La carta recomendada para cualquier magnitud de cambios tipo escalón es la carta MAT**, la cual resultó tener mejor desempeño en todos los valores analizados de p (número de características a monitorear) y *n* (tamaño de la muestra empleada en estimar parámetros). No obstante, ésta es la carta cuyo estadístico requiere de más cálculos.
- b) En todos los casos, las cuatro cartas propuestas, RIM, MAT, CSM1 y CSM2, son mucho mejores que la tradicional carta multivariada *T<sup>2</sup> .*
- c) En el caso de *p —* 3 y *n = 5,* la carta CSM2 no puede ser estimada, pero las demás cartas estudiadas, RIM, MAT y CSM1, se desempeñan mejor que la carta *T<sup>2</sup> .*
- d) Comparada con las cartas RIM, MAT y CSM1, la carta CSM2 no tiene buen desempeño con valores pequeños de *n,* pero los valores de PLC obtenidos se acercan a los de las otras cartas conforme *n* es mayor.

80

المستديد

a series de la constancia

#### **4.2.3 Escenario de parámetros conocidos con cambio tipo tendencia**

Aquí se comentan los resultados presentados en las tablas 3.6, 3.7 y 3.8.

- a) **La carta recomendada para cualquier magnitud de cambios tipo tendencia es la carta MAT**, la cual resultó tener mejor desempeño en todos los valores analizados de p (número de características a monitorear) y *n* (tamaño de la muestra empleada en estimar parámetros). No obstante, ésta es la carta cuyo estadístico requiere de más cálculos.
- b) La carta *T<sup>2</sup>* es la que, en promedio, da más tarde la señal de alarma, excepto cuando la pendiente del cambio tipo tendencia es muy grande (del orden de una unidad de distancia estadística entre observación y observación). En este caso, la carta *T<sup>2</sup>* es mejor que las cartas RIM y CSM1 pero no es mejor que la carta MAT.

#### **4.2.4 Escenario de parámetros desconocidos con cambio tipo tendencia**

Aquí se comentan los resultados presentados en las tablas A. 17 a la A.32.

- a) **La carta recomendada para cualquier magnitud de cambios tipo tendencia es la carta** MAT, la cual resultó tener mejor desempeño en todos los valores analizados *dep* (número de características a monitorear) y *n* (tamaño de la muestra empleada en estimar parámetros). No obstante, ésta es la carta cuyo estadístico requiere de más cálculos.
- b) Los PLC obtenidos con cambios tipo tendencia son mucho menores para la carta MAT en comparación con el resto de las cartas, sobre todo cuando *n* es grande.
- c) Se observa que los PLC simulados con cambios tipo tendencia para la carta MAT no son estrictamente decrecientes con respecto a la pendiente del cambio.
- d) Las cuatro cartas propuestas, RIM, MAT, CSM1 y CSM2, son mejores que la tradicional carta multivariada *T<sup>2</sup> ,* salvo cuando la pendiente del cambio tipo tendencia es muy grande (del orden de una unidad de distancia estadística entre observación y observación). En estos casos, la carta *T<sup>2</sup>* tiene un comportamiento más competitivo.
- e) En el caso de /? = 3 y *n = 5,* la carta CSM2 no puede ser evaluada, pero las demás cartas estudiadas, RIM, MAT y CSM1, se desempeñan mucho mejor que la carta *T<sup>2</sup> .*

81

المستحدث المتعاطي والمتعارف

#### **4.3 Sugerencias para futuras investigaciones**

De este estudio surgieron varios puntos de discusión que pueden ser estudiados en el futuro. Algunos de estos puntos son los siguientes:

- El supuesto de varianza constante es un punto crítico. Un cambio en la matriz de varianzas y covarianzas impacta el cálculo de la distancia estadística entre el vector de medias fuera de control y el vector nominal de medias. Este cálculo es indispensable en la construcción de las cartas desarrolladas.
- También es necesario desarrollar y evaluar cartas de control para detectar tendencias lineales en la estructura de varianzas y covarianzas de las características de calidad monitoreadas.
- Las cartas propuestas son invariantes en dirección. Es decir, detectan una salida de control del proceso si la media se desplaza de la media nominal, independientemente de la dirección en que lo hace. Sin embargo, es posible que una dirección interese más que otras, o que una dirección represente un deterioro en el proceso mientras que otra representa una mejora; por lo que es necesario la evaluación de cartas de control variantes en dirección con cambios tipo tendencia.

للمستعملات

# **Apéndice A**

## **Valores de PLC para el caso de parámetros desconocidos**

Las tablas de este apéndice muestran los valores de PLC para el cambio tipo escalón y tipo tendencia en el escenario de parámetros desconocidos. Se presentan tanto las cartas propuestas (izquierda) como la carta *T<sup>2</sup>* existente en la literatura (derecha). Debajo de los PLC estimados por simulación se encuentra su respectivo error estándar.

## **A.l PLC cuando el proceso está fuera de control con cambio tipo escalón**

|                  | Cambio tipo escalón |            | $p=2$      | $n=5$       |                  |                    |
|------------------|---------------------|------------|------------|-------------|------------------|--------------------|
| $\boldsymbol{d}$ | $\lambda = d^2$     | <b>MIR</b> | <b>MAT</b> | <b>CSM1</b> | CSM <sub>2</sub> | $T^{\overline{2}}$ |
|                  | $h=$                | 14.32      | 4.29       | 4.60        | 37.50            | 49.80              |
|                  |                     |            |            |             |                  |                    |
| 0.1              | 0.01                | 195.05     | 197.76     | 195.88      | 198.60           | 198.55             |
|                  |                     | 1.820      | 1.918      | 1.932       | 1.967            |                    |
| 0.25             | 0.0625              | 176.26     | 174.59     | 176.65      | 189.32           | 191.27             |
|                  |                     | 1.635      | 1.679      | 1.728       | 1.881            |                    |
| 0.5              | 0.25                | 125.98     | 114.73     | 127.72      | 159.77           | 168.86             |
|                  |                     | 1.106      | 1.070      | 1.237       | 1.572            |                    |
| 1.0              | $\mathbf{1}$        | 47.86      | 35.81      | 47.10       | 87.49            | 113.29             |
|                  |                     | 0.351      | 0.305      | 0.421       | 0.830            |                    |
| 1.5              | 2.25                | 21.05      | 14.57      | 18.16       | 40.30            | 70.96              |
|                  |                     | 0.129      | 0.113      | 0.134       | 0.337            |                    |
| 2.0              | 4                   | 11.85      | 8.34       | 9.52        | 20.84            | 44.98              |
|                  |                     | 0.062      | 0.060      | 0.053       | 0.149            |                    |
| 2.5              | 6.25                | 7.90       | 5.83       | 6.41        | 12.89            | 29.59              |
|                  |                     | 0.037      | 0.038      | 0.028       | 0.082            |                    |
| 3.0              | 9                   | 5.89       | 4.49       | 4.98        | 8.90             | 20.29              |
|                  |                     | 0.025      | 0.028      | 0.018       | 0.053            |                    |
| 4.0              | 16                  | 4.01       | 3.19       | 3.64        | 5.27             | 10.73              |
|                  |                     | 0.014      | 0.018      | 0.010       | 0.029            |                    |

**Tabla A.1** PLC fuera de control con parámetros desconocidos.

. . . . . . . . . . .

|                  | Cambio tipo escalón     |            | $p=2$      | $n = 10$    |             |        |
|------------------|-------------------------|------------|------------|-------------|-------------|--------|
| $\boldsymbol{d}$ | $\lambda = d^2$         | <b>MIR</b> | <b>MAT</b> | <b>CSM1</b> | <b>CSM2</b> | $T^2$  |
|                  | $h=$                    | 10.30      | 3.62       | 3.80        | 21.00       | 11.04  |
|                  |                         |            |            |             |             |        |
| 0.1              | 0.01                    | 193.62     | 192.95     | 193.88      | 195.77      | 197.08 |
|                  |                         | 1.840      | 1.891      | 1.895       | 1.883       |        |
| 0.25             | 0.0625                  | 165.82     | 160.54     | 169.05      | 173.10      | 182.97 |
|                  |                         | 1.539      | 1.566      | 1.657       | 1.658       |        |
| 0.5              | 0.25                    | 101.76     | 91.94      | 107.67      | 114.00      | 144.26 |
|                  |                         | 0.900      | 0.870      | 1.026       | 1.058       |        |
| 1.0              | 1                       | 31.28      | 24.19      | 31.90       | 35.52       | 72.06  |
|                  |                         | 0.223      | 0.207      | 0.276       | 0.282       |        |
| 1.5              | 2.25                    | 12.99      | 9.61       | 11.98       | 14.35       | 34.18  |
|                  |                         | 0.077      | 0.075      | 0.081       | 0.094       |        |
| 2.0              | $\overline{\mathbf{4}}$ | 7.20       | 5.55       | 6.53        | 7.82        | 17.12  |
|                  |                         | 0.036      | 0.039      | 0.032       | 0.044       |        |
| 2.5              | 6.25                    | 4.84       | 3.78       | 4.51        | 5.08        | 9.32   |
|                  |                         | 0.021      | 0.023      | 0.017       | 0.026       |        |
| 3.0              | 9                       | 3.63       | 2.93       | 3.54        | 3.63        | 5.54   |
|                  |                         | 0.014      | 0.017      | 0.011       | 0.017       |        |
| 4.0              | 16                      | 2.55       | 2.14       | 2.64        | 2.28        | 2.53   |
|                  |                         | 0.007      | 0.011      | 0.006       | 0.010       |        |

**Tabla** A.2 PLC fuera de control con parámetros desconocidos.

 $\sim$   $\sim$   $\sim$ 

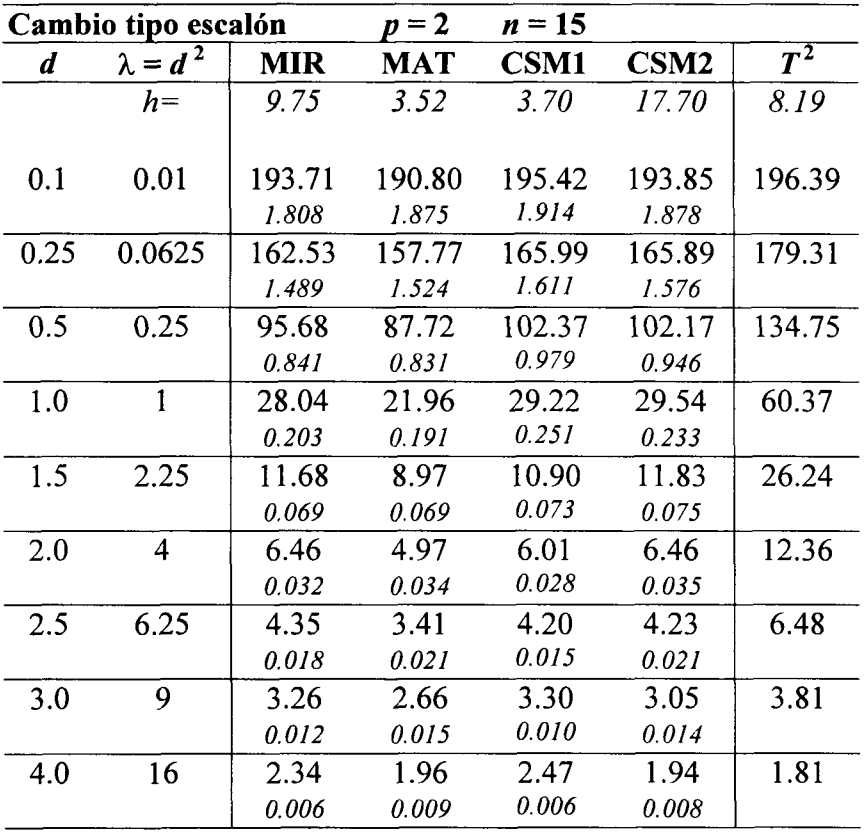

 $\mathcal{A}^{\mathcal{A}}$ 

**Tabla A.3** PLC fuera de control con parámetros desconocidos.

 $\frac{1}{2}$  and  $\frac{1}{2}$  and  $\frac{1}{2}$ 

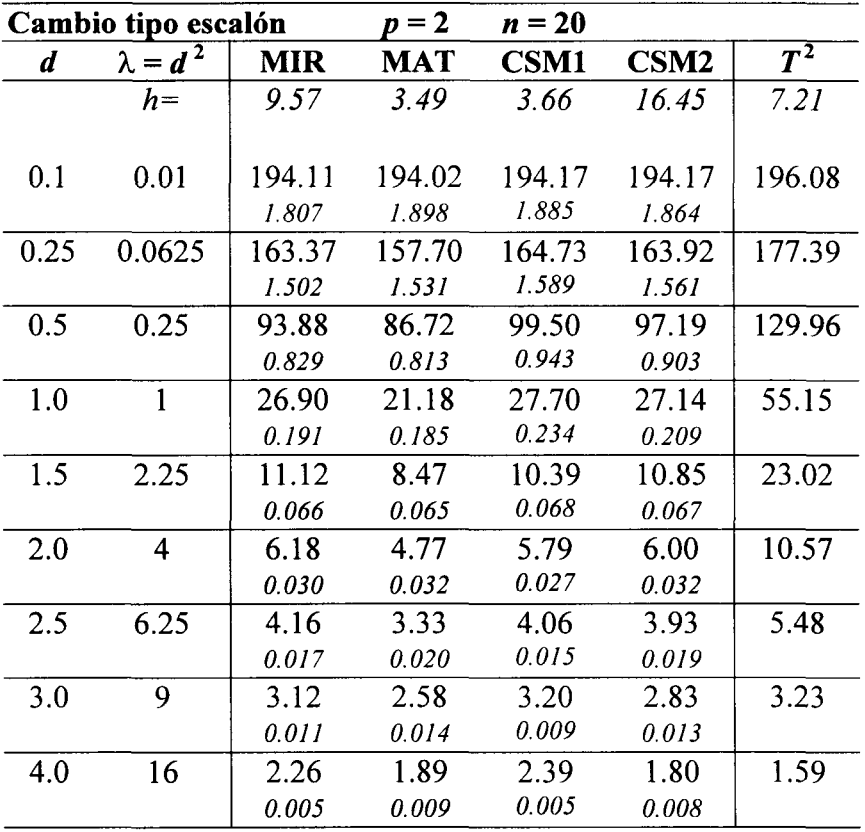

 $\sim$ 

**Tabla A.4** PLC fuera de control con parámetros desconocidos.

 $\omega$  ,  $\omega$  , and

|                  | Cambio tipo escalón     |            | $p=2$      | $n = 25$    |             |                    |
|------------------|-------------------------|------------|------------|-------------|-------------|--------------------|
| $\boldsymbol{d}$ | $\lambda = d^2$         | <b>MIR</b> | <b>MAT</b> | <b>CSM1</b> | <b>CSM2</b> | $\boldsymbol{T^2}$ |
|                  | $h=$                    | 9.46       | 3.47       | 3.66        | 15.70       | 6.73               |
|                  |                         |            |            |             |             |                    |
| 0.1              | 0.01                    | 193.89     | 192.85     | 197.78      | 192.73      | 195.83             |
|                  |                         | 1.798      | 1.884      | 1.902       | 1.857       |                    |
| 0.25             | 0.0625                  | 161.87     | 155.53     | 167.88      | 161.44      | 176.15             |
|                  |                         | 1.493      | 1.520      | 1.628       | 1.552       |                    |
| 0.5              | 0.25                    | 92.08      | 84.88      | 99.79       | 94.24       | 127.04             |
|                  |                         | 0.804      | 0.798      | 0.943       | 0.878       |                    |
| 1.0              | $\mathbf{1}$            | 26.19      | 20.59      | 27.26       | 25.86       | 52.20              |
|                  |                         | 0.185      | 0.179      | 0.229       | 0.200       |                    |
| 1.5              | 2.25                    | 10.84      | 8.34       | 10.27       | 10.38       | 21.30              |
|                  |                         | 0.064      | 0.063      | 0.067       | 0.064       |                    |
| 2.0              | $\overline{\mathbf{4}}$ | 6.02       | 4.67       | 5.71        | 5.73        | 9.65               |
|                  |                         | 0.029      | 0.031      | 0.027       | 0.031       |                    |
| 2.5              | 6.25                    | 4.04       | 3.23       | 4.00        | 3.76        | 4.98               |
|                  |                         | 0.017      | 0.019      | 0.014       | 0.018       |                    |
| 3.0              | 9                       | 3.05       | 2.50       | 3.15        | 2.71        | 2.94               |
|                  |                         | 0.011      | 0.014      | 0.009       | 0.012       |                    |
| 4.0              | 16                      | 2.22       | 1.87       | 2.36        | 1.73        | 1.49               |
|                  |                         | 0.005      | 0.008      | 0.005       | 0.007       |                    |

**Tabla A.5** PLC fuera de control con parámetros desconocidos.

 $\sim$   $\sim$ 

 $\hat{\beta}$  ,  $\hat{\beta}$  ,  $\hat{\beta}$ 

| Cambio tipo escalón |                 |            | $p=2$      | $n = 30$    |             |                    |
|---------------------|-----------------|------------|------------|-------------|-------------|--------------------|
| $\boldsymbol{d}$    | $\lambda = d^2$ | <b>MIR</b> | <b>MAT</b> | <b>CSM1</b> | <b>CSM2</b> | $T^{\overline{2}}$ |
|                     | $h=$            | 9.41       | 3.46       | 3.62        | 15.32       | 6.44               |
|                     |                 |            |            |             |             |                    |
| 0.1                 | 0.01            | 194.56     | 192.29     | 191.61      | 192.28      | 195.63             |
|                     |                 | 1.806      | 1.880      | 1.861       | 1.859       |                    |
| 0.25                | 0.0625          | 161.42     | 156.58     | 163.33      | 160.74      | 175.28             |
|                     |                 | 1.502      | 1.521      | 1.589       | 1.552       |                    |
| 0.5                 | 0.25            | 91.27      | 84.23      | 96.73       | 93.57       | 125.08             |
|                     |                 | 0.800      | 0.793      | 0.913       | 0.869       |                    |
| 1.0                 | 1               | 25.79      | 20.42      | 26.48       | 25.12       | 50.32              |
|                     |                 | 0.181      | 0.178      | 0.222       | 0.193       |                    |
| 1.5                 | 2.25            | 10.66      | 8.23       | 10.04       | 10.11       | 20.23              |
|                     |                 | 0.062      | 0.063      | 0.064       | 0.062       |                    |
| 2.0                 | 4               | 5.93       | 4.62       | 5.59        | 5.60        | 9.09               |
|                     |                 | 0.029      | 0.031      | 0.026       | 0.030       |                    |
| 2.5                 | 6.25            | 3.99       | 3.20       | 3.93        | 3.67        | 4.69               |
|                     |                 | 0.016      | 0.019      | 0.014       | 0.018       |                    |
| 3.0                 | 9               | 3.01       | 2.50       | 3.09        | 2.65        | 2.78               |
|                     |                 | 0.010      | 0.013      | 0.009       | 0.012       |                    |
| 4.0                 | 16              | 2.20       | 1.82       | 2.32        | 1.70        | 1.43               |
|                     |                 | 0.004      | 0.008      | 0.005       | 0.007       |                    |

**Tabla A.6** PLC fuera de control con parámetros desconocidos.

 $\mathcal{A}(\mathcal{A})$  and  $\mathcal{A}(\mathcal{A})$ 

| Cambio tipo escalón |                 |            | $p=3$      | $n = 5$     |             |        |
|---------------------|-----------------|------------|------------|-------------|-------------|--------|
| d                   | $\lambda = d^2$ | <b>MIR</b> | <b>MAT</b> | <b>CSM1</b> | <b>CSM2</b> | $T^2$  |
|                     | $h=$            | 21.30      | 5.25       | 5.80        | $\ast$      | 199.16 |
|                     |                 |            |            |             |             |        |
| 0.1                 | 0.01            | 196.10     | 196.39     | 199.18      | $\ast$      | 199.34 |
|                     |                 | 1.795      | 1.872      | 1.922       |             |        |
| 0.25                | 0.0625          | 186.27     | 182.12     | 189.00      | $\ast$      | 195.93 |
|                     |                 | 1.691      | 1.729      | 1.821       |             |        |
| 0.5                 | 0.25            | 155.63     | 140.54     | 155.81      | $\ast$      | 184.68 |
|                     |                 | 1.351      | 1.292      | 1.492       |             |        |
| 1.0                 | 1               | 83.07      | 63.04      | 80.72       | $\ast$      | 150.19 |
|                     |                 | 0.621      | 0.519      | 0.749       |             |        |
| 1.5                 | 2.25            | 42.83      | 28.46      | 36.22       | $\ast$      | 114.58 |
|                     |                 | 0.275      | 0.220      | 0.298       |             |        |
| 2.0                 | 4               | 24.72      | 16.12      | 18.57       | *           | 86.08  |
|                     |                 | 0.141      | 0.121      | 0.127       |             |        |
| 2.5                 | 6.25            | 16.41      | 11.12      | 11.73       | $\ast$      | 65.28  |
|                     |                 | 0.086      | 0.080      | 0.064       |             |        |
| 3.0                 | 9               | 12.03      | 8.33       | 8.59        | $\ast$      | 50.44  |
|                     |                 | 0.058      | 0.057      | 0.040       |             |        |
| 4.0                 | 16              | 7.74       | 5.67       | 5.80        | $\ast$      | 32.05  |
|                     |                 | 0.033      | 0.037      | 0.021       |             |        |

**Tabla** A.7 PLC fuera de control con parámetros desconocidos.

\* Valor no calculado porque el estadístico *M,* de la carta CSM2 tiene una división entre cero cuando  $n-p = 2$  (ecuación 2.38).

| Cambio tipo escalón |                 |            | $p=3$      | $n=10$      |             |                  |
|---------------------|-----------------|------------|------------|-------------|-------------|------------------|
| d                   | $\lambda = d^2$ | <b>MIR</b> | <b>MAT</b> | <b>CSM1</b> | <b>CSM2</b> | $\overline{T^2}$ |
|                     | $h=$            | 11.00      | 3.77       | 3.86        | 31.10       | 10.88            |
|                     |                 |            |            |             |             |                  |
| 0.1                 | 0.01            | 196.82     | 193.44     | 196.85      | 196.18      | 198.11           |
|                     |                 | 1.822      | 1.901      | 1.933       | 1.867       |                  |
| 0.25                | 0.0625          | 175.80     | 168.21     | 178.80      | 179.15      | 188.79           |
|                     |                 | 1.598      | 1.633      | 1.742       | 1.702       |                  |
| 0.5                 | 0.25            | 120.32     | 110.18     | 127.46      | 130.84      | 160.73           |
|                     |                 | 1.054      | 1.025      | 1.213       | 1.220       |                  |
| 1.0                 | 1               | 43.23      | 33.34      | 45.69       | 49.31       | 95.61            |
|                     |                 | 0.319      | 0.290      | 0.405       | 0.400       |                  |
| 1.5                 | 2.25            | 18.31      | 13.34      | 17.04       | 20.47       | 51.44            |
|                     |                 | 0.115      | 0.104      | 0.128       | 0.136       |                  |
| 2.0                 | 4               | 9.88       | 7.31       | 8.64        | 11.08       | 27.78            |
|                     |                 | 0.053      | 0.052      | 0.050       | 0.062       |                  |
| 2.5                 | 6.25            | 6.37       | 4.86       | 5.62        | 7.13        | 15.69            |
|                     |                 | 0.030      | 0.032      | 0.025       | 0.037       |                  |
| 3.0                 | 9               | 4.63       | 3.65       | 4.23        | 5.05        | 9.40             |
|                     |                 | 0.020      | 0.022      | 0.015       | 0.025       |                  |
| 4.0                 | 16              | 3.02       | 2.49       | 2.97        | 3.08        | 4.09             |
|                     |                 | 0.010      | 0.013      | 0.008       | 0.014       |                  |

**Tabla A.8** PLC fuera de control con parámetros desconocidos.

| Cambio tipo escalón |                 |            | $p=3$      | $n = 15$    |             |        |
|---------------------|-----------------|------------|------------|-------------|-------------|--------|
| $\boldsymbol{d}$    | $\lambda = d^2$ | <b>MIR</b> | <b>MAT</b> | <b>CSM1</b> | <b>CSM2</b> | $T^2$  |
|                     | $h=$            | 9.95       | 3.60       | 3.64        | 24.50       | 7.23   |
|                     |                 |            |            |             |             |        |
| 0.1                 | 0.01            | 193.62     | 196.77     | 197.14      | 195.77      | 197.57 |
|                     |                 | 1.805      | 1.916      | 1.939       | 1.849       |        |
| 0.25                | 0.0625          | 170.29     | 168.32     | 174.89      | 172.72      | 185.44 |
|                     |                 | 1.566      | 1.635      | 1.726       | 1.607       |        |
| 0.5                 | 0.25            | 109.86     | 102.86     | 119.23      | 115.19      | 150.61 |
|                     |                 | 0.966      | 0.981      | 1.166       | 1.058       |        |
| 1.0                 | 1               | 36.61      | 28.62      | 38.83       | 38.09       | 78.89  |
|                     |                 | 0.267      | 0.247      | 0.338       | 0.297       |        |
| 1.5                 | 2.25            | 15.23      | 11.47      | 14.32       | 15.73       | 37.62  |
|                     |                 | 0.093      | 0.088      | 0.102       | 0.098       |        |
| 2.0                 | 4               | 8.27       | 6.21       | 7.40        | 8.60        | 18.44  |
|                     |                 | 0.043      | 0.043      | 0.040       | 0.046       |        |
| 2.5                 | 6.25            | 5.30       | 4.14       | 4.87        | 5.54        | 9.71   |
|                     |                 | 0.024      | 0.027      | 0.021       | 0.027       |        |
| 3.0                 | 9               | 3.86       | 3.11       | 3.70        | 3.97        | 5.58   |
|                     |                 | 0.016      | 0.018      | 0.013       | 0.018       |        |
| 4.0                 | 16              | 2.58       | 2.18       | 2.64        | 2.44        | 2.42   |
|                     |                 | 0.007      | 0.011      | 0.007       | 0.010       |        |

**Tabla A.9** PLC fuera de control con parámetros desconocidos.

| Cambio tipo escalón |                         |            | $p=3$  | $n = 20$    |             |        |
|---------------------|-------------------------|------------|--------|-------------|-------------|--------|
| d                   | $\lambda = d^2$         | <b>MIR</b> | MAT    | <b>CSM1</b> | <b>CSM2</b> | $T^2$  |
|                     | $h=$                    | 9.57       | 3.54   | 3.56        | 22.00       | 6.16   |
|                     |                         |            |        |             |             |        |
| 0.1                 | 0.01                    | 192.28     | 194.84 | 194.96      | 194.63      | 197.26 |
|                     |                         | 1.810      | 1.887  | 1.932       | 1.856       |        |
| 0.25                | 0.0625                  | 166.34     | 164.82 | 171.80      | 167.68      | 183.60 |
|                     |                         | 1.545      | 1.589  | 1.703       | 1.574       |        |
| 0.5                 | 0.25                    | 105.16     | 99.24  | 114.18      | 107.62      | 145.34 |
|                     |                         | 0.921      | 0.938  | 1.104       | 0.999       |        |
| 1.0                 | $\mathbf{1}$            | 34.12      | 26.77  | 36.22       | 34.23       | 71.35  |
|                     |                         | 0.248      | 0.235  | 0.315       | 0.268       |        |
| 1.5                 | 2.25                    | 14.06      | 10.65  | 13.34       | 14.00       | 32.16  |
|                     |                         | 0.085      | 0.082  | 0.094       | 0.085       |        |
| 2.0                 | $\overline{\mathbf{4}}$ | 7.62       | 5.81   | 6.94        | 7.72        | 15.13  |
|                     |                         | 0.040      | 0.041  | 0.037       | 0.040       |        |
| 2.5                 | 6.25                    | 4.92       | 3.86   | 4.61        | 5.00        | 7.78   |
|                     |                         | 0.022      | 0.025  | 0.019       | 0.024       |        |
| 3.0                 | 9                       | 3.58       | 2.94   | 3.49        | 3.56        | 4.43   |
|                     |                         | 0.014      | 0.017  | 0.012       | 0.016       |        |
| 4.0                 | 16                      | 2.42       | 2.04   | 2.49        | 2.21        | 1.97   |
|                     |                         | 0.007      | 0.010  | 0.006       | 0.009       |        |

**Tabla A.10** PLC fuera de control con parámetros desconocidos.

 $\label{eq:1} \begin{aligned} \mathcal{L}_{\text{max}}(\mathcal{L}_{\text{max}}) = \mathcal{L}_{\text{max}}(\mathcal{L}_{\text{max}}) \end{aligned}$ 

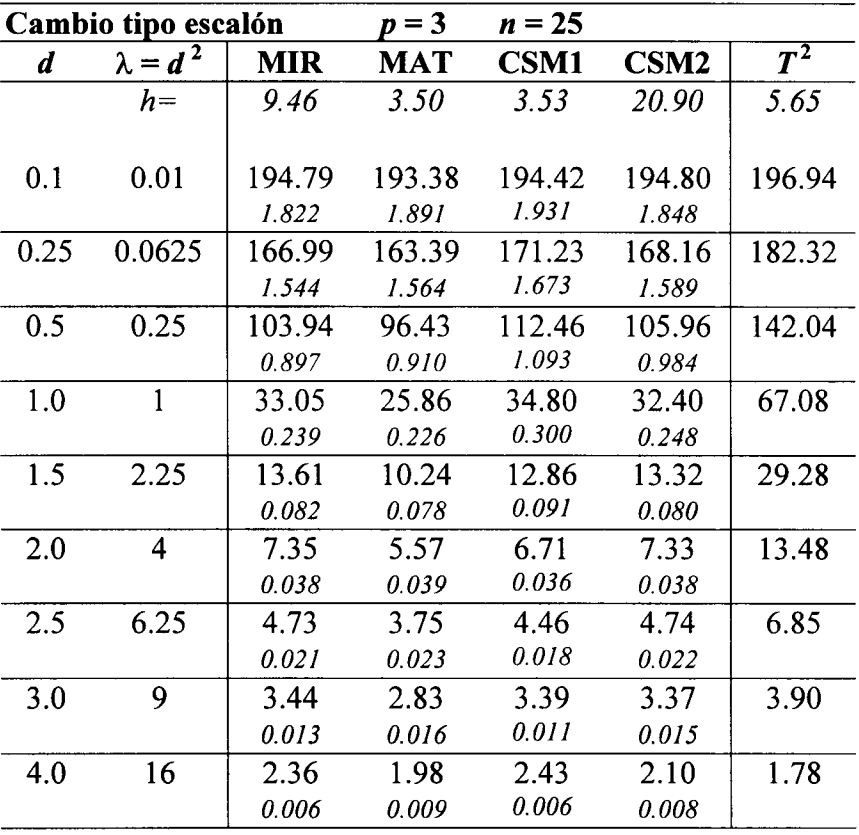

 $\sim$ 

 $\cdots$ 

**Tabla A. 11** PLC fuera de control con parámetros desconocidos.

|      | Cambio tipo escalón |            | $p=3$      | $n = 30$    |                  |                  |
|------|---------------------|------------|------------|-------------|------------------|------------------|
| d    | $\lambda = d^2$     | <b>MIR</b> | <b>MAT</b> | <b>CSM1</b> | CSM <sub>2</sub> | $\overline{T^2}$ |
|      | $h=$                | 9.37       | 3.48       | 3.53        | 20.20            | 5.36             |
|      |                     |            |            |             |                  |                  |
| 0.1  | 0.01                | 194.27     | 192.47     | 196.15      | 194.15           | 196.83           |
|      |                     | 1.808      | 1.856      | 1.930       | 1.851            |                  |
| 0.25 | 0.0625              | 166.15     | 163.11     | 172.28      | 167.40           | 181.56           |
|      |                     | 1.537      | 1.547      | 1.678       | 1.574            |                  |
| 0.5  | 0.25                | 103.13     | 94.71      | 112.78      | 104.02           | 139.92           |
|      |                     | 0.894      | 0.902      | 1.092       | 0.970            |                  |
| 1.0  | 1                   | 32.35      | 25.23      | 34.11       | 31.41            | 64.40            |
|      |                     | 0.233      | 0.221      | 0.294       | 0.241            |                  |
| 1.5  | 2.25                | 13.22      | 9.90       | 12.62       | 12.82            | 27.53            |
|      |                     | 0.079      | 0.076      | 0.088       | 0.076            |                  |
| 2.0  | $\overline{4}$      | 7.16       | 5.44       | 6.58        | 7.06             | 12.51            |
|      |                     | 0.037      | 0.038      | 0.034       | 0.036            |                  |
| 2.5  | 6.25                | 4.62       | 3.64       | 4.39        | 4.58             | 6.32             |
|      |                     | 0.021      | 0.022      | 0.018       | 0.022            |                  |
| 3.0  | 9                   | 3.36       | 2.77       | 3.33        | 3.25             | 3.60             |
|      |                     | 0.013      | 0.016      | 0.011       | 0.014            |                  |
| 4.0  | 16                  | 2.31       | 1.93       | 2.40        | 2.03             | 1.67             |
|      |                     | 0.006      | 0.009      | 0.006       | 0.008            |                  |

**Tabla A.12** PLC fuera de control con parámetros desconocidos.
|      | Cambio tipo escalón     |            | $p=10$     | $n = 15$    |             |                  |
|------|-------------------------|------------|------------|-------------|-------------|------------------|
| d    | $\lambda = d^2$         | <b>MIR</b> | <b>MAT</b> | <b>CSM1</b> | <b>CSM2</b> | $\overline{T^2}$ |
|      | $h=$                    | 14.85      | 4.35       | 4.49        | 123.20      | 13.62            |
|      |                         |            |            |             |             |                  |
| 0.1  | 0.01                    | 199.52     | 198.19     | 197.12      | 199.19      | 199.53           |
|      |                         | 1.843      | 1.895      | 1.931       | 1.857       |                  |
| 0.25 | 0.0625                  | 193.12     | 188.51     | 191.78      | 193.12      | 197.14           |
|      |                         | 1.768      | 1.790      | 1.880       | 1.787       |                  |
| 0.5  | 0.25                    | 171.20     | 159.80     | 171.25      | 173.97      | 188.93           |
|      |                         | 1.531      | 1.511      | 1.673       | 1.593       |                  |
| 1.0  | 1                       | 110.04     | 91.32      | 114.40      | 118.36      | 160.88           |
|      |                         | 0.912      | 0.806      | 1.102       | 1.039       |                  |
| 1.5  | 2.25                    | 62.29      | 45.70      | 63.64       | 68.98       | 126.54           |
|      |                         | 0.456      | 0.371      | 0.592       | 0.543       |                  |
| 2.0  | $\overline{\mathbf{4}}$ | 35.95      | 24.19      | 33.86       | 40.72       | 94.56            |
|      |                         | 0.237      | 0.191      | 0.293       | 0.277       |                  |
| 2.5  | 6.25                    | 22.44      | 14.84      | 18.86       | 26.11       | 68.77            |
|      |                         | 0.134      | 0.115      | 0.143       | 0.155       |                  |
| 3.0  | 9                       | 15.08      | 10.22      | 11.92       | 18.16       | 49.54            |
|      |                         | 0.084      | 0.075      | 0.075       | 0.098       |                  |
| 4.0  | 16                      | 8.27       | 6.00       | 6.52        | 10.37       | 26.10            |
|      |                         | 0.041      | 0.041      | 0.030       | 0.051       |                  |

**Tabla A.13** PLC fuera de control con parámetros desconocidos.

 $\hat{z}$  , and  $\hat{z}$ 

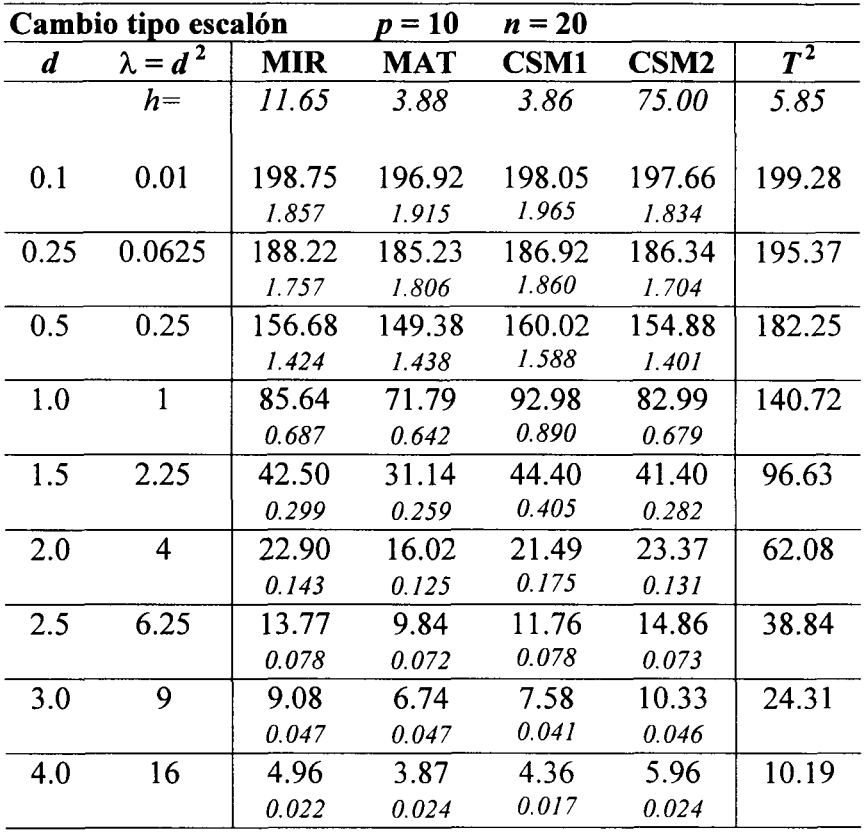

 $\hat{\mathcal{L}}$ 

**Tabla A.14** PLC fuera de control con parámetros desconocidos.

 $\hat{\phi}$ 

|                  | Cambio tipo escalón |            | $p=10$     | $n = 25$    |             |        |
|------------------|---------------------|------------|------------|-------------|-------------|--------|
| $\boldsymbol{d}$ | $\lambda = d^2$     | <b>MIR</b> | <b>MAT</b> | <b>CSM1</b> | <b>CSM2</b> | $T^2$  |
|                  | $h=$                | 10.68      | 3.72       | 3.67        | 61.80       | 4.42   |
|                  |                     |            |            |             |             |        |
| 0.1              | 0.01                | 195.08     | 195.65     | 196.58      | 197.76      | 199.15 |
|                  |                     | 1.828      | 1.892      | 1.933       | 1.822       |        |
| 0.25             | 0.0625              | 182.28     | 180.96     | 186.14      | 184.15      | 194.28 |
|                  |                     | 1.679      | 1.746      | 1.823       | 1.671       |        |
| 0.5              | 0.25                | 147.53     | 141.73     | 155.80      | 147.15      | 178.17 |
|                  |                     | 1.304      | 1.351      | 1.521       | 1.315       |        |
| 1.0              | $\mathbf{1}$        | 75.34      | 63.08      | 82.90       | 71.63       | 129.59 |
|                  |                     | 0.606      | 0.549      | 0.788       | 0.567       |        |
| 1.5              | 2.25                | 35.52      | 26.05      | 37.10       | 34.29       | 82.27  |
|                  |                     | 0.248      | 0.214      | 0.332       | 0.226       |        |
| 2.0              | $\overline{4}$      | 18.79      | 13.27      | 17.45       | 19.13       | 48.72  |
|                  |                     | 0.116      | 0.102      | 0.135       | 0.102       |        |
| 2.5              | 6.25                | 11.11      | 8.03       | 9.65        | 12.15       | 28.27  |
|                  |                     | 0.062      | 0.058      | 0.060       | 0.056       |        |
| 3.0              | 9                   | 7.33       | 5.57       | 6.35        | 8.47        | 16.62  |
|                  |                     | 0.038      | 0.038      | 0.032       | 0.036       |        |
| 4.0              | 16                  | 4.03       | 3.26       | 3.71        | 4.91        | 6.43   |
|                  |                     | 0.017      | 0.020      | 0.013       | 0.019       |        |

**Tabla A.15** PLC fuera de control con parámetros desconocidos.

 $\mathcal{A}^{\mathcal{A}}$ 

|                  | Cambio tipo escalón |            | $p=10$     | $n = 30$    |                  |        |
|------------------|---------------------|------------|------------|-------------|------------------|--------|
| $\boldsymbol{d}$ | $\lambda = d^2$     | <b>MIR</b> | <b>MAT</b> | <b>CSM1</b> | CSM <sub>2</sub> | $T^2$  |
|                  | $h=$                | 10.28      | 3.65       | 3.59        | 55.30            | 3.85   |
|                  |                     |            |            |             |                  |        |
| 0.1              | 0.01                | 196.35     | 195.70     | 197.58      | 197.25           | 198.92 |
|                  |                     | 1.819      | 1.881      | 1.922       | 1.817            |        |
| 0.25             | 0.0625              | 182.84     | 179.75     | 186.05      | 183.80           | 193.39 |
|                  |                     | 1.680      | 1.731      | 1.810       | 1.670            |        |
| 0.5              | 0.25                | 145.86     | 138.48     | 154.42      | 141.65           | 175.31 |
|                  |                     | 1.295      | 1.318      | 1.503       | 1.251            |        |
| 1.0              | 1                   | 70.29      | 58.83      | 78.85       | 65.59            | 122.51 |
|                  |                     | 0.555      | 0.523      | 0.743       | 0.513            |        |
| 1.5              | 2.25                | 32.12      | 23.51      | 33.76       | 30.69            | 73.95  |
|                  |                     | 0.222      | 0.195      | 0.296       | 0.195            |        |
| 2.0              | 4                   | 16.57      | 12.16      | 15.45       | 17.00            | 41.66  |
|                  |                     | 0.101      | 0.092      | 0.117       | 0.087            |        |
| 2.5              | 6.25                | 9.82       | 7.44       | 8.57        | 10.79            | 23.15  |
|                  |                     | 0.054      | 0.053      | 0.052       | 0.048            |        |
| 3.0              | 9                   | 6.51       | 4.98       | 5.71        | 7.55             | 13.16  |
|                  |                     | 0.033      | 0.033      | 0.028       | 0.031            |        |
| 4.0              | 16                  | 3.61       | 2.98       | 3.39        | 4.39             | 4.93   |
|                  |                     | 0.015      | 0.017      | 0.012       | 0.016            |        |

**Tabla A.16** PLC fuera de control con parámetros desconocidos.

 $\hat{\tau}$  , where

## **A.2 PLC cuando el proceso está fuera de control con cambio tipo tendencia**

|      | Cambio tipo tendencia |            | $p=2$      | $n = 5$     |                  |               |
|------|-----------------------|------------|------------|-------------|------------------|---------------|
| m    | $\lambda = (mT)^2$    | <b>MIR</b> | <b>MAT</b> | <b>CSM1</b> | CSM <sub>2</sub> | $T^{\bar{2}}$ |
|      | $h=$                  | 14.32      | 4.29       | 4.60        | 37.50            | 49.80         |
|      |                       |            |            |             |                  |               |
| 0.01 | $(0.01T)^2$           | 85.52      | 67.72      | 84.13       | 100.29           | 112.58        |
|      |                       | 0.395      | 0.331      | 0.413       | 0.549            |               |
| 0.05 | $(0.05T)^2$           | 33.59      | 14.91      | 31.69       | 39.45            | 48.98         |
|      |                       | 0.101      | 0.092      | 0.101       | 0.145            |               |
| 0.10 | $(0.10T)^2$           | 21.55      | 13.48      | 20.04       | 25.47            | 31.86         |
|      |                       | 0.057      | 0.084      | 0.055       | 0.081            |               |
| 0.15 | $(0.15T)^2$           | 16.72      | 10.27      | 15.44       | 19.68            | 24.51         |
|      |                       | 0.040      | 0.047      | 0.039       | 0.059            |               |
| 0.20 | $(0.20T)^2$           | 13.87      | 6.83       | 12.84       | 16.43            | 20.24         |
|      |                       | 0.033      | 0.042      | 0.030       | 0.047            |               |
| 0.25 | $(0.25T)^2$           | 12.07      | 6.72       | 11.13       | 14.15            | 17.42         |
|      |                       | 0.027      | 0.044      | 0.025       | 0.039            |               |
| 0.30 | $(0.30T)^2$           | 10.76      | 7.02       | 9.95        | 12.59            | 15.41         |
|      |                       | 0.024      | 0.037      | 0.022       | 0.034            |               |
| 0.35 | $(0.35T)^2$           | 9.80       | 6.16       | 9.09        | 11.41            | 13.87         |
|      |                       | 0.022      | 0.030      | 0.020       | 0.031            |               |
| 0.40 | $(0.40T)^2$           | 9.04       | 5.07       | 8.38        | 10.45            | 12.65         |
|      |                       | 0.020      | 0.028      | 0.018       | 0.028            |               |
| 0.50 | $(0.50T)^2$           | 7.87       | 4.71       | 7.35        | 9.06             | 10.85         |
|      |                       | 0.017      | 0.028      | 0.015       | 0.024            |               |
| 1.00 | $(1.00T)^2$           | 5.24       | 3.43       | 5.05        | 5.83             | 6.70          |
|      |                       | 0.011      | 0.017      | 0.009       | 0.015            |               |

Tabla A.17 PLC fuera de control con parámetros desconocidos.

|      | Cambio tipo tendencia |            | $p=2$      | $n = 10$    |             |                    |
|------|-----------------------|------------|------------|-------------|-------------|--------------------|
| m    | $\lambda = (mT)^2$    | <b>MIR</b> | <b>MAT</b> | <b>CSM1</b> | <b>CSM2</b> | $T^{\overline{2}}$ |
|      | $h=$                  | 10.30      | 3.62       | 3.80        | 21.00       | 11.04              |
|      |                       |            |            |             |             |                    |
| 0.01 | $(0.01T)^2$           | 76.44      | 58.09      | 76.51       | 78.91       | 94.09              |
|      |                       | 0.330      | 0.287      | 0.358       | 0.370       |                    |
| 0.05 | $(0.05T)^2$           | 28.84      | 12.76      | 28.26       | 29.67       | 36.93              |
|      |                       | 0.082      | 0.095      | 0.088       | 0.093       |                    |
| 0.10 | $(0.10T)^2$           | 18.42      | 12.36      | 17.78       | 18.98       | 23.10              |
|      |                       | 0.046      | 0.057      | 0.047       | 0.052       |                    |
| 0.15 | $(0.15T)^2$           | 14.11      | 6.95       | 13.60       | 14.54       | 17.35              |
|      |                       | 0.032      | 0.042      | 0.033       | 0.037       |                    |
| 0.20 | $(0.20T)^2$           | 11.67      | 6.95       | 11.24       | 12.04       | 14.14              |
|      |                       | 0.026      | 0.043      | 0.025       | 0.029       |                    |
| 0.25 | $(0.25T)^2$           | 10.08      | 6.42       | 9.74        | 10.40       | 12.03              |
|      |                       | 0.021      | 0.031      | 0.021       | 0.024       |                    |
| 0.30 | $(0.30T)^{2}$         | 8.96       | 4.96       | 8.68        | 9.25        | 10.52              |
|      |                       | 0.019      | 0.028      | 0.018       | 0.021       |                    |
| 0.35 | $(0.35T)^2$           | 8.11       | 4.73       | 7.88        | 8.36        | 9.41               |
|      |                       | 0.016      | 0.028      | 0.016       | 0.019       |                    |
| 0.40 | $(0.40T)^2$           | 7.43       | 4.80       | 7.24        | 7.66        | 8.52               |
|      |                       | 0.015      | 0.025      | 0.015       | 0.017       |                    |
| 0.50 | $(0.50T)^2$           | 6.46       | 3.78       | 6.34        | 6.62        | 7.23               |
|      |                       | 0.013      | 0.020      | 0.012       | 0.015       |                    |
| 1.00 | $(1.00T)^2$           | 4.23       | 2.76       | 4.28        | 4.23        | 4.32               |
|      |                       | 0.008      | 0.013      | 0.007       | 0.009       |                    |

**Tabla A.18** PLC fuera de control con parámetros desconocidos.

 $\overline{\phantom{a}}$ 

|                  | Cambio tipo tendencia |            | $p=2$      | $n = 15$    |             |       |
|------------------|-----------------------|------------|------------|-------------|-------------|-------|
| $\boldsymbol{m}$ | $\lambda = (mT)^2$    | <b>MIR</b> | <b>MAT</b> | <b>CSM1</b> | <b>CSM2</b> | $T^2$ |
|                  | $h=$                  | 9.75       | 3.52       | 3.70        | 17.70       | 8.19  |
|                  |                       |            |            |             |             |       |
| 0.01             | $(0.01T)^2$           | 74.28      | 56.42      | 75.13       | 74.98       | 88.99 |
|                  |                       | 0.317      | 0.275      | 0.350       | 0.346       |       |
| 0.05             | $(0.05T)^2$           | 27.96      | 12.58      | 27.56       | 28.07       | 34.14 |
|                  |                       | 0.078      | 0.096      | 0.084       | 0.085       |       |
| 0.10             | $(0.10T)^2$           | 17.69      | 11.70      | 17.25       | 17.84       | 21.22 |
|                  |                       | 0.043      | 0.053      | 0.045       | 0.047       |       |
| 0.15             | $(0.15T)^2$           | 13.57      | 6.67       | 13.21       | 13.67       | 15.90 |
|                  |                       | 0.031      | 0.043      | 0.032       | 0.034       |       |
| 0.20             | $(0.20T)^2$           | 11.22      | 7.09       | 10.92       | 11.30       | 12.90 |
|                  |                       | 0.024      | 0.040      | 0.025       | 0.027       |       |
| 0.25             | $(0.25T)^2$           | 9.69       | 5.90       | 9.44        | 9.78        | 10.96 |
|                  |                       | 0.020      | 0.029      | 0.020       | 0.022       |       |
| 0.30             | $(0.30T)^2$           | 8.59       | 4.69       | 8.41        | 8.66        | 9.58  |
|                  |                       | 0.017      | 0.028      | 0.017       | 0.020       |       |
| 0.35             | $(0.35T)^2$           | 7.79       | 4.87       | 7.64        | 7.83        | 8.56  |
|                  |                       | 0.016      | 0.027      | 0.015       | 0.017       |       |
| 0.40             | $(0.40T)^2$           | 7.14       | 4.63       | 7.03        | 7.16        | 7.74  |
|                  |                       | 0.014      | 0.023      | 0.014       | 0.016       |       |
| 0.50             | $(0.50T)^2$           | 6.20       | 3.72       | 6.14        | 6.20        | 6.56  |
|                  |                       | 0.012      | 0.021      | 0.012       | 0.013       |       |
| 1.00             | $(1.00T)^2$           | 4.03       | 2.65       | 4.14        | 3.94        | 3.91  |
|                  |                       | 0.007      | 0.013      | 0.007       | 0.008       |       |

**Tabla A. 19** PLC fuera de control con parámetros desconocidos.

 $\sim$ 

 $\ddot{\phantom{a}}$ 

|                  | Cambio tipo tendencia |            | $p = 2$    | $n = 20$    |                  |       |
|------------------|-----------------------|------------|------------|-------------|------------------|-------|
| $\boldsymbol{m}$ | $\lambda = (mT)^2$    | <b>MIR</b> | <b>MAT</b> | <b>CSM1</b> | CSM <sub>2</sub> | $T^2$ |
|                  | $h=$                  | 9.57       | 3.49       | 3.66        | 16.45            | 7.21  |
|                  |                       |            |            |             |                  |       |
| 0.01             | $(0.01T)^2$           | 73.70      | 55.83      | 74.05       | 73.56            | 86.74 |
|                  |                       | 0.310      | 0.272      | 0.343       | 0.335            |       |
| 0.05             | $(0.05T)^2$           | 27.61      | 12.68      | 27.24       | 27.39            | 32.90 |
|                  |                       | 0.076      | 0.098      | 0.081       | 0.082            |       |
| 0.10             | $(0.10T)^2$           | 17.46      | 11.39      | 17.07       | 17.40            | 20.41 |
|                  |                       | 0.042      | 0.052      | 0.044       | 0.045            |       |
| 0.15             | $(0.15T)^2$           | 13.37      | 6.69       | 13.05       | 13.28            | 15.27 |
|                  |                       | 0.030      | 0.043      | 0.031       | 0.033            |       |
| 0.20             | $(0.20T)^2$           | 11.03      | 7.10       | 10.75       | 11.04            | 12.39 |
|                  |                       | 0.024      | 0.039      | 0.024       | 0.026            |       |
| 0.25             | $(0.25T)^2$           | 9.54       | 5.66       | 9.30        | 9.50             | 10.51 |
|                  |                       | 0.020      | 0.028      | 0.020       | 0.021            |       |
| 0.30             | $(0.30T)^2$           | 8.46       | 4.66       | 8.30        | 8.42             | 9.19  |
|                  |                       | 0.017      | 0.028      | 0.017       | 0.019            |       |
| 0.35             | $(0.35T)^2$           | 7.67       | 4.85       | 7.54        | 7.61             | 8.19  |
|                  |                       | 0.015      | 0.026      | 0.015       | 0.017            |       |
| 0.40             | $(0.40T)^2$           | 7.02       | 4.48       | 6.93        | 6.97             | 7.42  |
|                  |                       | 0.014      | 0.022      | 0.013       | 0.015            |       |
| 0.50             | $(0.50T)^2$           | 6.09       | 3.66       | 6.05        | 6.03             | 6.28  |
|                  |                       | 0.012      | 0.020      | 0.011       | 0.013            |       |
| 1.00             | $(1.00T)^2$           | 3.96       | 2.62       | 4.07        | 3.83             | 3.74  |
|                  |                       | 0.007      | 0.013      | 0.007       | 0.008            |       |

**Tabla A.20** PLC fuera de control con parámetros desconocidos.

 $\sim$ 

|      | Cambio tipo tendencia |            | $p=2$      | $n = 25$    |             |       |
|------|-----------------------|------------|------------|-------------|-------------|-------|
| m    | $\lambda = (mT)^2$    | <b>MIR</b> | <b>MAT</b> | <b>CSM1</b> | <b>CSM2</b> | $T^2$ |
|      | $h=$                  | 9.46       | 3.47       | 3.66        | 15.70       | 6.73  |
|      |                       |            |            |             |             |       |
| 0.01 | $(0.01T)^2$           | 72.85      | 55.11      | 73.84       | 72.54       | 85.30 |
|      |                       | 0.307      | 0.269      | 0.340       | 0.328       |       |
| 0.05 | $(0.05T)^2$           | 27.36      | 12.57      | 27.08       | 27.01       | 32.28 |
|      |                       | 0.075      | 0.097      | 0.081       | 0.081       |       |
| 0.10 | $(0.10T)^2$           | 17.31      | 11.14      | 16.99       | 17.11       | 19.97 |
|      |                       | 0.041      | 0.051      | 0.043       | 0.045       |       |
| 0.15 | $(0.15T)^2$           | 13.25      | 6.63       | 12.96       | 13.12       | 14.94 |
|      |                       | 0.030      | 0.044      | 0.031       | 0.032       |       |
| 0.20 | $(0.20T)^2$           | 10.95      | 7.06       | 10.71       | 10.86       | 12.10 |
|      |                       | 0.023      | 0.037      | 0.024       | 0.025       |       |
| 0.25 | $(0.25T)^2$           | 9.44       | 5.52       | 9.27        | 9.36        | 10.27 |
|      |                       | 0.019      | 0.028      | 0.020       | 0.021       |       |
| 0.30 | $(0.30T)^2$           | 8.38       | 4.66       | 8.26        | 8.29        | 8.97  |
|      |                       | 0.017      | 0.028      | 0.017       | 0.018       |       |
| 0.35 | $(0.35T)^2$           | 7.60       | 4.89       | 7.50        | 7.50        | 8.00  |
|      |                       | 0.015      | 0.026      | 0.015       | 0.016       |       |
| 0.40 | $(0.40T)^2$           | 6.96       | 4.36       | 6.90        | 6.86        | 7.24  |
|      |                       | 0.014      | 0.021      | 0.013       | 0.015       |       |
| 0.50 | $(0.50T)^2$           | 6.03       | 3.69       | 6.03        | 5.93        | 6.13  |
|      |                       | 0.012      | 0.020      | 0.011       | 0.013       |       |
| 1.00 | $(1.00T)^2$           | 3.92       | 2.64       | 4.05        | 3.77        | 3.65  |
|      |                       | 0.007      | 0.013      | 0.007       | 0.008       |       |

**Tabla A.21** PLC fuera de control con parámetros desconocidos.

 $\cdots$ 

|      | Cambio tipo tendencia |            | $p=2$      | $n = 30$    |                  |       |
|------|-----------------------|------------|------------|-------------|------------------|-------|
| m    | $\lambda = (mT)^2$    | <b>MIR</b> | <b>MAT</b> | <b>CSM1</b> | CSM <sub>2</sub> | $T^2$ |
|      | $h=$                  | 9.41       | 3.46       | 3.62        | 15.32            | 6.44  |
|      |                       |            |            |             |                  |       |
| 0.01 | $(0.01T)^2$           | 72.72      | 54.87      | 72.93       | 72.27            | 84.49 |
|      |                       | 0.306      | 0.267      | 0.337       | 0.325            |       |
| 0.05 | $(0.05T)^2$           | 27.23      | 12.57      | 26.81       | 26.78            | 31.87 |
|      |                       | 0.075      | 0.096      | 0.081       | 0.079            |       |
| 0.10 | $(0.10T)^2$           | 17.23      | 11.00      | 16.87       | 16.99            | 19.70 |
|      |                       | 0.041      | 0.051      | 0.043       | 0.044            |       |
| 0.15 | $(0.15T)^2$           | 13.19      | 6.69       | 12.87       | 12.98            | 14.73 |
|      |                       | 0.029      | 0.044      | 0.030       | 0.032            |       |
| 0.20 | $(0.20T)^2$           | 10.88      | 7.02       | 10.61       | 10.76            | 11.92 |
|      |                       | 0.023      | 0.037      | 0.023       | 0.025            |       |
| 0.25 | $(0.25T)^2$           | 9.41       | 5.44       | 9.20        | 9.26             | 10.12 |
|      |                       | 0.019      | 0.028      | 0.019       | 0.021            |       |
| 0.30 | $(0.30T)^2$           | 8.34       | 4.68       | 8.20        | 8.22             | 8.85  |
|      |                       | 0.017      | 0.028      | 0.017       | 0.018            |       |
| 0.35 | $(0.35T)^2$           | 7.57       | 4.90       | 7.44        | 7.44             | 7.88  |
|      |                       | 0.015      | 0.026      | 0.015       | 0.016            |       |
| 0.40 | $(0.40T)^2$           | 6.92       | 4.30       | 6.84        | 6.80             | 7.13  |
|      |                       | 0.013      | 0.021      | 0.013       | 0.014            |       |
| 0.50 | $(0.50T)^2$           | 5.99       | 3.70       | 5.98        | 5.88             | 6.04  |
|      |                       | 0.011      | 0.020      | 0.011       | 0.012            |       |
| 1.00 | $(1.00T)^2$           | 3.89       | 2.65       | 4.01        | 3.73             | 3.59  |
|      |                       | 0.007      | 0.013      | 0.007       | 0.008            |       |

**Tabla** A.22 PLC fuera *de* control con parámetros desconocidos.

 $\cdots$ 

| Cambio tipo tendencia |                    |            | $p=3$      | $n=5$       |             |                  |
|-----------------------|--------------------|------------|------------|-------------|-------------|------------------|
| $\boldsymbol{m}$      | $\lambda = (mT)^2$ | <b>MIR</b> | <b>MAT</b> | <b>CSM1</b> | <b>CSM2</b> | $\overline{T^2}$ |
|                       | $h=$               | 21.30      | 5.25       | 5.80        | $\ast$      | 199.16           |
|                       |                    |            |            |             |             |                  |
| 0.01                  | $(0.01T)^2$        | 101.75     | 82.41      | 97.74       | $\ast$      | 132.82           |
|                       |                    | 0.503      | 0.417      | 0.517       |             |                  |
| 0.05                  | $(0.05T)^2$        | 42.59      | 21.92      | 38.53       | $\ast$      | 64.71            |
|                       |                    | 0.137      | 0.108      | 0.130       |             |                  |
| 0.10                  | $(0.10T)^2$        | 27.85      | 12.00      | 24.67       | $\ast$      | 44.00            |
|                       |                    | 0.077      | 0.095      | 0.071       |             |                  |
| 0.15                  | $(0.15T)^2$        | 21.66      | 13.40      | 19.04       | $\ast$      | 34.68            |
|                       |                    | 0.056      | 0.085      | 0.051       |             |                  |
| 0.20                  | $(0.20T)^2$        | 18.18      | 12.33      | 15.89       | $\ast$      | 29.13            |
|                       |                    | 0.045      | 0.054      | 0.040       |             |                  |
| 0.25                  | $(0.25T)^2$        | 15.86      | 9.16       | 13.92       | *           | 25.42            |
|                       |                    | 0.039      | 0.044      | 0.034       |             |                  |
| 0.30                  | $(0.30T)^2$        | 14.28      | 7.21       | 12.46       | $\ast$      | 22.72            |
|                       |                    | 0.033      | 0.042      | 0.029       |             |                  |
| 0.35                  | $(0.35T)^2$        | 12.99      | 6.58       | 11.39       | *           | 20.63            |
|                       |                    | 0.030      | 0.043      | 0.026       |             |                  |
| 0.40                  | $(0.40T)^2$        | 11.99      | 6.79       | 10.53       | *           | 18.96            |
|                       |                    | 0.028      | 0.044      | 0.023       |             |                  |
| 0.50                  | $(0.50T)^2$        | 10.50      | 6.85       | 9.26        | $\ast$      | 16.46            |
|                       |                    | 0.024      | 0.036      | 0.020       |             |                  |
| 1.00                  | $(1.00T)^2$        | 7.07       | 4.57       | 6.38        | $\ast$      | 10.56            |
|                       |                    | 0.016      | 0.024      | 0.013       |             |                  |

**Tabla A.23** PLC fuera de control con parámetros desconocidos.

\* Valor no calculado porque el estadístico *M,* de la carta CSM2 tiene una división entre cero cuando  $n-p = 2$  (ecuación 2.38).

 $\bar{a}$ 

|                  | Cambio tipo tendencia |            | $p=3$      | $n = 10$    |             |        |
|------------------|-----------------------|------------|------------|-------------|-------------|--------|
| $\boldsymbol{m}$ | $\lambda = (mT)^2$    | <b>MIR</b> | <b>MAT</b> | <b>CSM1</b> | <b>CSM2</b> | $T^2$  |
|                  | $h=$                  | 11.00      | 3.77       | 3.86        | 31.10       | 10.88  |
|                  |                       |            |            |             |             |        |
| 0.01             | $(0.01T)^2$           | 83.51      | 65.06      | 83.97       | 85.64       | 103.78 |
|                  |                       | 0.368      | 0.321      | 0.408       | 0.408       |        |
| 0.05             | $(0.05T)^2$           | 32.18      | 14.02      | 31.16       | 33.13       | 41.97  |
|                  |                       | 0.093      | 0.093      | 0.099       | 0.102       |        |
| 0.10             | $(0.10T)^2$           | 20.50      | 13.76      | 19.57       | 21.25       | 26.42  |
|                  |                       | 0.051      | 0.074      | 0.053       | 0.056       |        |
| 0.15             | $(0.15T)^2$           | 15.69      | 8.66       | 14.92       | 16.39       | 19.89  |
|                  |                       | 0.036      | 0.043      | 0.037       | 0.040       |        |
| 0.20             | $(0.20T)^2$           | 12.96      | 6.48       | 12.38       | 13.59       | 16.19  |
|                  |                       | 0.029      | 0.044      | 0.029       | 0.032       |        |
| 0.25             | $(0.25T)^2$           | 11.23      | 7.10       | 10.67       | 11.73       | 13.79  |
|                  |                       | 0.024      | 0.040      | 0.024       | 0.027       |        |
| 0.30             | $(0.30T)^2$           | 9.94       | 6.35       | 9.51        | 10.43       | 12.07  |
|                  |                       | 0.021      | 0.030      | 0.020       | 0.023       |        |
| 0.35             | $(0.35T)^2$           | 8.99       | 4.88       | 8.62        | 9.43        | 10.77  |
|                  |                       | 0.018      | 0.027      | 0.018       | 0.021       |        |
| 0.40             | $(0.40T)^2$           | 8.25       | 4.67       | 7.93        | 8.63        | 9.77   |
|                  |                       | 0.017      | 0.028      | 0.016       | 0.019       |        |
| 0.50             | $(0.50T)^2$           | 7.15       | 4.64       | 6.90        | 7.49        | 8.29   |
|                  |                       | 0.014      | 0.023      | 0.013       | 0.016       |        |
| 1.00             | $(1.00T)^2$           | 4.64       | 3.07       | 4.60        | 4.79        | 4.95   |
|                  |                       | 0.009      | 0.015      | 0.008       | 0.010       |        |

**Tabla A.24** PLC fuera de control con parámetros desconocidos.

 $\label{eq:1}$ 

|      | Cambio tipo tendencia |            | $p=3$      | $n = 15$    |             |       |
|------|-----------------------|------------|------------|-------------|-------------|-------|
| m    | $\lambda = (mT)^2$    | <b>MIR</b> | <b>MAT</b> | <b>CSM1</b> | <b>CSM2</b> | $T^2$ |
|      | $h=$                  | 9.95       | 3.60       | 3.64        | 24.50       | 7.23  |
|      |                       |            |            |             |             |       |
| 0.01 | $(0.01T)^2$           | 79.69      | 62.38      | 80.49       | 79.97       | 96.73 |
|      |                       | 0.345      | 0.301      | 0.385       | 0.370       |       |
| 0.05 | $(0.05T)^2$           | 30.39      | 13.16      | 29.69       | 30.51       | 37.74 |
|      |                       | 0.086      | 0.093      | 0.093       | 0.090       |       |
| 0.10 | $(0.10T)^2$           | 19.27      | 13.32      | 18.67       | 19.59       | 23.49 |
|      |                       | 0.047      | 0.064      | 0.049       | 0.049       |       |
| 0.15 | $(0.15T)^2$           | 14.77      | 7.53       | 14.23       | 15.04       | 17.60 |
|      |                       | 0.033      | 0.041      | 0.034       | 0.035       |       |
| 0.20 | $(0.20T)^{2}$         | 12.17      | 6.67       | 11.74       | 12.46       | 14.29 |
|      |                       | 0.026      | 0.044      | 0.027       | 0.028       |       |
| 0.25 | $(0.25T)^2$           | 10.50      | 7.04       | 10.14       | 10.77       | 12.13 |
|      |                       | 0.022      | 0.034      | 0.022       | 0.023       |       |
| 0.30 | $(0.30T)^2$           | 9.33       | 5.35       | 9.02        | 9.55        | 10.59 |
|      |                       | 0.019      | 0.027      | 0.019       | 0.021       |       |
| 0.35 | $(0.35T)^2$           | 8.42       | 4.62       | 8.16        | 8.64        | 9.45  |
|      |                       | 0.017      | 0.028      | 0.017       | 0.018       |       |
| 0.40 | $(0.40T)^2$           | 7.72       | 4.78       | 7.50        | 7.93        | 8.55  |
|      |                       | 0.015      | 0.027      | 0.015       | 0.017       |       |
| 0.50 | $(0.50T)^2$           | 6.68       | 4.02       | 6.53        | 6.85        | 7.23  |
|      |                       | 0.013      | 0.021      | 0.012       | 0.014       |       |
| 1.00 | $(1.00T)^2$           | 4.30       | 2.80       | 4.34        | 4.36        | 4.30  |
|      |                       | 0.008      | 0.014      | 0.008       | 0.009       |       |

**Tabla A.25** PLC fuera de control con parámetros desconocidos.

| Cambio tipo tendencia |                    |            | $p=3$      | $n = 20$    |             |       |
|-----------------------|--------------------|------------|------------|-------------|-------------|-------|
| m                     | $\lambda = (mT)^2$ | <b>MIR</b> | <b>MAT</b> | <b>CSM1</b> | <b>CSM2</b> | $T^2$ |
|                       | $h=$               | 9.57       | 3.54       | 3.56        | 22.00       | 6.16  |
|                       |                    |            |            |             |             |       |
| 0.01                  | $(0.01T)^2$        | 78.05      | 60.85      | 79.08       | 77.89       | 93.59 |
|                       |                    | 0.338      | 0.295      | 0.374       | 0.357       |       |
| 0.05                  | $(0.05T)^2$        | 29.71      | 12.99      | 29.06       | 29.55       | 36.05 |
|                       |                    | 0.084      | 0.094      | 0.091       | 0.086       |       |
| 0.10                  | $(0.10T)^2$        | 18.88      | 13.10      | 18.34       | 18.94       | 22.36 |
|                       |                    | 0.045      | 0.060      | 0.048       | 0.047       |       |
| 0.15                  | $(0.15T)^2$        | 14.39      | 7.11       | 13.92       | 14.52       | 16.69 |
|                       |                    | 0.032      | 0.041      | 0.033       | 0.033       |       |
| 0.20                  | $(0.20T)^2$        | 11.83      | 6.92       | 11.48       | 12.03       | 13.55 |
|                       |                    | 0.026      | 0.044      | 0.026       | 0.026       |       |
| 0.25                  | $(0.25T)^2$        | 10.24      | 6.66       | 9.94        | 10.42       | 11.48 |
|                       |                    | 0.021      | 0.032      | 0.021       | 0.022       |       |
| 0.30                  | $(0.30T)^2$        | 9.07       | 4.93       | 8.83        | 9.22        | 10.02 |
|                       |                    | 0.019      | 0.027      | 0.018       | 0.019       |       |
| 0.35                  | $(0.35T)^2$        | 8.19       | 4.64       | 7.99        | 8.33        | 8.93  |
|                       |                    | 0.016      | 0.028      | 0.016       | 0.017       |       |
| 0.40                  | $(0.40T)^2$        | 7.51       | 4.92       | 7.32        | 7.63        | 8.09  |
|                       |                    | 0.015      | 0.025      | 0.014       | 0.016       |       |
| 0.50                  | $(0.50T)^2$        | 6.49       | 3.74       | 6.37        | 6.59        | 6.83  |
|                       |                    | 0.012      | 0.020      | 0.012       | 0.013       |       |
| 1.00                  | $(1.00T)^2$        | 4.16       | 2.68       | 4.23        | 4.20        | 4.05  |
|                       |                    | 0.008      | 0.013      | 0.007       | 0.008       |       |

**Tabla A.26** PLC fuera de control con parámetros desconocidos.

 $\hat{\mathcal{C}}$  . The same

| Cambio tipo tendencia |                    |            | $p=3$      | $n = 25$    |                  |       |
|-----------------------|--------------------|------------|------------|-------------|------------------|-------|
| m                     | $\lambda = (mT)^2$ | <b>MIR</b> | <b>MAT</b> | <b>CSM1</b> | CSM <sub>2</sub> | $T^2$ |
|                       | $h=$               | 9.46       | 3.50       | 3.53        | 20.90            | 5.65  |
|                       |                    |            |            |             |                  |       |
| 0.01                  | $(0.01T)^2$        | 77.86      | 59.59      | 78.31       | 77.12            | 91.86 |
|                       |                    | 0.334      | 0.292      | 0.371       | 0.350            |       |
| 0.05                  | $(0.05T)^2$        | 29.36      | 12.82      | 28.81       | 29.11            | 35.07 |
|                       |                    | 0.083      | 0.094      | 0.090       | 0.085            |       |
| 0.10                  | $(0.10T)^2$        | 18.65      | 12.79      | 18.12       | 18.62            | 21.71 |
|                       |                    | 0.044      | 0.058      | 0.047       | 0.046            |       |
| 0.15                  | $(0.15T)^2$        | 14.23      | 7.00       | 13.78       | 14.31            | 16.21 |
|                       |                    | 0.031      | 0.042      | 0.033       | 0.033            |       |
| 0.20                  | $(0.20T)^2$        | 11.74      | 7.02       | 11.37       | 11.83            | 13.14 |
|                       |                    | 0.025      | 0.043      | 0.025       | 0.026            |       |
| 0.25                  | $(0.25T)^2$        | 10.13      | 6.48       | 9.82        | 10.23            | 11.14 |
|                       |                    | 0.021      | 0.030      | 0.021       | 0.021            |       |
| 0.30                  | $(0.30T)^2$        | 8.97       | 4.85       | 8.73        | 9.04             | 9.71  |
|                       |                    | 0.018      | 0.027      | 0.018       | 0.019            |       |
| 0.35                  | $(0.35T)^2$        | 8.10       | 4.78       | 7.91        | 8.19             | 8.66  |
|                       |                    | 0.016      | 0.028      | 0.016       | 0.017            |       |
| 0.40                  | $(0.40T)^2$        | 7.40       | 4.85       | 7.25        | 7.51             | 7.83  |
|                       |                    | 0.014      | 0.024      | 0.014       | 0.015            |       |
| 0.50                  | $(0.50T)^2$        | 6.40       | 3.69       | 6.30        | 6.47             | 7.83  |
|                       |                    | 0.012      | 0.020      | 0.012       | 0.013            |       |
| 1.00                  | $(1.00T)^2$        | 4.10       | 2.66       | 4.17        | 4.12             | 3.92  |
|                       |                    | 0.008      | 0.013      | 0.007       | 0.008            |       |

**Tabla** A.27 PLC fuera de control con parámetros desconocidos.

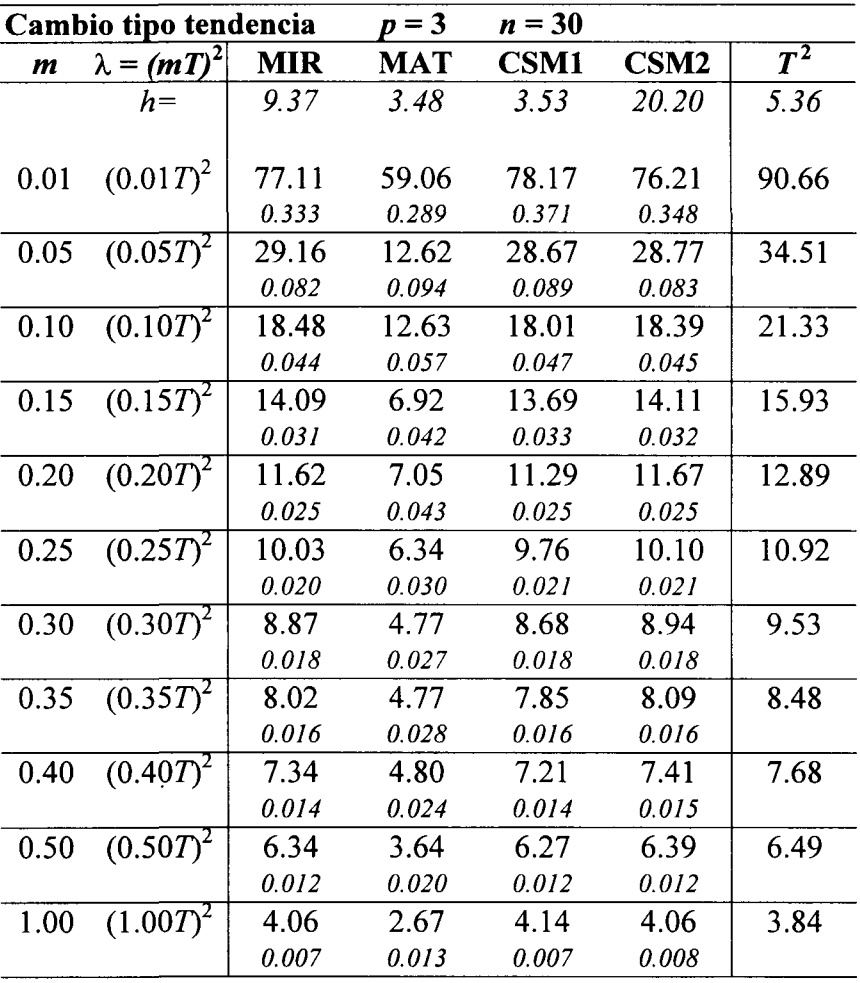

 $\sim 10^{-1}$ 

**Tabla** A.28 PLC fuera de control con parámetros desconocidos.

| Cambio tipo tendencia |                    |        | $=10$      | $n = 15$    |             |        |
|-----------------------|--------------------|--------|------------|-------------|-------------|--------|
| $\boldsymbol{m}$      | $\lambda = (mT)^2$ | MIR    | <b>MAT</b> | <b>CSM1</b> | <b>CSM2</b> | $T^2$  |
|                       | $h=$               | 14.85  | 4.35       | 4.49        | 123.20      | 13.62  |
|                       |                    |        |            |             |             |        |
| 0.01                  | $(0.01T)^2$        | 111.52 | 93.67      | 111.07      | 114.06      | 137.10 |
|                       |                    | 0.593  | 0.507      | 0.635       | 0.622       |        |
| 0.05                  | $(0.05T)^2$        | 47.31  | 26.54      | 44.93       | 49.08       | 63.46  |
|                       |                    | 0.158  | 0.121      | 0.163       | 0.165       |        |
| 0.10                  | $(0.10T)^2$        | 30.51  | 12.56      | 28.44       | 32.31       | 41.29  |
|                       |                    | 0.087  | 0.091      | 0.086       | 0.090       |        |
| 0.15                  | $(0.15T)^2$        | 23.50  | 12.93      | 21.69       | 25.11       | 31.60  |
|                       |                    | 0.061  | 0.093      | 0.059       | 0.064       |        |
| 0.20                  | $(0.20T)^2$        | 19.48  | 13.59      | 17.91       | 20.90       | 25.95  |
|                       |                    | 0.048  | 0.061      | 0.046       | 0.051       |        |
| 0.25                  | $(0.25T)^2$        | 16.81  | 10.03      | 15.41       | 18.19       | 22.20  |
|                       |                    | 0.040  | 0.045      | 0.038       | 0.042       |        |
| 0.30                  | $(0.30T)^2$        | 14.84  | 7.49       | 13.65       | 16.22       | 19.53  |
|                       |                    | 0.034  | 0.041      | 0.032       | 0.036       |        |
| 0.35                  | $(0.35T)^2$        | 13.45  | 6.45       | 12.32       | 14.67       | 17.52  |
|                       |                    | 0.030  | 0.043      | 0.028       | 0.033       |        |
| 0.40                  | $(0.40T)^2$        | 12.33  | 6.73       | 11.35       | 13.48       | 15.90  |
|                       |                    | 0.027  | 0.045      | 0.025       | 0.030       |        |
| 0.50                  | $(0.50T)^2$        | 10.68  | 6.99       | 9.81        | 11.69       | 13.54  |
|                       |                    | 0.023  | 0.034      | 0.021       | 0.025       |        |
| 1.00                  | $(1.00T)^2$        | 6.81   | 4.15       | 6.41        | 7.51        | 8.16   |
|                       |                    | 0.014  | 0.021      | 0.012       | 0.015       |        |

**Tabla A.29** PLC fuera de control con parámetros desconocidos.

 $\hat{r}(\hat{r})$  , where

| Cambio tipo tendencia |                    |            | $p=10$     | $n=20$      |                  |        |
|-----------------------|--------------------|------------|------------|-------------|------------------|--------|
| $\boldsymbol{m}$      | $\lambda = (mT)^2$ | <b>MIR</b> | <b>MAT</b> | <b>CSM1</b> | CSM <sub>2</sub> | $T^2$  |
|                       | $h=$               | 11.65      | 3.88       | 3.86        | 75.00            | 5.85   |
|                       |                    |            |            |             |                  |        |
| 0.01                  | $(0.01T)^2$        | 102.03     | 85.47      | 102.36      | 100.91           | 123.67 |
|                       |                    | 0.507      | 0.441      | 0.557       | 0.490            |        |
| 0.05                  | $(0.05T)^2$        | 41.29      | 21.23      | 39.93       | 41.72            | 52.85  |
|                       |                    | 0.131      | 0.106      | 0.139       | 0.120            |        |
| 0.10                  | $(0.10T)^2$        | 26.43      | 11.74      | 25.12       | 27.13            | 33.43  |
|                       |                    | 0.069      | 0.095      | 0.072       | 0.065            |        |
| 0.15                  | $(0.15T)^2$        | 20.18      | 13.94      | 19.07       | 21.08            | 25.16  |
|                       |                    | 0.049      | 0.069      | 0.050       | 0.045            |        |
| 0.20                  | $(0.20T)^2$        | 16.60      | 9.96       | 15.67       | 17.50            | 20.47  |
|                       |                    | 0.038      | 0.044      | 0.038       | 0.035            |        |
| 0.25                  | $(0.25T)^2$        | 14.30      | 6.93       | 13.46       | 15.14            | 17.38  |
|                       |                    | 0.032      | 0.041      | 0.031       | 0.030            |        |
| 0.30                  | $(0.30T)^2$        | 12.63      | 6.50       | 11.90       | 13.49            | 15.18  |
|                       |                    | 0.027      | 0.045      | 0.027       | 0.026            |        |
| 0.35                  | $(0.35T)^2$        | 11.38      | 7.15       | 10.74       | 12.22            | 13.53  |
|                       |                    | 0.024      | 0.041      | 0.023       | 0.023            |        |
| 0.40                  | $(0.40T)^2$        | 10.36      | 6.85       | 9.81        | 11.20            | 12.26  |
|                       |                    | 0.022      | 0.032      | 0.021       | 0.021            |        |
| 0.50                  | $(0.50T)^2$        | 8.94       | 4.75       | 8.49        | 9.68             | 10.36  |
|                       |                    | 0.018      | 0.027      | 0.017       | 0.018            |        |
| 1.00                  | $(1.00T)^2$        | 5.62       | 3.71       | 5.46        | 6.18             | 6.12   |
|                       |                    | 0.011      | 0.018      | 0.010       | 0.011            |        |

**Tabla A.30** PLC fuera de control con parámetros desconocidos.

 $\hat{f}$  is a set of the second  $\hat{f}$ 

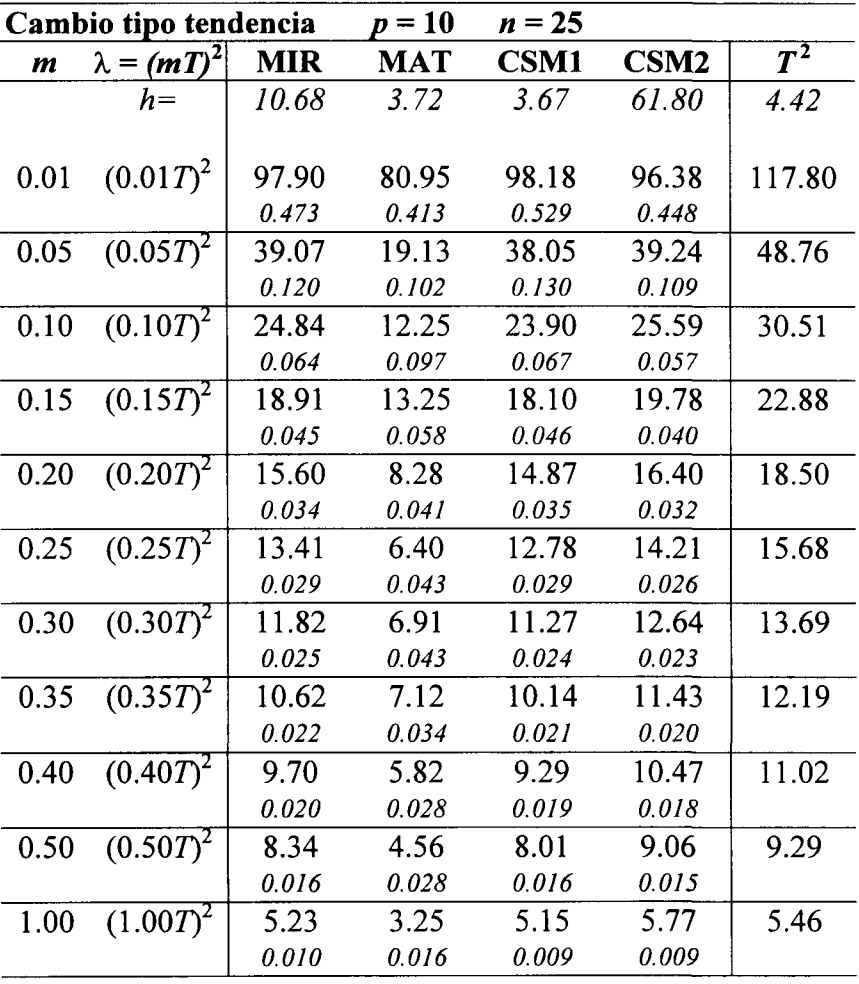

 $\sim$ 

**Tabla A.31** PLC fuera de control con parámetros desconocidos.

| Cambio tipo tendencia |                    |            | p = 10     | $n = 30$    |             |        |
|-----------------------|--------------------|------------|------------|-------------|-------------|--------|
| $\boldsymbol{m}$      | $\lambda = (mT)^2$ | <b>MIR</b> | <b>MAT</b> | <b>CSM1</b> | <b>CSM2</b> | $T^2$  |
|                       | $h=$               | 10.28      | 3.65       | 3.59        | 55.30       | 3.85   |
|                       |                    |            |            |             |             |        |
| 0.01                  | $(0.01T)^2$        | 95.47      | 78.81      | 96.44       | 93.98       | 114.36 |
|                       |                    | 0.457      | 0.396      | 0.513       | 0.432       |        |
| 0.05                  | $(0.05T)^2$        | 37.85      | 18.21      | 37.13       | 37.92       | 46.54  |
|                       |                    | 0.114      | 0.099      | 0.124       | 0.103       |        |
| 0.10                  | $(0.10T)^2$        | 24.08      | 12.50      | 23.24       | 24.62       | 29.02  |
|                       |                    | 0.061      | 0.095      | 0.064       | 0.055       |        |
| 0.15                  | $(0.15T)^2$        | 18.28      | 12.53      | 17.54       | 19.03       | 21.64  |
|                       |                    | 0.043      | 0.053      | 0.044       | 0.038       |        |
| 0.20                  | $(0.20T)^2$        | 15.02      | 7.65       | 14.38       | 15.79       | 17.54  |
|                       |                    | 0.034      | 0.040      | 0.034       | 0.029       |        |
| 0.25                  | $(0.25T)^2$        | 12.91      | 6.33       | 12.36       | 13.66       | 14.83  |
|                       |                    | 0.027      | 0.043      | 0.027       | 0.025       |        |
| 0.30                  | $(0.30T)^2$        | 11.39      | 7.20       | 10.89       | 12.15       | 12.94  |
|                       |                    | 0.024      | 0.041      | 0.023       | 0.021       |        |
| 0.35                  | $(0.35T)^2$        | 10.23      | 6.66       | 9.81        | 10.98       | 11.51  |
|                       |                    | 0.021      | 0.031      | 0.020       | 0.019       |        |
| 0.40                  | $(0.40T)^2$        | 9.33       | 5.22       | 8.98        | 10.06       | 10.40  |
|                       |                    | 0.019      | 0.027      | 0.018       | 0.017       |        |
| 0.50                  | $(0.50T)^2$        | 8.01       | 4.76       | 7.73        | 8.69        | 8.76   |
|                       |                    | 0.016      | 0.028      | 0.015       | 0.014       |        |
| 1.00                  | $(1.00T)^2$        | 5.01       | 3.05       | 4.97        | 5.53        | 5.14   |
|                       |                    | 0.009      | 0.016      | 0.009       | 0.009       |        |

**Tabla A.32** PLC fuera de control con parámetros desconocidos.

 $\mathcal{A}^{\mathcal{A}}$ 

# **Apéndice B**

## **Códigos en lenguaje C**

En este apéndice se muestran los códigos utilizados en las simulaciones.

### **B.l Código en lenguaje C de la Carta RIM para el escenario de parámetros conocidos**

```
tinclude <stdio.h>
#include <math.h>
tdefine IM1 2147483563
tdefine IM2 2147483399
#define AM (1.0/IM1)tdefine IMM1 (IM1-1)
#define IA1 40014
#define IA2 40692
tdefine IQ1 53668
tdefine IQ2 52774
tdefine IR1 12211
#define IR2 3791
#define NTAB 32
tdefine NDIV (1+IMM1/NTAB)
tdefine EPS 1.2e-7
#define RNMX (1.0-EPS)
double ran2(long *idum)
\left\{ \right.int j;
 long k;
 static long idum2=123456789;
 static long iy=0;
 static long iv[NTAB];
 double temp;
 if(*idum <= 0) {
   if(-(\star \text{idum})<1) \star \text{idum}=1;
   else *idum=-(*idum);
   idum2 = (*idum);
   for(j=NTAB+7;j>=0;j--){
      k=(\star \text{idum}) / IQ1;
      *idum=IAl*(*idum-k*IQl)-k*IRl;
      if(*idum<0) *idum+=IM1;
      if(j<NTAB) iv[j]=*idum;
   \mathcal{F}i y = iv[0];}
```

```
k=(\star \text{idum}) / IO1;*idum=IAl* (*idum-k*IQl) -k*IRl;
 if(*idum<0) *idum+=IMl;
 k=idum2/IQ2;idum2=IA2*(idum2-k*IQ2)-k*IR2;if(idum2<0) idum2+=IM2;
 j=iy/NDIV;
 i y = iv[i] - idum2;iv[j] = *idum;if(iy<1) iy+=IMMI;if ( (temp=AM*iy) >RNMX) return RNMX;
 else return temp;
\lambdadouble chisquare (double ll,long *idum)
{
double a, b, q, d, df, V, Y, Z, W, u1, u2;double ran2(long *idum) ;
df=11;
if(df<=1.0) {printf ("ERROR, THE NUMBER OF VARIABLES MUST BE GREATER THAN
1\ln"):
           return 0.0;}
a=1/\sqrt{2.0*(df/2.0)-1.0)} ; b=(df/2.0)-log(4.0) ; q=(df/2.0)+(1.0/a);
d=1.0+log(4.5);
going9 :
ul=ran2 (idum) ; u2=ran2 (idum) ;
V=a*log(ul/(1.0-u1));
Z = (u1 * u1) * u2;Y = (df/2.0) * exp(V);W=b+q*V-Y;if ( (W+d-4.5*Z)>=0.0) return 2.0*Y;
if (W>=log(Z)) return 2.0*Y;
goto going9;
\mathbf{I}double gasdev(long *idum)
{
 double ran2(long *idum) ;
 static int iset=0;
 static double gset;
 double fac, rsq, v1, v2;
 if (iset==0) {
   do{
      v1=2.0*ran2 (idum) -1.0;v2=2.0*ran2 (idum) -1.0;rsq=vl*vl+v2*v2;
      } \text{ while} (rsq>=1.0 || rsq==0);fac=sqrt(-2.0*log(rsq)/rsq);
        gset=vl*fac;
       iset=l;
       return v2*fac;
  } else {
        iset=0;
       return gset;
    \mathcal{E}\mathcal{E}
```

```
double ncchisq( double df, double ncp, long *idum)
{ if(df<=0.0){printf("ERROR NCCHISO, DF DEBE SER POSITIVO\n");
      return 0.0;
     }
  if(ncp<0.0)
    {printf("ERROR NCCHISQ, NCP DEBE SER NO NEGATIVO\n");
     return 0.0;
    }
  if(df==1.0) return pow(gasdev(idum)+sqrt(ncp),2.0);
  if(df==2.0) return pow(gasdev(idum), 2.0)+pow(gasdev(idum)+sqrt(ncp), 2.0);
  else return chisquare(df-1.0,idum)+pow(qasdev(idum)+sqrt(ncp),2.0);
\mathbf{r}main()
{
double runs, run, T, h, psi, mvalue, maximum, ww, pnc, ql, www, wwww;
double chibarsquare, statistic, delta, R;
double preruns, sumofrunlength, sumofsqrdrunl;
int stop, i, j, l, begin, flag, samplesize;
long seed;
double Z[5000];
double Z2[5000];
double X[5000];
double W[5000];
FILE *fpt;
h=10.29; /*h value, If maximum>h, the chart signals */samplesize=100;
gl=2.0; /*grados de libertad de la dist. chi-cuadrada*/
pnc=0.0; /*parametro de no-centralidad de la dist. chi-cuadrada*/
mvalue=0.0;
delta=0.0;
runs=10000.0;
seed=-278577;
statistic=0.0;
sumofrunlength=0.0; sumofsqrdrunl=0.0; ww=0.0;
if((fpt=fopen("riml.xit","a"))==NULL)
   { printf(" ERROR OPENING FILE RIM1.XIT\n");
     goto thend; }
fprintf(fpt,"OUTPUT OF RIM CHART (SLOPE=%f DELTA=%f)\n",
mvalue, delta);
fprintf(fpt,"h = \frac{1}{2}(n",h);
if((fclose(fpt))!=0)
   { printf(" ERROR CLOSING FILE RIM1.XIT\n");
     goto thend; }
for(run=1.0; run<=runs; run=run+1.0)
   {
   preruns=0.0;
    psi=preruns; R=0.0;
    stop=l;
    T=0.0;while(stop==l)
```

```
\{goingG :
        T=T+1.0;www=ncchisq (gl, pnc, Sseed) ; /*pnc o mvalue*T*mvalue*T */
wwww=(pow(www/(gl), 0.333333) - (1.0-(2.0/(9*(ql)))))/sqrt(2.0/(9.0*(ql)));
         Z[(int) (T-1.0)] =wwww;
         R=Z[(int)(T-1.0)];
         Z2[(int) (T-1.0)] = -Z[(int) (T-1.0)];
         if(T==1.0) goto going6;
        begin=0;
            {
             flag=l;
             doingstatistic:
             i=0;
             for (l=begin; 1<(int)(T); l++){
               if(flag==1) X[i]=Z[1];else X[i]=Z2[i];W[i]=1.0;if (i == 0)\{ i=1+1;goto goingl;
                     }
                    going2 :
                    \cdot :
                    if ( X[i] >= X[i-1] )\{ i = i + 1;goto goingl;
                    \mathbf{1}X[i-1] = (W[i-1]*X[i-1]) + (W[i]*X[i]) ) / (W[i-1]+ W[i]);
                    W[i-1] = W[i-1] + W[i];if(i-1==0) goto goingl;
                    i=i-1;goto going2;
                    goingl :
                    \ddot{r}\rightarrowchibarsquare=0.0;
             for(j=0; j<i; j=j+1)
              {if (X[j] <= 0.0)} continue;
               chibar square=chibar square+ (W[i] * pow(X[i], 2.0));
              }
           maximum=chibar square;
            \mathcal{F}if (maximum>h)
           {
            if (T<=preruns)
             {
             preruns=preruns-T;
             psi=preruns;
             T=0.0;R=0.0;goto going6;
```

```
\mathbf{R}stop=0;
            sumofrunlength=sumofrunlength+ (T-psi) ;
            sumof sqrdrunl=sumofsqrdrunl+ (T-psi) * (T-psi) ;
            if (fmod(run, 100.0) == 0.0){w = ((sumofsqrdrunl/run)-pow (sumofrunlength/run, 2.0))/run;
            printf("DONE RUN: %f ARL=%f STDEV=%f E=%f\n",run,
            sumof runlength/run, sqrt(ww), maximum); }
        if (fmod(run, 1.0) ==0.0)
        { if ((fpt=fopen("rim1.out", "w")) == NULL){ printf ("ERROR OPENING FILE RIM1 . OUT\n" ) ;
               goto thend; }
          fprintf (fpt, "RUNING NUMBER = f(n", run);
          fprintf (fpt, "ARL = ff STD DEV = f\r", sumof runlength/run,
sqrt((\text{sumof} \, \text{sqrt1} \, \text{run}) - \text{pow} \, (\text{sum} \, \text{dr} \, \text{length} \, \text{run}, 2.0)) / \text{run}) );
fprintf(fpt,"sor=%f\nsors=%f\nseed=%d",sumofrunlength,sumofsqrdrunl,seed);
          if ((fclose(fpt)) != 0){ printf ("ERROR CLOSING FILE RIM1 . OUT\n" ) ;
               goto thend; }
        \mathcal{E}if (fmod(run, 1000.0) == 0.0)if ( (fpt=fopen("riml.xit", "a") ) ==NULL)
        {printf ("ERROR OPENING FILE RIM1 . XIT\n" ) ;
      goto thend;
        }
    ww= ( (sumof sqrdrunl /run) -pow (sumof runlength/run, 2.0)) /run;
   fprintf (fpt, "Running number = f(n", run);fprintf (fpt, "sum of RL = f sum of sqrd RL = f\in", sumof runlength,
          sumofsqrdrunl);
   fprintf (fpt, "ARL = ff STD DEV = f \ n",
   sumofrunlength/run, sqrt (ww) );
if ((fclose(fpt)) !=0) { printf("ERROR CLOSING FILE RIM1.XIT\n");}goto thend; }
                      }
           \mathbf{I}\mathcal{F}\mathcal{F}if ( (fpt=fopen("riml.xit", "a") )==NULL)
   { printf (" ERROR OPENING FILE RIM1 . XIT\n" ) ;
     goto thend; }
fprintf (fpt, "--- ARL = ff STD DEV = f CPL=f \n\in \mathbb{R};
sumofrunlength/runs, sqrt(ww), preruns );
if ((fclose (fpt)) !=0) print(' " ERROR CLOSING FILE RIM1.XIT\n");thend:
      ÷
\mathcal{F}
```
#### **B.2 Código en lenguaje C de la Carta MAT para el escenario de parámetros conocidos**

```
#include <stdio.h>
#include <math.h>
#define IM1 2147483563
#define IM2 2147483399
#define AM (1.0/IM1)
#define IMM1 (IM1-1)
#define IA1 40014
#define IA2 40692
#define IQ1 53668
#define IO2 52774
#define IR1 12211
#define IR2 3791
#define NTAB 32
#define NDIV (1+IMM1/NTAB)
#define EPS 1.2e-7
#define RNMX (1.0-EPS)
double ran2(long *idum)
{
int j;
long k;
static long idum2=123456789;
static long iy=0;
static long iv[NTAB];
double temp;
if (*idum<=0) {
    if (- (*idum) <1) *idum=1;
    else *idum=- ( *idum) ;
    idum2 = (*idum);for (j=NTAB+7; j>=0; j--) {
      k=(*idum)/IQ1;*idum=IA1*(*idum-k*IQ1)-k*IR1;if(*idum<0) *idum+=IMl;
      if(\exists<NTAB) iv[\exists]=*idum;
      }
      iy=iv[0];
    \mathcal{F}k=(\star \text{idum}) / IQ1;*idum=IAl* (*idum-k*IQl)-k*IRl;
    if (*idum<0) *idum+=IMl;
    k=idum2/IQ2;idum2=IA2* (idum2-k*IQ2) -k*IR2;
    if (idum2<0) idum2+=IM2;
    j=iy/NDIV;
    iy=iv[j]-idum2;iv[j] = *idum;if(iy<1) iy+=IMM1;
    if ( (temp=AM*iy)>RNMX) return RNMX;
    else return temp;
\mathcal{E}
```

```
double chisquare (double ll,long *idum)
{
double a, b, q, d, df, V, Y, Z, W, u1, u2;double ran2(long *idum) ;
df=11;
if(df<=1.0) {printf ("ERROR, THE NUMBER OF VARIABLES MUST BE GREATER THAN
1\^n;
           return 0.0;}
a=1/\sqrt{2.0*(df/2.0)-1.0)}; b=(df/2.0)-log(4.0); q=(df/2.0)+(1.0/a);
d=1.0+log(4.5);
going9 :
ul=ran2 (idum); u2=ran2 (idum);V=a*log(ul/(1.0-ul));Z = (u1 * u1) * u2;Y = (df/2.0) * exp(V);
W=b+q*V-Y;
if ((W+d-4.5*Z) >= 0.0) return 2.0*Y;if(W>=log(Z)) return 2.0*Y;goto going9;
\rightarrowdouble gasdev (long *idum)
{
double ran2(long *idum) ;
static int iset=0;
 static double gset;
double fac, rsq, v1, v2;
 if (iset==0) {
   do{
      v1=2.0*ran2 (idum) -1.0;v2=2.0*ran2 (idum) -1.0;rsq=vl*vl+v2*v2;
     } \text{ while } (rsq>=1.0 \mid |rsq==0);
       face=sqrt(-2.0*log(rsq)/rsq);
       qset=v1*fac;
       iset=l;
       return v2*fac;
  } else {
       iset=0;
       return gset;
    \mathcal{F}\mathcal{F}double ncchisqf double df, double ncp, long *idum)
{ if(df<=0.0){printf ("ERROR NCCHISQ, DF DEBE SER POSITIVO\n" ) ;
      return 0.0;
     }
  if (ncp<0.0){printf("ERROR NCCHISQ, NCP DEBE SER NO NEGATIVO\n");return 0.0;
    }
  if(df==1.0) return pow (qasdev (idum) +sqrt (ncp), 2.0);
  if (df==2.0) return pow (gasdev (idum), 2.0) +pow (gasdev (idum) +sqrt (ncp), 2.0);
  else return chisquare (df-1.0, idum) +pow (gasdev (idum) +sqrt (ncp), 2.0);
\mathbf{R}
```

```
double abval(double x)
{ if(x)= 0.0 } return x;
  else return -x;
\mathcal{E}main ( )
{
double maximum, h, run, runs, slopevartimes, mvalue, preruns, T, deltavartimes, chpe;
double sumofrun, sumofrunsqrd, w, phi, sumofchpe, sumofsqrdchpe;
double i, ww, www, x, m, gl, pnc;
double observation [7000] ;
double abtkystat [7000] ;
FILE *fpt;
int stop, windowlength, begin;
long seed;
sumofrun=0.0; sumofrunsqrd=0.0; sumofchpe=0.0; sumofsqrdchpe=0.0;
h=3.62;gl=10.0; /*grados de libertad de la dist. chi-cuadrada*/
pnc=0.0; /*parametro de no centralidad de la dist. chi-cuadrada*/
mvalue=0 . 0;
slopevartimes=0 . 0;
deltavartimes=0 . 0;
phi=0.0;runs=10000. O ;
windowlength=400; /* windowlength=0 means that there is no window */
seed=578991;
if ( (fpt=fopen("matl.xit", "a") ) ==NULL)
   { printf ("ERROR OPENING FILE MAT1 . XIT\n") ;
     goto thend; }
fprintf (fpt, "OUTPUT OF MAT CHART (WINLENGTH=%d SLOPE = %f) \n",
windowlength, mvalue) ;
fprintf (fpt, " h = f(\n\lambda);
if ((fclose(fpt)) !=0)( printf ("ERROR CLOSING FILE MAT1 . XIT\n" ) ;
    goto thend; }
for (run=1.0; run \le runs; run = run+1.0)\left\{ \right.stop=0;
    T=0.0; w=0.0;preruns=25 . 0;
    while (stop==0)
       \left\{ \right.going3 :
       T=T+1.0;if (T<=preruns) m=0.0;
       else m=slopevartimes;
       x=0.0;ww=ncchisq (ql, pnc, %seed); /* pnc o mvalue*mvalue*T*T */
www=(pow(ww/(gl),0.333333)-(1.0-(2.0/(9*(gl)))))/sqrt(2.0/(9.0*(gl)));
       observation [(int) (T-1.0)] = www;
```

```
122
```

```
w = observation[(int)(T-1.0)];
       if(T==1.0) goto going3;
     begin=0;
       abtkystat [begin]=0. 0;
        for (i= (double) begin; i < T; i=i+1.0)
           {
 abtkystat [begin] =abtkystat [begin] + ( (sqrt (T-i) -sqrt (T-
(i+1) ) \rightarrow observation [(int) i] ;
           }
        for (i=(double)begin+1.0; i \leq (T-1.0); i=i+1.0)\sqrt{ }abtkystat [ (int) i]=abtkystat [ (int) i-1]-(sqrt (r-(i-1.0)))-sqrt (r-1)i) ) *observation [(int) i-1];
           \mathcal{F}maximum= (abtkystat [begin] ) ; chpe=0 . 0;
       if(T==2.0) goto going4;
       for (i=(double)begin; i<(T-1.0); i=i+1.0){
  if (maximum< (abtkystat [ (int ) i+1] ) ) {maximum= (abtkystat [ (int ) i+1] ) ;
                                    chpe=i+1.0;}
       going4 :
       /
       if (maximum>h)
          {
          if (T<=preruns)
            \left\{ \right.preruns=preruns-T;
            T=0.0; w=0.0;goto goingS;
            }
          stop=l;
          sumofrun=sumofrun+ (T-preruns) ;
          sumofrunsqrd=sumofrunsqrd+ (T-preruns) * (T-preruns) ;
          sumofchpe=sumofchpe+chpe;
          sumofsqrdchpe=sumofsqrdchpe+(chpe*chpe);
if (fmod(run, 100.0) ==0.0) printf ("DONE RUN: f ARL=f STDEV=f \n\pi, run,
sumofrun/run,
sqrt((\text{sumofrunsqrt}/\text{run}) - \text{pow}(\text{sumofrun}/\text{run}, 2.0))/\text{run}) );
       if(fmod(run,1000.0) == 0.0){ if((fpt=fopen("mat1.xit", "a")) == NULL){ printf("ERROR OPENING FILE MAT1.XIT\n");
              goto thend; }
          fprintf(fpt,"RUNING NUMBER = f(n', run);
          fprintf(fpt, "ARL = f STD DEV = f\nm, sumofrun/run,
sqrt(((sumofrunsqrd/run)-pow(sumofrun/run, 2.0))/run) );
          if((fclose(fpt))!=0)
            { printf("ERROR CLOSING FILE MAT1.XIT\n") ;
              goto thend; }
        }
         \} /* close if maximum > h */
       \} /* close while */
   } /* close for runs */
```

```
if((fpt=fopen("matl.xit","a"))==NULL)
   { printf("ERROR OPENING FILE MAT1.XIT\n");
     goto thend; }
     fprintf(fpt,"---- ARL = f STD DEV = f CPL=f \n\in \mathbb{R} comofrun/runs,
sqrt(((sumofrunsqrd/runs)-pow(sumofrun/runs, 2.0))/runs), preruns );
     fprintf(fpt, "CHPE AV = f STD DEV = f \n~| sumofchpe/runs,
sqrt(((sumofsqrdchpe/runs)-pow(sumofchpe/runs, 2.0))/runs) ) ;
if((fclose(fpt))!=0) printf("ERROR CLOSING FILE MAT1.XIT\n");
    thend:
    \ddot{ }\mathcal{E}
```
#### **B.3 Código en lenguaje C de la Carta CSMl para el escenario de parámetros conocidos**

```
#include <stdio.h>
#include <math.h>
#define IM1 2147483563
#define IM2 2147483399
#define AM (1.0/IM1)
#define IMM1 (IM1-1)
#define IA1 40014
#define IA2 40692
#define IQ1 53668
#define IQ2 52774
#define IR1 12211
#define IR2 3791
#define NTAB 32
#define NDIV (1+IMM1/NTAB)
#define EPS 1.2e-7
#define RNMX (1.0-EPS)
double ran2(long *idum)
{
int j;
 long k;
 static long idum2=123456789;
 static long iy=0;
static long iv[NTAB];
double temp;
 if (*idum<=0) {
    if (-(*idum) < 1) *idum=1;
    else *idum=- (*idum) ;
    idum2 = (*idum);
    for (j=NTAB+7;j>=0;j-- {
      k = (*i \text{dum}) / IO1;*idum=IAl* (*idum-k*IQl) -k*IRl;
      if(*idum<0) *idum+=IMl;
      if(j<NTAB) iv[j]=*idum;
      \mathcal{F}
```

```
iy=iv[0];
    \rightarrowk=(\star \text{idum}) / IQ1;*idum=IA1*(*idum-k*IQ1)-k*IR1;if (*idum<0) *idum+=IMl;
    k=idum2/IQ2;idum2=IA2* (idum2-k*IQ2)-k*IR2;
    if (idum2<0) idum2+=IM2;
    j=iy/NDIV;
    i y = iv[j] - idum2;iv[j] = *idum;if(iy<1) iy+=IMMI;if ( (temp=AM*iy) >RNMX) return RNMX;
    else return temp;
\mathcal{L}double gasdev(long *idum)
{
double ran2(long *idum) ;
 static int iset=0;
 static double gset;
 double fac, rsq, v1, v2;
 if (iset==0) {
   do{
      v1=2.0*ran2 (idum) -1.0;v2=2.0*ran2 (idum) -1.0;rsq=vl*vl+v2*v2;
     } \text{ while } (rsq>=1.0 \mid |rsq==0) ;
       face=sqrt(-2.0*log(rsq)/rsq);
        gset=vl*fac;
        iset = 1;return v2*fac;
  } else {
       iset=0;
       return gset;
    \mathcal{L}\mathcal{F}double chisquare (double ll,long *idum)
{
double a, b, q, d, df, V, Y, Z, W, u1, u2;double ran2 (long *idum) ;
df=11;if (df<=1.0) {printf ("ERROR, THE NUMBER OF VARIABLES MUST BE GREATER THAN
1\^n);
           return 0.0;}
a=1/sqrt(2.0*(df/2.0)-1.0); b=(df/2.0)-log(4.0); q=(df/2.0)+(1.0/a);d=1.0+log(4.5);
going9 :
u1=ran2 (idum) ; u2=ran2 (idum) ;
V=a*log(u1/(1.0-u1));
Z=(u1*u1)*u2;Y=(df/2.0)*exp(V);W=b+q*V-Y;if ( (W+d-4.5*Z) >=0.0) return 2.0*Y;
if (W>=log(2) ) return 2.0*Y;
```

```
goto going9;
}
double ncchisq( double df, double ncp, long *idum)
{ if(df<=0.0){printf ("ERROR NCCHISQ, DF DEBE SER POSITIVO\n" ) ;
      return 0.0;
     }
  if (ncp<0.0){printf("ERROR NCCHISQ, NCP DEBE SER NO NEGATIVO\n' ;
     return 0.0;
     }
  if(df==1.0) return pow(gasdev(idum) +sqrt(ncp), 2.0);
  if (df==2.0) return pow (gasdev (idum), 2.0) +pow (gasdev (idum) +sqrt (ncp), 2.0);
  else return chisquare (df-1.0, idum) +pow (gasdev (idum) +sqrt (ncp), 2.0);
\mathcal{F}double maxh(w)
double w;
{
  if (w>0.0) return (w);return (0.0) ;
\mathcal{F}double maxl (h)
double h;
\left\{ \right.if (h>0. 0) return (h) ;
  return (0.0);
\mathcal{E}main ()
{
double runs, run, sumh, x, h, k, delta, mvalue, T, psi, w, sumofchpe;
double sumofrun, sumofrunsqrd, preruns, m, sumofsqrdchpe, Np, ww, ql, pnc;
int stop;
FILE *fpt;
long seed;
runs=10000.0;
seed=-278577;
h=3.51;
psi=0.0;
w=0.0;mvalue=0.5;
delta=0.0;
k=1.0;gl=3.0;
pnc=0.0;
sumofrun=0.0; sumofrunsqrd=0.0; sumofchpe=0.0; sumofsqrdchpe=0.0;
if((fpt=fopen("csm1.xit", "a")) == NULL){ printf("ERROR OPENING FILE CSM1.XIT\n");
     goto thend; }
fprintf(fpt,"OUTPUT OF CSM1 CHART ( SLOPE = f(\theta)), m, mvalue);
```

```
fprintf (fpt," h = \frac{e}{h} \cdot h", h);
if ((fclose(fpt)) !=0){ printf ("ERROR CLOSING FILE CSM1 . XIT\n" ) ;
    goto thend; }
  for (run=1.0; run&lt=runs; run=run+1.0){
   stop=0;
   sumh=0 . O ;
   T=0.0; Np=0.0;
   preruns=0 . 0;
      while (stop==0)
      {
      goingl :
      T=T+1.0;if (T<=preruns) m=0.0;
       el se m=mvalue;
 ww=ncchisq (gl, mvalue*T*mvalue*T, Sseed) ; /* pnc o pnc=mvalue*T*mvalue*T
*/
      x = (pow(ww/(gl), 0.333333) - (1.0 - (2.0/(9*(gl))))/sqrt(2.0/(9.0*(ql))));w=x;sumh= maxh(x - (.5*k) + sumh);if (sumh>0. 0) Np=Np+1.0;
      else Np=0.0;
      if (sumh>h)
       \sim \, \, \,if (T<=preruns)
            {
            preruns=preruns-T;
            T=0.0;sumh=0.0; w=0.0; Np=0.0;
            goto goingl;
            }
            stop=l;
          sumofrun=sumofrun+ (T-preruns) ;
          sumofrunsqrd=sumofrunsqrd+ (T-preruns) * (T-preruns) ;
if (fmod(run, 100.0) ==0) printf ("RUN: f ARL=f STDEV=f \nvert n", run, sumof run/run,
sqrt((\sum_{i=1}^{n} \gamma_i - \gamma_i)^2 - \gamma_i)^2 (sumofrun/run, 2.0))/run) );
          \mathbf{)}\}\mathcal{F}thend:
    \ddot{r}\}
```
### **B.4 Código en lenguaje C de la Carta RIM para el escenario de parámetros desconocidos**

```
#include <stdio.h>
#include <math.h>
tdefine IM1 2147483563
#define IM2 2147483399
\text{\#define AM} (1.0/IM1)
#define IMM1 (IM1-1)
#define IA1 40014
#define IA2 40692
#define IQ1 53668
#define IQ2 52774
#define IR1 12211
#define IR2 3791
#define NTAB 32
#define NDIV ( 1+IMM1/NTAB)
\text{\#define EPS} 1.2e-7
tfdefine RNMX (1.0-EPS)
double ran2(long *idum)
{
int j;
long k;
static long idum2=123456789;
static long iy=0;
 static long iv[NTAB];
 double temp;
 if (*idum<=0) {
   if (-(*idum) < 1) *idum=1;
   else *idum=- (*idum) ;
   idum2= (*idum) ;
   for (j=NTAB+7; j>=0; j--) {
      k = (*idum) /IO1;*idum=IAl* (*idum-k*IQl)-k*IRl;
      if(*idum<0) *idum+=IMl;
      if(j<NTAB) iv[j] = *idum;
   }
   iy=iv[0];
 \}k=(\star \text{idum}) / IQ1;
 *idum=IA1*(*idum-k*IQ1)-k*IR1;if(*idum<0) *idum+=IMl;
 k=idum2/IQ2;
 idum2=IA2*(idum2-k*IQ2)-k*IR2;if(idum2<0) idum2+=IM2;
 j=iy/NDIV;
iy=iv[j]-idum2;iv[j]=\star i \text{d} u m;if(iy<1) iy+=IMMI;if ( (temp=AM*iy) >RNMX) return RNMX;
else return temp;
\}
```

```
double chisquare (double ll,long *idum)
{
double a,b,q,d,df,V,Y,Z,W,ul,u2;
double ran2(long *idum) ;
df=11;
if(df<=1.0) {printf("ERROR, THE SAMPLE SIZE MUST BE GREATER THAN 1\n\cdot");
           return 0.0;}
a=1/\sqrt{(1.0 \times 10^{24} \text{ g})^2 - 1.0}; b=(df/2.0) -log(4.0); q=(df/2.0) + (1.0/a);
d=1.0+log(4.5) ;
going9 :
ul=ran2 (idum); u2=ran2 (idum);
V=a*log(u1/(1.0-u1)) ;
Z = (u1 * u1) * u2;Y=(df/2.0)*exp(V);W=b+q*V-Y;
if ( (W+d-4.5*Z) >=0.0) return 2.0*Y;
if (W>=log(Z)) return 2.0*Y;goto going9;
ļ
double gasdev (long *idum)
{
double ran2(long *idum) ;
 static int iset=0;
 static double gset;
 double fac, rsq, vi, v2;
 if (iset==0) {
   do{
      v1=2.0*ran2 (idum) -1.0;v2=2.0*ran2 (idum) -1.0;rsq=v1*v1+v2*v2;} \text{ while } (rsq>=1.0 \mid |rsq==0);
       face=sqrt (-2.0*log(rsq)/rsq);
       gset=vl*fac;
       iset=l;
       return v2*fac;
  } else {
       iset=0;
       return gset;
    \mathbf{I}\mathcal{E}double ncchisq( double df, double ncp, long *idum)
{ if(df<=0.0){printf("ERROR NCCHISQ, DF DEBE SER POSITIVO\n");
      return 0.0;
     }
  if(ncp<0.0){printf("ERROR NCCHISQ, NCP DEBE SER NO NEGATIVO\n");return 0.0;
    }
  if(df==1.0) return pow(qasdev(idum)+sqrt(ncp), 2.0);
  if(df==2.0) return pow(qasdev(idum), 2.0)+pow(qasdev(idum)+sqrt(ncp), 2.0);
```

```
else return chisquare(df-1.0,idum)+pow(qasdev(idum)+sqrt(ncp),2.0);
\mathcal{F}
```

```
main()\left\{ \right.double runs,run, T, h, psi, mvalue, maximum, ww, pnc, www, wwww;
double chibarsquare, statistic, delta, R, qlnum, qlden;
double preruns, sumofrunlength, sumofsqrdrunl, mediadeZ, desvestdeZ;
int stop,i,j,1,begin,flag,samplesize;
long seed;
double Z[5000];
double Z2 [5000] ;
double X[5000];
double W[5000];
FILE *fpt;
h=9.37; /*h value, If maximum>h, the chart signals */samplesize=100;
glnum=3.0; /*grados de libertad del numerador*/
glden=27.0; /*grados de libertad del denominador*/
pnc=0.0; /*parametro de no-centralidad de la distribución F*/
mvalue=0.0;
delta=0.0;
runs=10000.0;
seed=-278577;
statistic=0.0;
mediadeZ=0.5*((1.0/glden)-(1.0/glnum));
desvestdeZ=sqrt(0.5*((1.0/glden)+(1.0/glnum)));
sumofrunlength=0.0; sumofsqrdrunl=0.0; ww=0.0;
if((fpt=fopen("rim2.xit","a"))==NULL)
   { printf(" ERROR OPENING FILE RIM2.XIT\n") ;
     goto thend; }
fprintf(fpt, "OUTPUT OF RIM CHART (SLOPE=%f DELTA=%f)\n",
mvalue, delta) ;
fprintf(fpt,"h = \frac{1}{n}, h);
if((fclose(fpt))!=0)
   { printf(" ERROR CLOSING FILE RIM2.XIT\n");
     goto thend; }
for(run=1.0; run<=runs; run=run+1.0)
   {
   preruns=0.0;
    psi=preruns; R=0.0;
    stop=l;
    T=0.0;while(stop==l)
       {
        goingG:
        T=T+1.0;www=(ncchisq(qlnum, pnc, %seed)/qlnum)/(chisquare(qlden, %seed)/qlden);/*pnc o pnc=mvalue*mvalue*T*T */
www=0.5*log(www);Z[(int)(T-1.0)]=(wwww-mediadeZ)/desvestdeZ;
```
```
R=Z[(int)(T-1.0)];
Z2 [ (int) (T-1.0) ] = -Z [ (int) (T-1.0) ];
if(T==1.0) goto going6;
begin=0;
   \left\{ \right.flag=l;
    doingstatistic:
    i=0:
    for(l=begin; l<(int)(T); l++)
      {
       if(flag==1) X[i]=Z[1];else X[i] = Z2[i];
           W[i]=1.0;if (i == 0)\{ i = i + 1;goto goingl;
             }
           going2 :
            \ddot{ }if ( X[i] > = X[i-1] )\{ i = i + 1;goto goingl;
            \mathcal{F}X[i-1] = (W[i-1]*X[i-1]) + (W[i]*X[i]) ) / (W[i-1]*W[i]);
           W[i-1] = W[i-1] + W[i];if (i-1==0) goto going1;
            i=i-1;goto going2;
           goingl :
            \ddot{ }\mathcal{F}chibarsquare=0.0;
    for(j=0; j<i; j=j+1)
      \{if (X[j] \le 0.0) \text{ continue}\}chibar square=chibar square+ (W[j] * pow(X[j], 2.0));
      }
  maximum=chibarsquare;
   \mathcal{F}if (maximum>h)
  {
   if (T<=preruns )
     \left\{ \right.preruns=preruns-T;
    psi=preruns;
    T=0.0;R=0.0;goto going6;
      }
   stop=0;
   sumofrunlength=sumofrunlength+ (T-psi) ;
   sumof sqrdrunl=sumofsqrdrunl+ (T-psi) * (T-psi) ;
   if (fmod(run, 100.0) ==0.0)
   { ww= ( (sumof sqrdrunl/run) -pow (sumofrunlength/run, 2.0)) /run;
   printf("DONE RUN: %f ARL=%f STDEV=%f E=%f\n",run,
   sumofrunlength/run, sqrt (ww), maximum ) ; }
```

```
if(fmod(run, 100.0) ==0.0)
       { if((fpt=fopen("rim2.out","w"))==NULL)
            { printf("ERROR OPENING FILE RIM2.OUT\n");
              goto thend; }
          fprintf(fpt, "RUNING NUMBER = f(n", run);fprintf(fpt, "ARL = f STD DEV = f\in, sumofrunlength/run,
sqrt(((sumofsqrdrunl/run)-pow(sumofrunlength/run, 2.0))/run) ) ;
fprintf(fpt,"sor=%f\nsors=%f\nseed=%d",sumofrunlength,sumofsqrdrunl,seed)
          if((fclose(fpt))!=0)
            { printf("ERROR CLOSING FILE RIM2.OUT\n");
              goto thend; }
       \left\{ \right\}if (fmod(run, 1000.0) == 0.0)if ( (fpt=fopen("rim2.xit", "a") ) ==NULL)
        {printf ("ERROR OPENING FILE RIM2 .XIT\n" ) ;
      goto thend;
       }
    ww=((sumofsqrdrunl/run)-pow(sumofrunlength/run, 2.0))/run;
   fprintf (fpt, "Running number = f(n", run);
    fprintf (fpt, "sum of RL = f sum of sqrd RL = f\n", sumof runlength,
          sumofsqrdrunl);
   fprintf (fpt, "ARL = ff STD DEV = f \ n",
   sumofrunlength/run, sqrt (ww) ) ;
if ((fclose (fpt)) !=0) { print f("ERROR CLOSING FILE RIMA2.XIT\n");}goto thend; }
                     \mathcal{F}\mathcal{E}\cdot\overline{\phantom{a}}if ((fpt=fopen("rim2.txt", "a") ) == NULL){ printf (" ERROR OPENING FILE RIM2 . XIT\n" ) ;
     goto thend; }
fprintf (fpt, "--- ARL = ff STD DEV = ff CPL=f \n\in \mathbb{R}sumofrunlength/runs, sqrt (ww), preruns ) ;
if ((fclose(fpt)) != 0) print(' " ERROR CLOSING FILE RIM2.XIT\n'') ;thend:
     ÷
\mathcal{F}
```
## **B.5 Código en lenguaje C de la Carta MAT para el escenario de parámetros desconocidos**

```
#include <stdio.h>
#include <math.h>
#define IM1 2147483563
#define IM2 2147483399
#define AM (1.0/IM1)#define IMM1 (IM1-1)
```

```
#define IA1 40014
#define IA2 40692
#define IQ1 53668
#define IQ2 52774
#define IR1 12211
#define IR2 3791
#define NTAB 32
#define NDIV ( 1+IMM1/NTAB)
#define EPS 1.2e-7
#define RNMX (1.0-EPS)
double ran2(long *idum)
{
 int j;
 long k;
 static long idum2=123456789;
 static long iy=0;
 static long iv[NTAB];
 double temp;
 if (*idum<=0) {
    if (- (*idum) <1) *idum=1;
    else *idum=- (*idum) ;
    idum2 = (*idum);
    for (j=NTAB+7; j>=0; j--){
      k = (*i \text{dum}) / IO1;*idum=IA1*(*idum-k*IO1)-k*IR1;if(*idum<0) *idum+=IMl;
      if(j<NTAB) iv[j]=\star i \text{d}um;}
      iy=iv[0];
    \mathcal{L}k=(\star \text{idum}) / IQ1;*idum=IA1*(*idum-k*IO1)-k*IR1;if (*idum<0) *idum+=IMl;
    k=idum2/IQ2;
    idum2=IA2*(idum2-k*IQ2)-k*IR2;if (idum2<0) idum2+=IM2;
    j=iy/NDIV;
    i y = iv[j] - idum2;iv[j] = *idum;if(iy<1) iy+=IMM1;if ( (temp=AM*iy) >RNMX) return RNMX;
    else return temp;
\mathcal{F}double chisquare (double 11, long *idum)
\left\{ \right.double a, b, q, d, df, V, Y, Z, W, u1, u2;double ran2(long *idum) ;
df=11;
if(df<=1.0) {printf("ERROR, THE SAMPLE SIZE MUST BE GREATER THAN 1\n\n\mid";
           return 0.0;}
a=1/\sqrt{(1.0 \cdot 10^{2} \cdot 10^{2} - 1.0)}; b=(df/2.0) -log(4.0); q=(df/2.0) + (1.0/a);
d=1.0+log(4.5);
going9:
u1 = ran2 (idum); u2 = ran2 (idum);
V=a*log(ul/(1.0-u1)) ;
```

```
Z = (u1 * u1) * u2;Y = (df/2.0) * exp(V);W=b+q*V-Y;if((W+d-4.5*Z) >= 0.0) return 2.0*Y;
if(W>=log(Z)) return 2.0*Y;goto going9;
\mathcal{F}double gasdev (long *idum)
{
 double ran2(long *idum) ;
 static int iset=0;
 static double gset;
 double fac, rsq, v1, v2;
 if (iset==0) {
   do{
      v1=2.0*ran2 (idum) -1.0;v2=2.0*ran2 (idum) -1.0;rsq=v1*v1+v2*v2;} while (rsq>=l . O | | rsq==0) ;
       fac=sqrt (-2.0*log (rsq)/rsq);
       gset=vl*fac;
       iset=l;
       return v2*fac;
  } else {
       iset=0;
       return gset;
    \mathcal{L}\}double ncchisq( double df, double ncp, long *idum)
{ if(df<=0.0){printf("ERROR NCCHISQ, DF DEBE SER POSIXO\n'');return 0.0;
     }
  if (ncp<0. 0)
    {printf("ERROR NCCHISQ, NCP DEBE SER NO NEGATIVO\n",return 0.0;
    }
  if(df==1.0) return pow (gasdev (idum) +sqrt (ncp), 2.0);
  if (df==2.0) return pow (gasdev (idum), 2.0) +pow (gasdev (idum) +sqrt (ncp), 2.0);
  else return chisquare(df-1.0, idum) +pow (gasdev(idum) +sqrt(ncp), 2.0);
}
double abval (double x)
{ if(x)= 0.0 } return x;
  else return -x;
\mathbf{)}main(){
double maximum,h,run,runs,slopevartimes,mvalue,preruns,T,deltavartimes,chpe;
double sumofrun, sumofrunsqrd, w, phi, sumofchpe, sumofsqrdchpe;
double i, ww, www, m, glnum, glden, pnc, mediadeZ, desvestdeZ;
double observation[7000];
```

```
double abtkystat[7000];
FILE *fpt;
int stop,windowlength,begin;
long seed;
sumofrun=0.0; sumofrunsqrt=0.0; sumofchpe=0.0; sumofsgrdchpe=0.0;h=3.60;
glnum=3.0; /*grados de libertad del numerador de la distribucion F^*/glden=12.0; /*grados de libertad del denominador de la distribucion F^*/mvalue=0.0;
pnc=0.0; /*parametro de no centralidad de la dist. F*/
median2=0.5*(1.0/q1den)-(1.0/q1num));desvestdeZ=sqrt(0.5*(1.0/q1den)+(1.0/q1num)));
slopevartimes=0.O;
deltavartimes=0.O;
phi=0.0;
runs=10000.0;
windowlength=400;
seed=578991;
if((fpt=fopen("mat2.xit","a"))==NULL)
   { printf("ERROR OPENING FILE MAT2.XIT\n");
     goto thend; }
fprintf(fpt, "OUTPUT OF MAT CHART (WINLENGTH=%d SLOPE = f(\n) )n",
windowlength,mvalue) ;
fprintf(fpt," h = \frac{1}{2}h,",h);
if ((fclose(fpt)) !=0){ printf("ERROR CLOSING FILE MAT2.XIT\n") ;
    goto thend; }
for(run=1.0; run<=runs; run=run+1.0)
   {
    stop=0;
    T=0.0; w=0.0;preruns=25.0;
    while(stop==0)
       \left\{ \right.going3:
       ,
       T=T+1.0;if(T<=preruns) m=0.0;
       else m=slopevartimes;
ww=(ncchisq(glnum,pnc, Sseed)/glnum)/(chisquare(glden,&seed)/glden); /*pnc
o pnc=mvalue*T */
www=0.5*log(ww);
       observation[(int)(T-1.0)]=(www-mediadeZ)/desvestdeZ;
       w=observation[(int)(T-1.0)];
       if(T==1.0) goto going3;
       begin=0;
       abtkystat[begin]=0.0;
       for(i=(double)begin; i(T; i=i+1.0){
 abtkystat[begin]=abtkystat[begin]+((sqrt(T-i)-sqrt(T-
(i+1)) *observation[(int)i];
           }
       for(i=(double)begin+1.0; i \leq (T-1.0); i = i+1.0)
          \left\{ \right.
```

```
abtkystat[(int)i]=abtkystat[(int)i-1]-(sqrt(T-(i-1.0))-sqrt(T-
i))*observation[(int)i-1];
            \mathcal{F}maximum=(abtkystat[begin]); chpe=0.0;
        if(T==2.0) goto going4;
        for (i= (double) begin; i < (T-1.0); i=i+1.0)
             {
  if (maximum< (abtkystat [ (int) i+1] ) ) {maximum= (abtkystat [ (int) i+1] ) ;
                                       chpe=i+1.0;}
        going4 :
        i
        if (maximum>h)
          \left\{ \right.if (T<=preruns)
             {
             preruns=preruns-T;
             T=0.0; w=0.0;goto going3;
             }
           stop=l;
           sumofrun=sumofrun+ (T-preruns) ;
           sumofrunsqrd=sumofrunsqrd+ (T-preruns) * (T-preruns) ;
           sumof chpe=sumof chpe+chpe ;
           sumof sqrdchpe=sumofsqrdchpe+ (chpe*chpe) ;
if (fmod(run, 100.0) == 0.0) printf("DONE RUN: f ARL=f STDEV=f \in \mathcal{N}", run,
sumofrun/run,
sqrt((\text{sumof runsqrd}/\text{run}) - \text{pow}(\text{sumof run}/\text{run}, 2.0))/\text{run}) );
        if (fmod(run, 1000.0) ==0.0)
        \{ if ((fpt=fopen("mat2.txt", "a") ) == NULL \}{ printf ("ERROR OPENING FILE MAT2 . XIT\n" ) ;
                goto thend; }
           fprintf (fpt, "RUNING NUMBER = f(n", run);
           fprintf (fpt, "ARL = ff STD DEV = f\n", sumofrun/run,
sqrt ( ( (sumofrunsqrd/run) -pow (sumofrun/run, 2.0) ) /run) ) ;
           if ((fclose(fpt)) != 0){ printf ("ERROR CLOSING FILE MAT2 . XIT\n" ) ;
                goto thend; }
        \overline{\phantom{a}}\mathbf{)}\mathbf{)}\mathbf{1}if ((fpt=fopen("mat2.xit", "a")) == NULL){ printf ("ERROR OPENING FILE MAT2 . XIT\n" ) ;
      goto thend; }
      fprint(fpt, "--- ARL = <math>8f</math> STD DEV = <math>8f</math> CPL = <math>8f\ln</math>, sum of run/runs,sqrt ( ( (sumofrunsqrd/runs ) -pow (sumofrun/runs, 2.0) ) / runs ), preruns ) ;
      fprintf (fpt, "CHPE AV = ff STD DEV = f \nvert n", sumofchpe/runs,
sqrt ( ( (sumof sqrdchpe/runs) -pow (sumof chpe/runs, 2.0) ) / runs ) ) ;
if ((fclose (fpt)) !=0) printf ("ERROR CLOSING FILE MAT2.XIT\n");
    thend:
     \ddot{\phantom{0}}\mathcal{F}
```
## **B.6 Código en lenguaje C de la Carta CSMl para el escenario de parámetros desconocidos**

```
#include <stdio.h>
#include <math.h>
#define IM1 2147483563
#define IM2 2147483399
#define AM (1.0/IM1)
#define IMM1 (IM1-1)
#define IA1 40014
#define IA2 40692
tdefine IQ1 53668
#define IQ2 52774
#define IR1 12211
#define IR2 3791
#define NTAB 32
#define NDIV (1+IMM1/NTAB)
#define EPS 1.2e-7
#define RNMX (1.0-EPS)
double ran2(long *idum)
{
int j;
 long k;
 static long idum2=123456789;
 static long iy=0;
 static long iv[NTAB];
 double temp;
 if (*idum<=0) {
    if (-(*idum) < 1) *idum=1;
    else *idum=- ( *idum) ;
    idum2 = (*idum);
    for (j=NTAB+7; j>=0; j--) {
      k=(\star \text{idum}) / IQ1;*idum=IA1*(*idum-k*IQ1)-k*IR1;if(*idum<0) *idum+=IMl;
      if(j<NTAB) iv[j] = *idum;
       }
      iy=iv[0];
    \}k=(\star \text{idum}) / IQ1;*idum=IA1*(*idum-k*IQ1)-k*IR1;if (*idum<0) *idum+=IMl;
    k=1dum2/IQ2;
    idum2=IA2*(idum2-k*IQ2)-k*IR2;if (idum2<0) idum2+=IM2;
    j=iy/NDIV;
    iy=iv[j]-idum2;iv[j] = *idum;if(iy<1) iy+=IMM1;if ( (temp=AM*iy) >RNMX) return RNMX;
    else return temp;
\mathcal{E}
```

```
double gasdev (long *idum)
{
 double ran2(long *idum) ;
 static int iset=0;
 static double gset;
 double fac, rsq, v1, v2;
 if (iset==0)do{
      v1=2.0*ran2 (idum) -1.0;v2=2 . 0*ran2 (idum) -1.0;
      rsq=vl*vl+v2*v2;
     } while (rsq>=1.0 || rsq==0);
       fac=sqrt(-2.0*log(rsq)/rsq);
       gset=vl*fac;
       iset=l;
       return v2*fac;
  } else {
       iset=0;
       return gset;
    \mathbf{1}\mathcal{E}double chisquare (double 11, long *idum)
\left\{ \right.double a,b,q,d,df,V,Y,Z,W,ul,u2;
double ran2(long *idum) ;
df=11;if(df<=1.0) {printf("ERROR, THE SAMPLE SIZE MUST BE GREATER THAN 1\n\cdot";
           return 0.0; }
a=1/sqrt(2.0*(df/2.0)-1.0); b=(df/2.0)-log(4.0); q=(df/2.0)+(1.0/a);d=1.0 + log(4.5);
going9 :
ul=ran2 (idum) ; u2=ran2 (idum) ;
V=a*log(ul/(1.0-u1));
Z = (u1 * u1) * u2;Y=(df/2.0)*exp(V);W=b+q*V-Y;if ( (W+d-4.5*Z) >=0.0) return 2.0*Y;
if (W>=log(Z)) return 2.0*Y;
goto going9;
₹
double ncchisqí double df, double ncp, long *idum)
{ if(df<=0.0){printf ("ERROR NCCHISQ, DF DEBE SER POSITIVO\n" ) ;
      return 0.0;
     }
  if (ncp<0. 0)
    {printf("ERROR NCCHISQ, NCP DEBE SER NO NEGATIVO\n");return 0.0;
    }
  if(df==1.0) return pow(gasdev(idum) +sqrt(ncp), 2.0);if (df==2.0) return pow (gasdev (idum), 2.0) +pow (gasdev (idum) +sqrt (ncp), 2.0);
  else return chisquare (df-1 . O, idum) +pow (gasdev (idum) +sqrt (ncp) ,2.0);
\mathcal{F}
```

```
double maxh(w)
double w;
{
  if(w>0.0) return(w);return (0.0);
\mathcal{F}double maxl (h)
double h;
{
  if (h>0. 0) return (h) ;
  return (0.0);
\mathcal{F}main()
{
double runs, run, sumh, x, h, k, delta, mvalue, T, psi, w, sumofchpe;
double sumofrun, sumofrunsqrd, preruns, m, sumofsqrdchpe, Np, ww, pnc;
double glnum, glden;
int stop;
FILE *fpt;
long seed;
runs=10000.0;
seed=-278577;
h=3.59;
psi=0.0;
w=0.0;mvalue=0.0;
delta=0.0;
k=1.0;qlnum=10.0;glden=20.0;
pnc=4.0;
sumofrun=0.0; sumofrunsqrd=0.O; sumofchpe=0.O; sumofsqrdchpe=0.O;
if((fpt=fopen("csml.xit","a"))==NULL)
   { printf("ERROR OPENING FILE CSM1.XIT\n");
     goto thend; }
fprintf(fpt,"OUTPUT OF CSM1 CHART ( SLOPE = %f)\n",mvalue);
fprintf(fpt," h = \frac{1}{2}f\n", h);
if((fclose(fpt))!=0)
  { printf("ERROR CLOSING FILE CSM1.XIT\n");
    goto thend; }
  for(run=1.0; run<=runs; run=run+1.0)
  {
   stop=0;
   sumh=0.0;
   T=0.0; Np=0.0;
   preruns=0.0;
      while(stop==0)
      {
      goingl:
      \ddot{r}
```
 $\omega_{\rm{max}}$ 

```
T=T+1.0;if (T<=preruns) m=0.0;
        else m=mvalue;
 ww= (ncchisq (glnum, pnc, &seed) /glnum) / (chisquare (glden, &seed) /glden) ;
/* pnc o mvalue*mvalue*T*T */
x= ( 0.5*log(ww) - 0.5*(1.0/qlden) - (1.0/qlnum)) )/
sqrt(0.5*(1.0/qlnum)+(1.0/qlden)) );
       w=x:
       sumh= maxh(x - (.5*k) + sumh);if(sumh>0.0) Np=Np+1.0;
       else Np=0.0;
       if (sumh>h)
          f
            if (T<=preruns)
             {
             preruns=preruns-T;
             T=0.0;sumh=0.0; w=0.0; Np=0.0;
             goto goingl;
             }
             stop=l;
          sumofrun=sumofrun+ (T-preruns) ;
          sumofrunsqrd=sumofrunsqrd+ (T-preruns) * (T-preruns) ;
if (fmod(run, 100.0) ==0) printf ("RUN: f ARL=f STDEV=f \nvert n", run, sumof run/run,
sqrt((\text{sumof runsqrd}/\text{run}) - \text{pow}(\text{sumof run}/\text{run}, 2.0))/\text{run}) );
          \mathcal{F}\mathbf{I}\mathcal{E}thend:
    \ddot{ }\rightarrow
```
## **B.7 Código en lenguaje C de la Carta CSM2 para el escenario de parámetros desconocidos**

```
#include <stdio.h>
#include <math.h>
#define IM1 2147483563
#define IM2 2147483399
\#define AM (1.0/IM1)\text{\#define IMM1 (IM1-1)}#define IA1 40014
#define IA2 40692
#define IQ1 53668
#define IQ2 52774
#define IR1 12211
#define IR2 3791
#define NTAB 32
#define NDIV ( 1+IMM1/NTAB)
^define EPS 1.2e-7
#define RNMX (1.0-EPS)
```

```
double ran2(long *idum)
{
int j;
long k;
static long idum2=123456789;
static long iy=0;
 static long iv[NTAB];
 double temp;
 if (*idum<=0) {
    if (- (*idum) <1) *idum=1;
    else *idum=- ( *idum) ;
    idum2 = (*idum);for (j=NTAB+7; j>=0; j--) {
      k=(\star \text{idum}) / IQ1;*idum=IAl* (*idum-k*IQl) -k*IRl;
      if(*idum<0) *idum+=IMl;
      if(j<NTAB) iv[j]=*idum;
      }
      iy=iv[0];
    \mathcal{E}k=(\star \text{idum}) / IQ1;*idum=IAl* (*idum-k*IQl) -k*IRl;
    if (*idum<0) *idum+=IMl;
    k=idum2/IQ2;idum2=IA2* (idum2-k*IQ2) -k*IR2;
    if (idum2<0) idum2+=IM2;
    j=iy/NDIV;
    iy=iv[j]-idum2;iv[j] = *idum;if(iy<1) iy+=IMM1;if ( (temp=AM*iy)>RNMX) return RNMX;
    else return temp;
\mathcal{F}double gasdev(long *idum)
€
double ran2(long *idum);
static int iset=0;
static double gset;
double fac, rsq, v1, v2;
 if(iset==0)do{
      vl=2.0*ran2(idum)-1.0;
      v2=2.0*ran2(idum)-1.0;rsq=v1*v1+v2*v2;} \text{ while} (rsq>=1.0 \mid rsq==0);fac=sqrt(-2.0*log(rsq)/rsq);
       gset=vl*fac;
       iset=l;
       return v2*fac;
  } else {
       iset=0;
       return gset;
    \mathcal{F}}
```

```
double chisquare(double ll,long *idum)
{
double a,b,q,d,df,V,Y,Z,W,ul,u2;
double ran2(long *idum);
df=11:
if(df<=1.0) {printf("ERROR, THE SAMPLE SIZE MUST BE GREATER THAN 1 \n\cdot");
          return 0.0;}
a=1/\sqrt{2.0*(df/2.0)-1.0)}; b=(df/2.0)-log(4.0); q=(df/2.0)+(1.0/a);
d=1.0+log(4.5);going9:
ul=ran2(idum); ul=ran2(idum);V=a*log(u1/(1.0-u1));Z = (u1 * u1) * u2;Y=(df/2.0)*exp(V);W=b+a*V-Y;if((W+d-4.5*Z) > = 0.0) return 2.0*Y;
if(W>=log(Z)) return 2.0*Y;goto going9;
}
double ncchisq( double df, double ncp, long *idum)
\{ if (df \le 0.0){printf("ERROR NCCHISQ, DF DEBE SER POSITIVO\n",return 0.0;
     }
  if(ncp<0.0)
    {printf("ERROR NCCHISO, NCP DEBE SER NO NEGATIVO\n");return 0.0;
    }
  if(df==1.0) return pow(qasdev(idum)+sqrt(ncp), 2.0);
  if(df==2.0) return pow(gasdev(idum),2.0)+pow(gasdev(idum)+sqrt(ncp),2.0);
  else return chisquare(df-1.0,idum)+pow(qasdev(idum)+sqrt(ncp),2.0);
\mathcal{F}double maxh(w)
double w;
{
  if(w>0.0) return(w);
  return (0.0);
\mathcal{F}double maxl (h)
double h;
{
  if(h>0.0) return(h);return (0.0) ;
\mathcal{F}main ()
{
double runs, run,sumh,x,h,k,T,w,sumofchpe;
double sumofrun,sumofrunsqrd,mvalue,sumofsqrdchpe, ww, pnc;
double glnum, glden;
int stop;
FILE *fpt;
```

```
long seed;
runs=10000.0;
seed=-278577;
h=55.3;w=0.0;mvalue=0 . O ;
k=1.0;qlnum=10.0;qlden=20.0;
pnc=0. 0;
sumof run=0.0; sumof runsord=0.0; sumof chpe=0.0; sumof sounds.0;if ( (fpt=fopen("csm2.xit", "a") ) ==NULL)
    { printf ("ERROR OPENING FILE CSM2 . XIT\n" ) ;
       goto thend; }
fprintf (fpt, "OUTPUT OF CSM2 CHART ( SLOPE = f) \n\infty, mvalue);
fprintf (fpt, " h = \frac{1}{2} h = \frac{1}{2} h = \frac{1}{2} h = \frac{1}{2} h = \frac{1}{2} h = \frac{1}{2} h = \frac{1}{2} h = \frac{1}{2} h = \frac{1}{2} h = \frac{1}{2} h = \frac{1}{2} h = \frac{1}{2} h = \frac{1}{2} h = \frac{1}{2} h = \frac{1}{2if ((fclose(fpt)) !=0){ printf ("ERROR CLOSING FILE CSM2 . XIT\n" ) ;
      goto thend; }
   for (run=1.0; run \leq runs; run = run+1.0)\left\{ \right.stop=0;
    sumh=0 . 0;
    T=0.0;while (stop==0)
        {
        T=T+1.0;ww= (ncchisq (glnum, pnc, &seed) /glnum) / (chisquare (glden, &seed) /glden) ;
/* pnc o mvalue*mvalue*T*T */
 x= ((ww-(glden/(glden-2))) * (glnum* (glden-2)/glden));
        w=x:
        sumh= \text{maxh}(x - (.5*k) + \text{sumh});if (sumh>h)
            {
               stop=l;
             sumof run = sumof run + (T);sumofrunsqrd=sumofrunsqrd+(T) *(T) ;
if (fmod(run, 1000.0) ==0) printf ("RUN: f ARL=f STDEV=f \nvert n", run, sumofrun/run,
sqrt((\text{sumof run}\space grad/\text{run}) - \text{pow}(\text{sumof run}, 2.0))/\text{run}) );
            \mathcal{L}\}\mathcal{E}thend:
      \ddot{r}\}
```
## **Referencias**

- [1] Abelson, R. P. y Tukey, J. W. (1963). "Effícient Utilization of Non-Numerical Information in Quantitative Analysis: General Theory and the Case of Simple Order". *Annals of Mathematical Statistics,* 34, pp. 1347-1369.
- [2] Alt, Frank, B. (1981). "Multivariate Quality Control". *Encyclopedia of Statistical Science.* 6, Kotz, S. y Johnson, N. L., editores. John Wiley & Sons Inc., New York, N. Y. pp. 110-122.
- [3] Bartholomew, D. J. (1959). "A Test of Homogeneity for Ordered Alternatives". *Biometrika,* **46,** pp. 36-48.
- [4] Casella, George y Berger, Roger L. (1990). Statistical Inference. Duxbury Press, E.U.A.
- [5] Chan, Lai K. y Li, Gou-Ying. (1994). "A Multivariate Control Chart for Detecting Linear Trends". *Communication in Statistics,* 23, No. 4, pp. 997-1012.
- [6] Crosier, Ronald B. (1988). "Multivariate Generalizations of Cumulitive Sum Quality-Control Schemes". *Technometrics,* 30, No. 3, pp. 291-303.
- [7] Healy, John D. (1987). "A Note on Multivariate CUSUM procedures". *Technometrics,* 29, No. 4, pp. 409-412.
- [8] Kendall, Maurice G. y Stuart, Alan (1958). The Advanced Theory of Statistics. C. Griffin.
- [9] Lowry, Cynthia A., Woodall, William H., Champ, Charles W. y Rigdon Steven E. (1992). "A Multivariate Exponentially Weighted Moving Average Control Chart". *Technometrics,* 34, No. 1, pp. 46-53.
- [10] Montgomery, Douglas C. (1997). Introduction to Statistical Quality Control. John Wiley & Sons Inc., New York, N. Y.

القابلين الأعطار الأراد

- [11] Pignatiello, Joseph J. Jr. y Runger, George C. (1990). "Comparisons of Multivariate CUSUM Charts". *Journal ofQuality Technology, 22,* No. 3, pp. 173-186.
- [12] Ríos, José Guadalupe (1997). Monitoring a Process Mean Under Trend Shift. Unpublished Ph. D. dissertation. Instituto Tecnológico y de Estudios Superiores de Monterrey.
- [13] Robertson, T. Wrigth, F. T. y Dykstra, R. L. (1988). Ordered Restricted Statistical Inference. John Wiley & Sons Inc, New York, N. Y.
- [14] Ryan, T.P. (1989). Statistical Methods for Quality Improvement. John Wiley & Sons Inc, New York, N. Y.
- [15] Tiku, M. L. (1981). "Noncentral Chi-Squared Distribution". *Encyclopedia of Statistical Science.* 6, Kotz, S. y Johnson, N. L., editores. John Wiley & Sons Inc., New York, N. Y. pp. 276-280.
- [16] Tiku, M. L. (1981). "Noncentral F-Distribution". *Encyclopedia of Statistical Science.* 6, Kotz, S. y Johnson, N. L., editores. John Wiley & Sons Inc., New York, N. Y. pp. 280-284.
- [17] Tracy, Nola D.; Young, John C. y Mason, Robert L (1997). "Some Aspects of Hotelling's *T<sup>2</sup>* Statistic for Multivariate Quality Control". Aparece en *Statistics of Quality* editado por Ghosh, Subir; Schucany, William R. y Smith, William B. Editorial Decker.
- [18] Woodall, William H. y Ncube, Matoteng M. (1985). "Multivariate CUSUM Quality-Control Procedures". *Technometrics,* 27, No. 3, pp. 285-292.

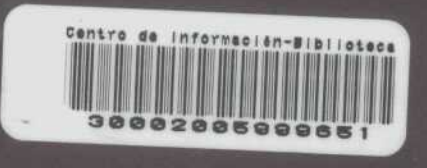